# **REPUBLIQUE ALGERIENNE DEMOCRATIQUE ET POPULAIRE Ministère de l'Enseignement Supérieur et de la Recherche Scientifique**

# **Ecole Nationale Polytechnique**

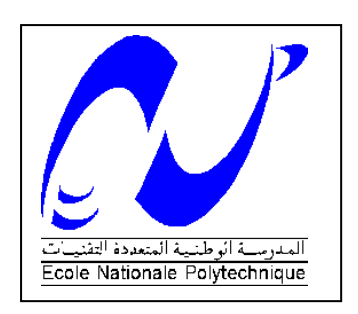

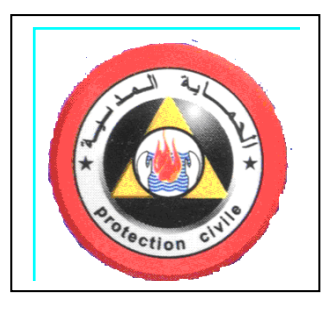

# **DEPARTEMENT DE MAITRISE DES RISQUES INDUSTRIELS ET ENVIRONNEMENTAUX**

# **Filière : QHSE-GRI**

# **Mémoire de post-graduation spécialisée en QHSE-GRI**

Maitrise du risque d'explosion liée à la chaudière de la centrale à cycle combiné de Hadjret-Ennous SNC-LAVALIN

# Djebbar Nawel

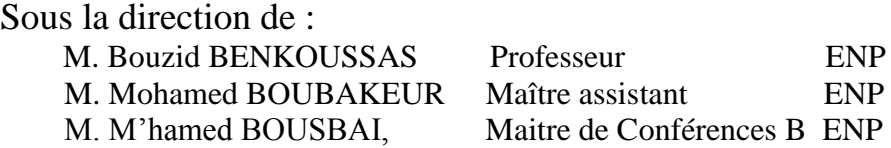

Présenté et soutenu publiquement le 29 avril 2018

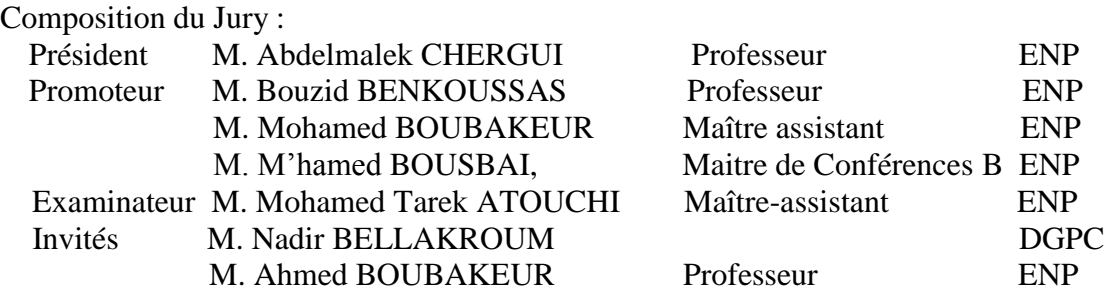

#### **ENP 2018**

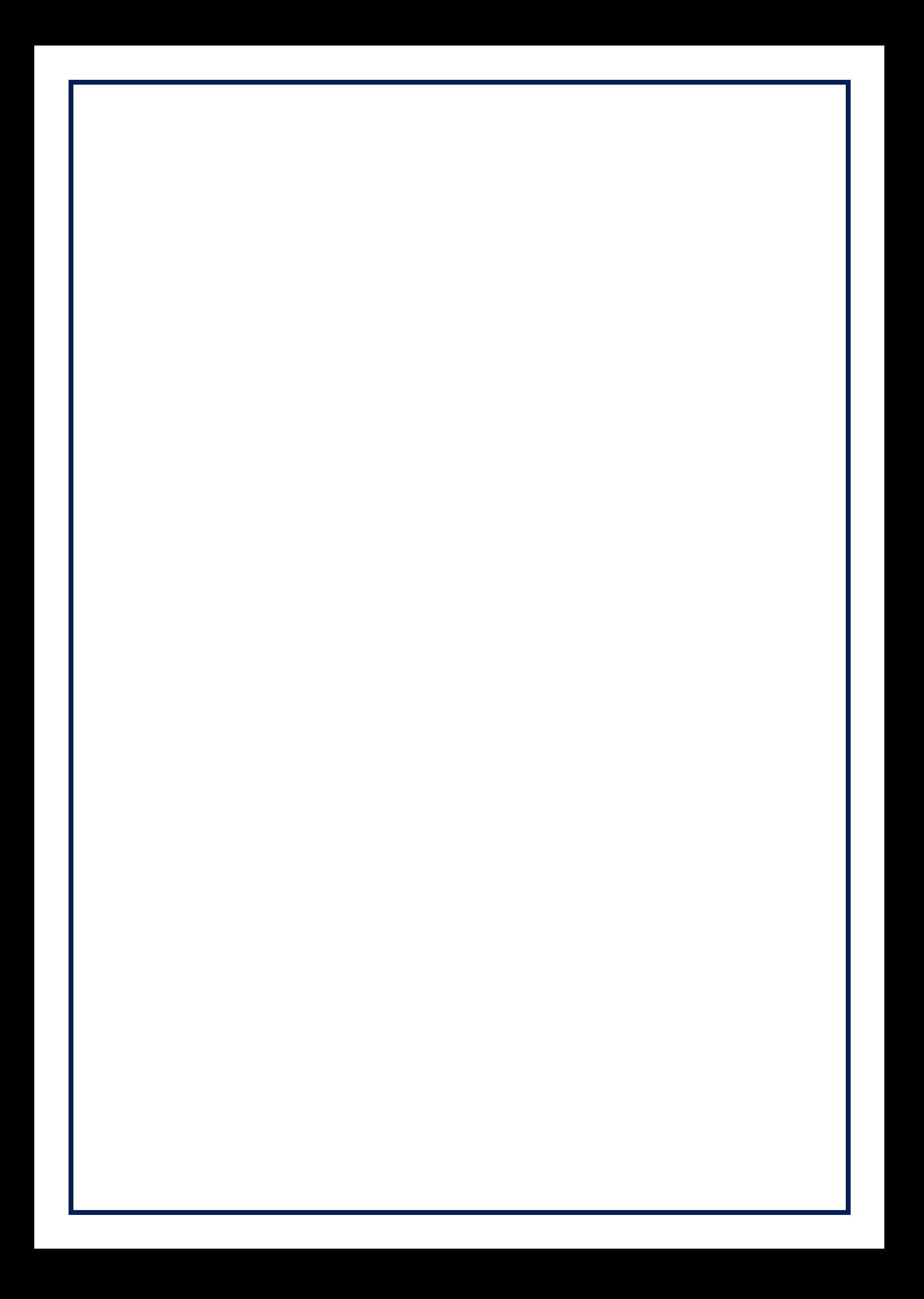

# **REPUBLIQUE ALGERIENNE DEMOCRATIQUE ET POPULAIRE Ministère de l'Enseignement Supérieur et de la Recherche Scientifique**

# **Ecole Nationale Polytechnique**

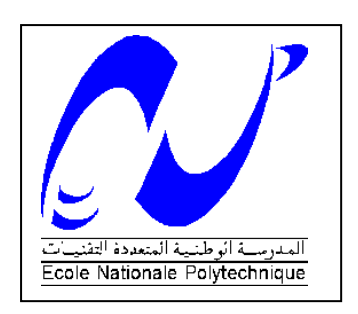

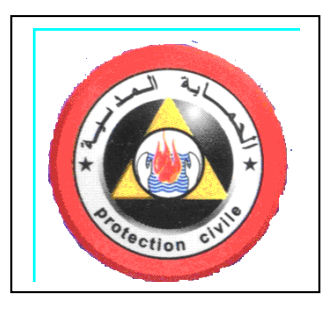

# **DEPARTEMENT DE MAITRISE DES RISQUES INDUSTRIELS ET ENVIRONNEMENTAUX**

# **Filière : QHSE-GRI**

# **Mémoire de post-graduation spécialisée en QHSE-GRI**

Maitrise du risque d'explosion liée à la chaudière de la centrale à cycle combiné de Hadjret-Ennous SNC-LAVALIN

# Djebbar Nawel

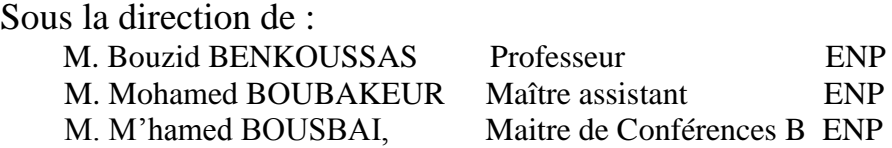

Présenté et soutenu publiquement le 29 avril 2018

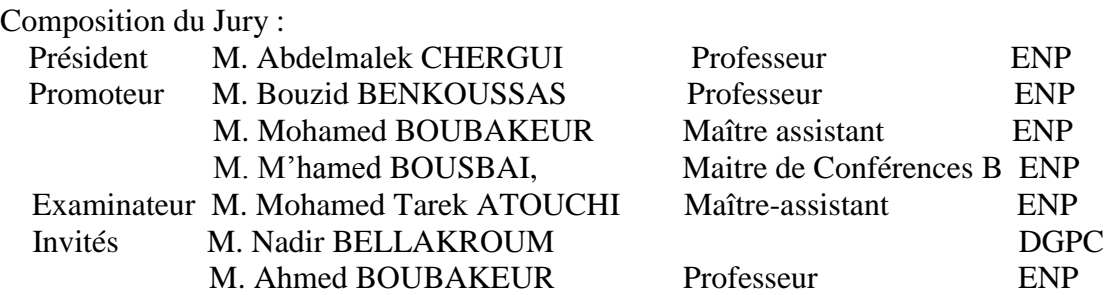

**ENP 2018**

# **REMERCIEMENTS**

 *MES remerciements vont tout d'abord à mes encadreurs Messieurs M.BOUBAKEUR, M.BOUSBAI et B.BENKOUSSAS enseignantschercheurs à l'Ecole Nationale polytechnique, pour leurs conseils tout au long de ce travail.* 

*Je tiens à remercir d'une manière particulière Madame HARIK DJAMILA « Responsable de la PGS –QHSE » pour sa disponibilité et l'aide qui nous apporté tout au long de cette formation.* 

 *Je dois un remerciement à tous les enseignants de la PGS qui m'ont fourni les outils nécessaires à la réussite de cette formation, à travers leur gentillesse et leur disponibilité permanente, sans oublier le technicien très actif du département REDHA, qui grâce à lui, on a toujours été bien pris en charge.* 

*Je dois un remerciement à tous mes collègues de la protection civile, a toute l'équipe du service de la prévention au niveau de la Direction Générale de la protection civile, le Directeur du Service COLONEL NECHAB FARID et à m'as Sous- Directrice Madame BRADAI KHEIRA.* 

*Une pensée particulière est adressée aux collègues du PGS que nous avons côtoyé quotidiennement durant cette formation, avec qui on a pu passer de bon moment.* 

*Enfin, je remercie chaleureusement tous mes proches amis et tous ceux qui de près ou de loin m'ont toujours soutenu et encouragés au cours de la réalisation de ce mémoire.* 

الغرض من هذا العمل هو دراسة فعالية حواجز السلامة للتحكم في المخاطر الرئيسية في مصنع SNC-LAVALIN. وقد أظهرت فواعد بيانات الحوادث أن المرجل هو من بين المعدات الرئيسية التي تمثل مخاطر كبير ة للشركة بسبب وجود الغاز الطبيعي (الوقود الرئيسي) وكذلك الغازات التي تنتجها غرفة الاحتراق من التوربين الغازي. يتم أو لأ التحكم في المخاطر الرّ ئيسية في المر جل من خلال تطبيق إحدى الطرق التقليدية لتحليل المخاطر : التحليل الأولى للمخاطر (APR) الذي يهدف إلى تحديد سيناريو هات الحوادث المحتملة<sub>.</sub>

في خطوة ثانية، هي مسألة تنفيذ محاكاة بواسطة برنامج PHAST، من أجل إظهار آثار الظاهرة الخطيرة المحتفظ بها في الجزء السابق، وهو انفجار المرجل.

انكهماث انمفتاحُت: خطز، حىاجش انسالمت، انسُىارَىهاث، اوفجار،ADD ,ADE ,LOPA , SIS، APR

#### **Abstract**

 The focus of this thesis is made on studying the efficiency of safety barriers in order to control the major risks in the thermal station of SNC-LAVALIN Company.

The mastery of major risks in the boiler is initially done by the application of one of the classical methods of risk analysis: the preliminary risk analysis (APR) which aims to identify possible accident scenarios.

In a second step, it is a question of carrying out a simulation by the software PHAST, in order to bring out the effects of the dangerous phenomenon retained in the preceding part, which is the explosion of the boiler.

Key words: Major risks, phenomenon, dangerous, explosion, security barriers, PRA, ADD, ADE, accident scenario, LOPA, SIS, SIL.

#### **Résumé**

 Le but de ce travail est d'étudier l'efficacité des barrières de sécurité pour la maitrise des risques majeurs au niveau de la centrale SNC-LAVALIN.

Les bases de données d'accidentologie ont fait ressortir que la chaudière est parmi les principales équipements présentant un risque majeur pour l'entreprise à cause de la présence du gaz naturel (combustible principale) ainsi que les gaz d'échappements produite par la chambre de combustion de la turbine à gaz.

La maitrise des risques majeurs dans la chaudière se fait dans un premier temps par l'application une des méthodes classique d'analyse des risques : l'analyse préliminaire des risques(APR) qui at comme but l'identification des scénarios d'accidents possibles.

Dans un deuxième temps, il s'agit de procéder à une simulation par le logiciel PHAST, afin de faire ressortir les effets du phénomène dangereux retenu dans la partie précédente, qui est l'explosion de la chaudière.

Mots clés : Risque majeur, phénomène dangereux, explosion, barrières de sécurité, APR, ADD, ADE, scénario d'accident, LOPA, SIS, SIL.

# **LISTE DES TABLEAUX**

# **LISTE DES FIGURES**

# **LISTE DES SIGLES**

# **TABLE DESMATIERES**

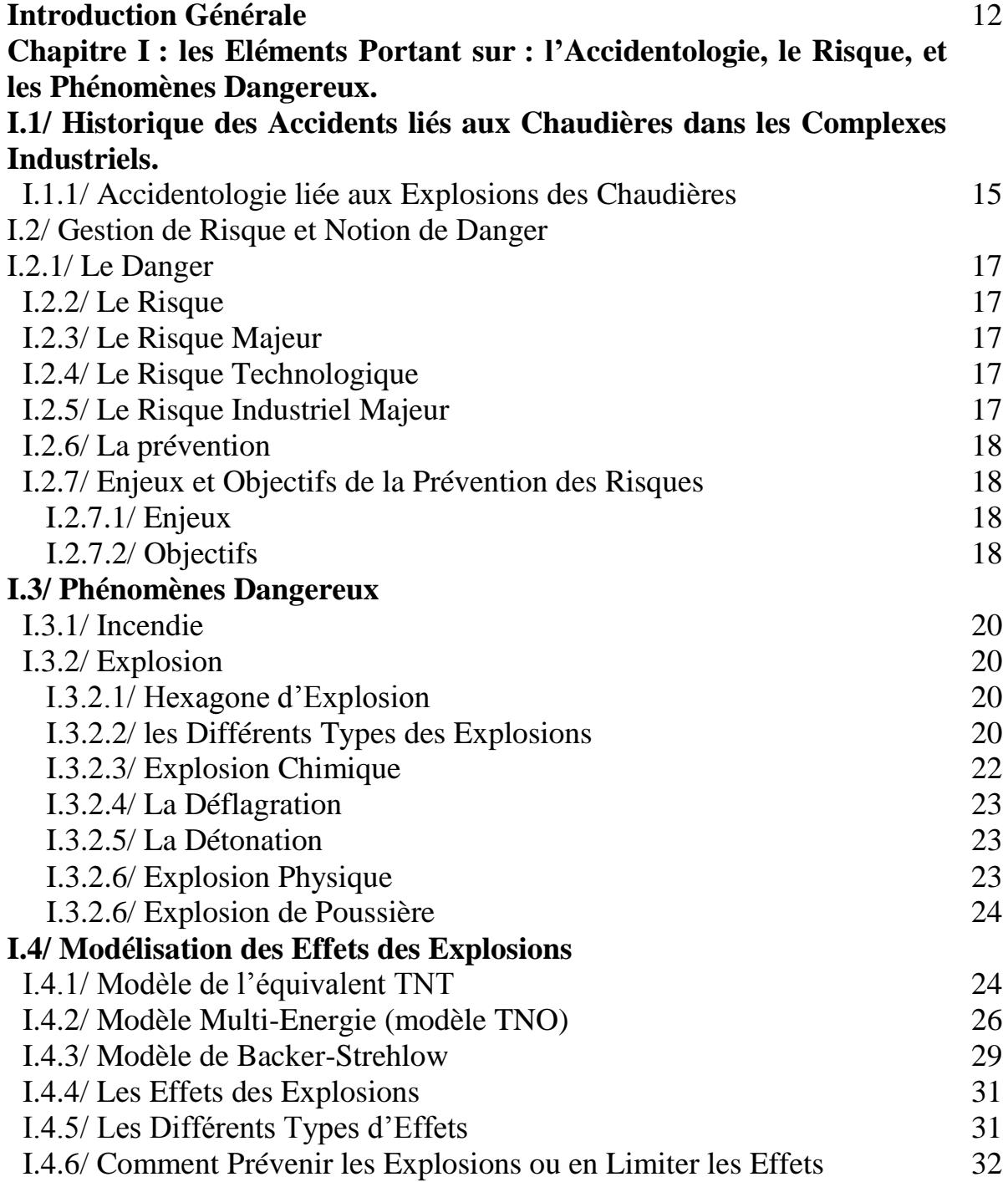

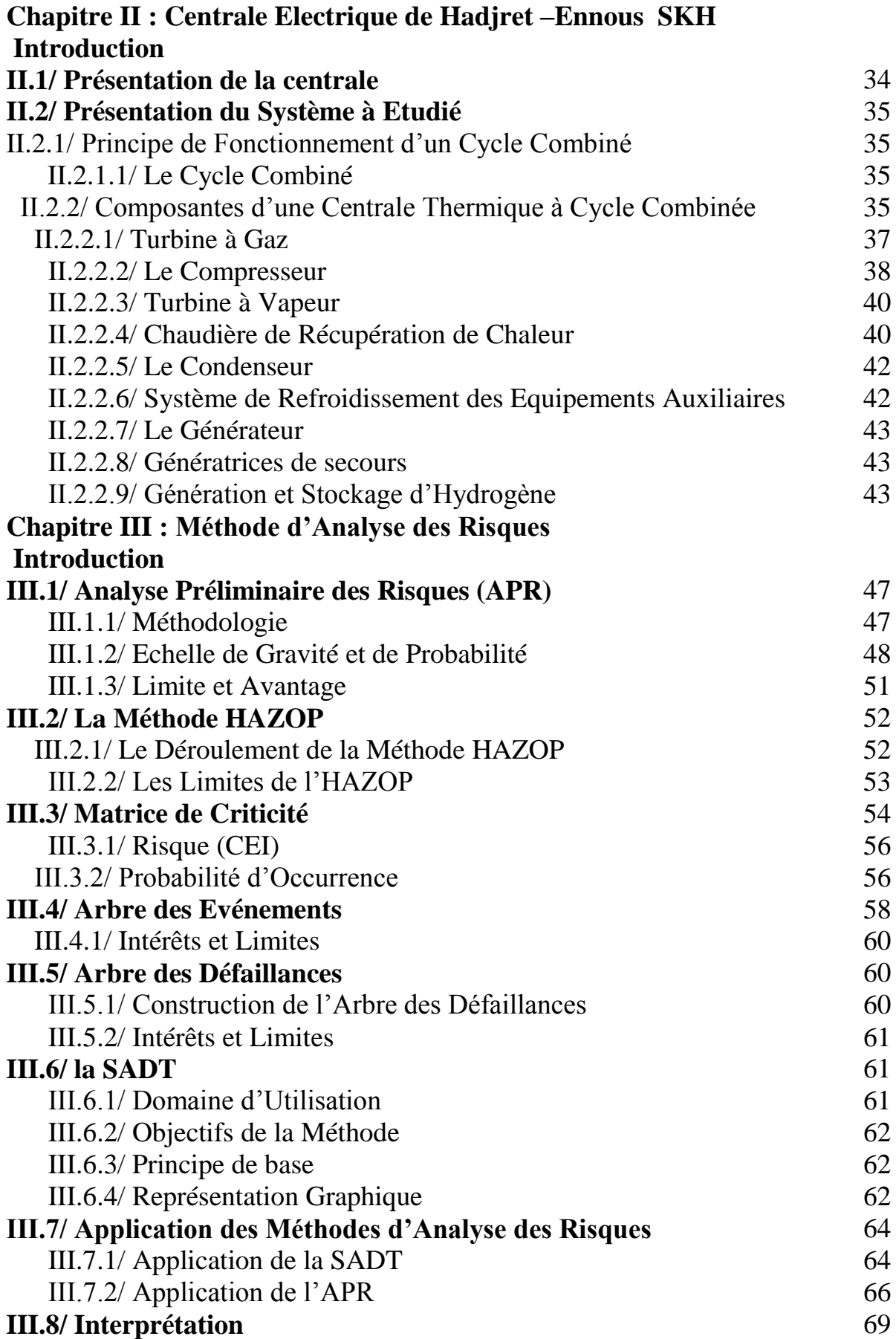

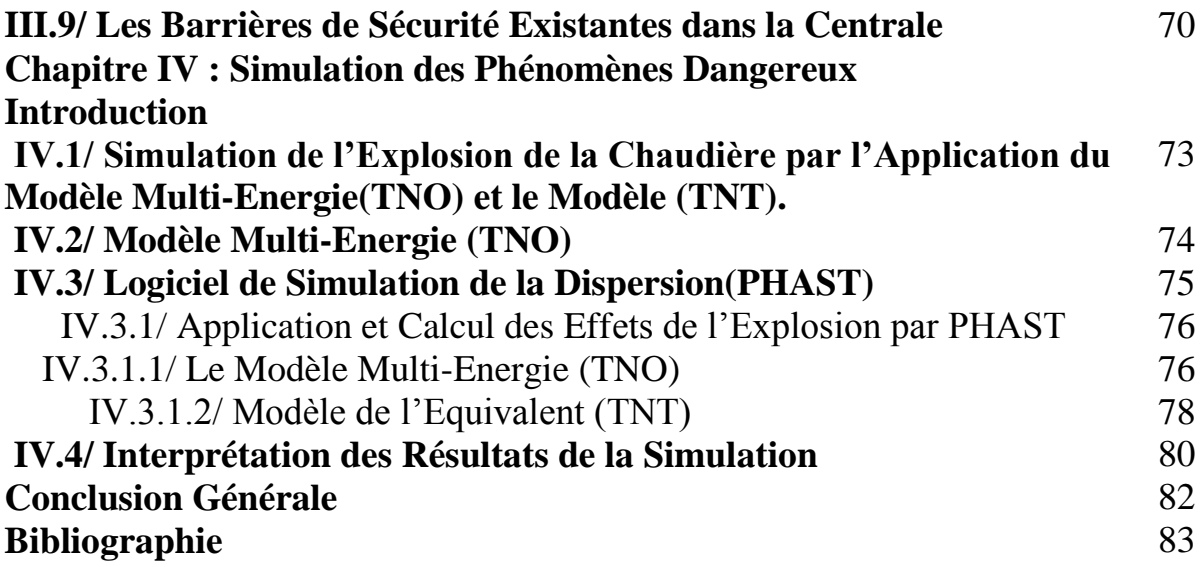

# **LISTE DES TABLEAUX**

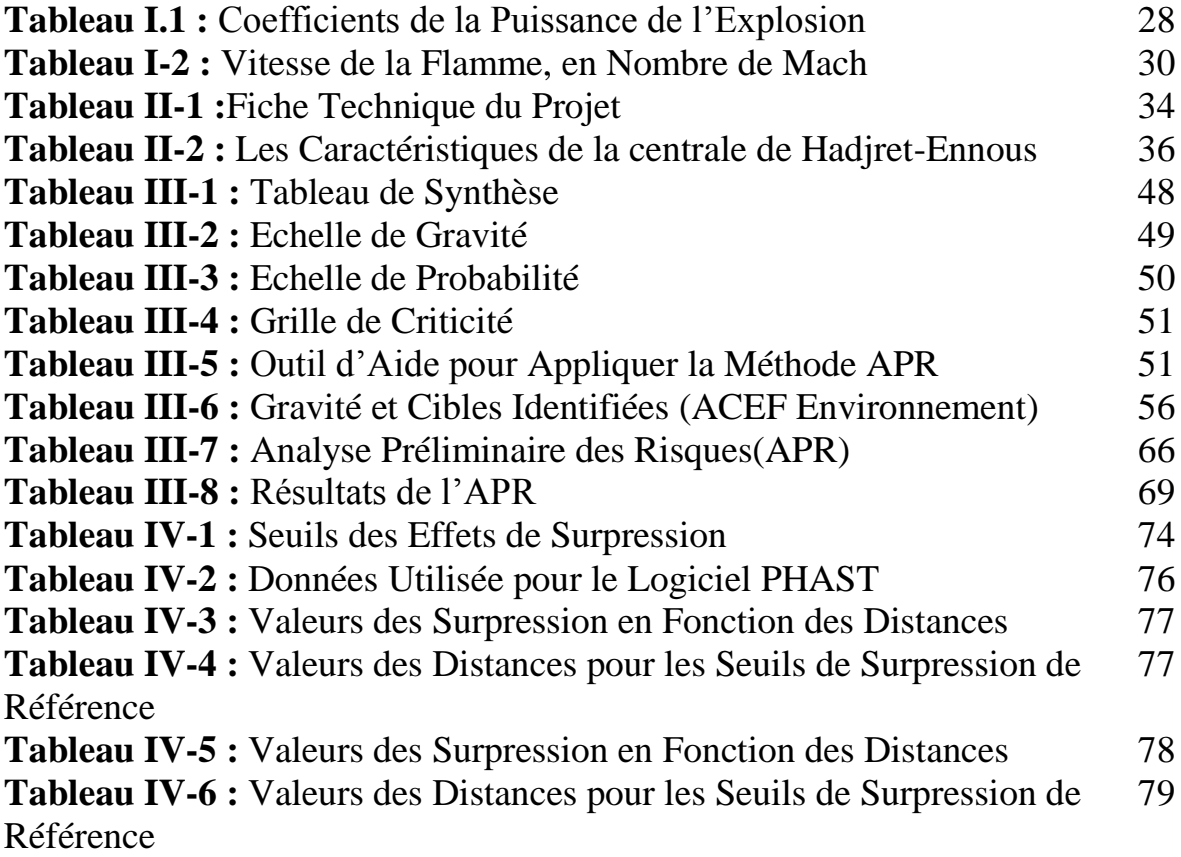

# **LISTE DES FIGURES**

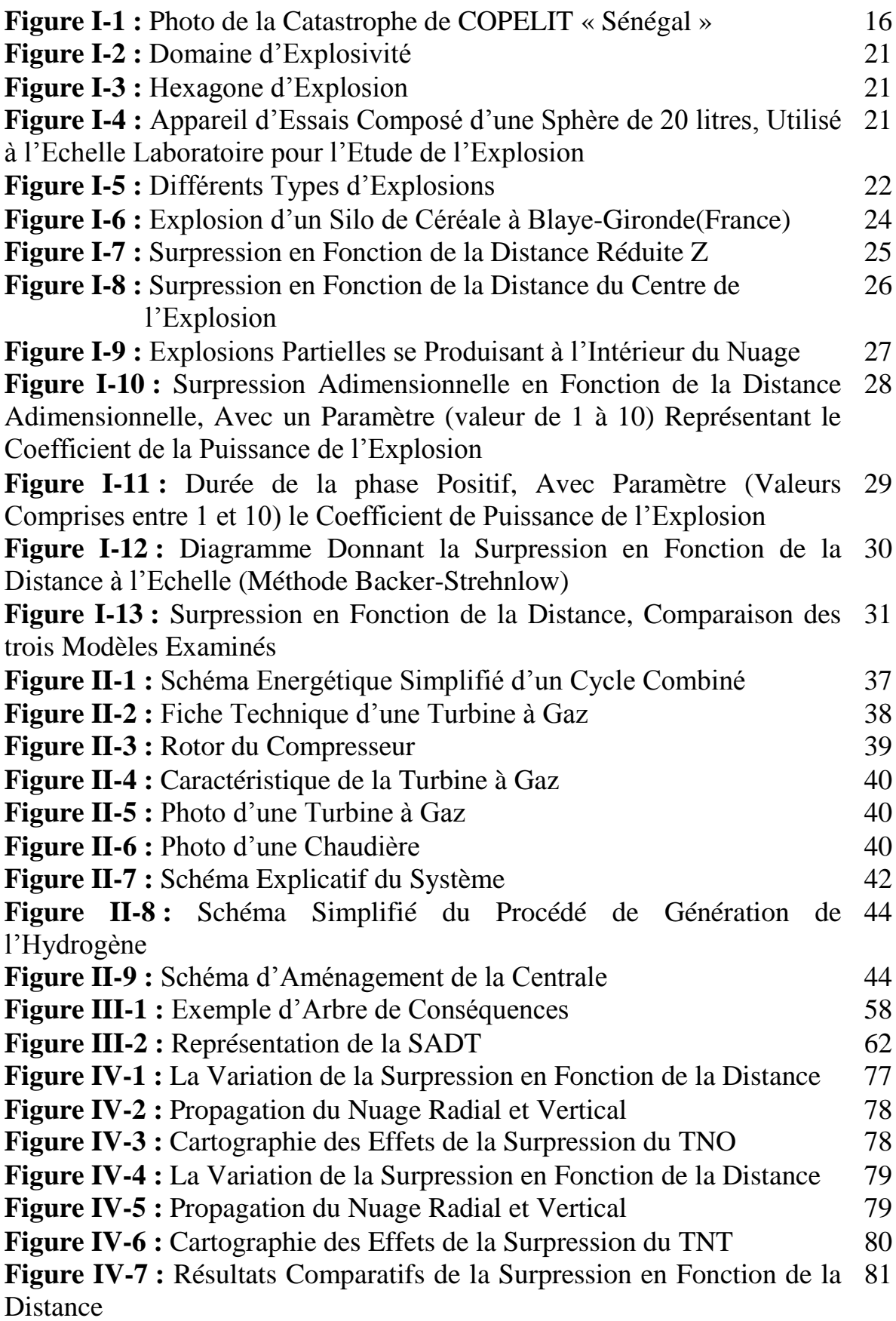

# **LISTE DES ABREVIATIONS**

**ADD :** Arbre Des défaillances

- **ADE** : Arbre des Evénements.
- **APR :** Analyse Préliminaires des Risques

**ARIA :** Analyse recherche et information sur les accidents.

**AT :** Arrêt de Travail.

**ATEX :** Atmosphère explosive.

**BLEVE :** explosion de vapeur cause par un liquide en ébullition. .

**BT :** Basse tension.

- **CEM :** Collège d'Enseignement moyen.
- **DEL :** Limite des Risques Effets létaux.
- **EIE :** Etude d'Impact Environnemental.
- **ENS :** Evénement Non Souhaité.
- **EM :** Evénement Majeur.
- **ERC :** Evénement Redouté Central.
- **ERS :** Evénement Redouté Secondaire.
- **GPL :** Gaz et Produit Liquifié.
- **HT :** Haute Tension.
- **ICPE :** Installation Classé pour la protection de l'environnement.
- **LOPA :**Couche d'analyse de protection.
- **MOC :**Contenu d'Oxygène minimum.

**MW :** Méga Watt.

- **Nm³ :** Normale mètre cube.
- **NP:** Nœud Papillon.
- **PFD:** Probabilité d'échec sur demande.
- **PhD :** Phénomène Dangereux.
- **RIA :** Robinet Incendie Armée.
- **SEL :** Seuil des effets Létaux.
- **SELS :** Seuil des Effets Létaux Significatifs.

**SEI :** Seuil des Effets Irréversibles.

- **SEII :** Seuil des Effets Irréversibles, effets Indirectes.
- **SIS :** Système instrumenté de sécurité.
- **SIL :** Niveau intégré de sécurité.
- **SMS :** Système de management de la sécurité.

**TOR :** Tout ou Rien .

**UVCE :** explosion d'un nuage de gaz non confiné.

- **V :** Vanne.
- **VCE :** Explosion d'un nuage de GAZ.
- **PHAST :**Outil d'analyse des dangers des procédés.

# **Introduction Générale**

# **Introduction générale**

Les incendies et les explosions sont en général des initiateurs potentiels d'accidents majeurs pour les installations industrielles et en particulier dans les complexes et unités de transformation des produits gaziers.

Dans ces installations une explosion peut induire à des dispersions de produits inflammables, toxiques, corrosifs et entre autre une perte de contrôle de l'installation.

On peut observer différents types d'explosions, soit celles résultant d'une combustion à vitesse élevée, qui peut se produire au sein même d'un produit, soit au sein du mélange d'un gaz avec l'air, ou c'elles résultant de la mise en présence de substances chimiques dites incompatibles.

D'autres explosions peuvent être observées à savoir, celles dues à une rupture d'un réservoir ou d'un réacteur, résultant d'une augmentation excessive de la pression, ou à l'affaiblissement localisé de la résistance des parois.

Les risques d'explosion, et les incendies générés par l'exploitation des produits gaziers, montrent la problématique que peut engendrer un phénomène dangereux dans une unité industrielle.

Les conséquences d'une explosion sur les installations d'une unité autant que sur celles des unités avoisinantes et sur l'environnement en général, peuvent être catastrophique. A l'image de la catastrophe (GL1K de Skikda (le 22/08/2004)), Qui s'est traduit par la destruction presque totale du complexe et a conduit à des pertes humaines.

Toutes les unités gazières présentent à leur tour des risques importants d'explosion et d'incendie, de par l'utilisation dans leur exploitation, de produits pétroliers et gaziers.

Le présent travail comporte quatre chapitres dans lesquels nous allons détailler les étapes de la méthode APR, avec les mesures de prévention qui ont été proposées afin de maitriser les risques majeurs au niveau de la chambre de combustion dans la centrale **SKH** de **Hadjret Ennous** de la wilaya de **TIPAZA.** 

On a structuré le présent travail, selon l'approche suivante :

Le premier chapitre est consacré aux éléments principaux sur : l'accidentologie, notions de risques et phénomènes dangereux. « historique des accidents liés aux chaudières et la chambre de combustion, problématique posée et la méthodologie suivi pour la résoudre, les notions de base de la gestion des risques et des notions de danger, ainsi que les éléments de bases d'une étude liée à la survenu d'un phénomène dangereux. ».

Le deuxième chapitre est consacré à la présentation de la centrale thermique de **Hadjret – Ennous**, le principe de fonctionnement d'un cycle combiné avec les différentes composante (turbine à vapeur, turbine à gaz, l'alternateur, la chaudière de récupération etc…).

Dans le troisième chapitre nous avons détaillée des outils d'analyse des risques (APR, HAZOP, ADD, ADE, nœud papillon etc.). À cet effet nous avons utilisé plusieurs bases de données telles que : « technique de l'ingénieur », « INERIS » et celle de la centrale SNC-LAVALIN.

Et enfin le quatrième chapitre a été consacré pour la modélisation des effets des phénomènes dangereux par PHAST pour les modèles multi-énergie et TNT avec une proposition d'amélioration et de réduction des risques.

# **Chapitre I Eléments Portant sur l'Accidentologie, le Risque, et les Phénomènes Dangereux.**

# **I.1/ Historique des Accidents Liée aux Chaudières dans les Complexes Industriels.**

Sur la base des données « Analyse Recherche et Informations sur les Accidents » (ARIA Développement, juillet 1999), destinées à la prévention des risques par le retour d'expérience, qui a recensé et collecté plus de 37 000 évènements et accidents impliquant des activités industrielles et agricoles. Les accidents (explosions) dont les hydrocarbures gazeux, causent d'importants dégâts.

Dans ce chapitre nous présentons l'accidentologie relative aux explosions des chaudières dans les complexes industriels.

#### **I.1.1/ Accidentologie liée aux Explosions des Chaudières [1].**

 Les accidents dans les installations industriels dus à la présence de chaudières sont fréquents, dès lors que ces chaudières sont devenues une nécessité dans beaucoup d'industrie.

- On peut citer la fuite de gaz sur le réseau interne (4,5 bars) alimentant les chaudières d'une chaufferie urbaine de 500 MW qui a provoqué une explosion (équivalent TNT estimé à 500 kg) à Courbevoie en France (30 mars 1994) [1]. Cette chaufferie comportant 5 chaudières (2 fonctionnant au charbon, 2 mixtes charbon / gaz et 1 au gaz).

 Lorsque l'explosion a survenu. L'installation a été détruite et les quartiers voisins ont subi d'importants dommages, 600 personnes ont été chômage technique et 250 riverains ont été relogés. 2 décès et 59 riverains blessés, les dommages évalués à 83 Million d'euros.

- On peut également citer un 2éme accident résultant d'une réaction en chaîne qui a abouti à l'explosion d'une des chaudières d'une centrale d'énergie à Arcelor mittal en France (Vendredi 18 mars 2016) [1]. Suite à un problème électrique sur le transformateur (20 kV).

La centrale d'énergie contenait globalement 04 chaudières de capacité (3GV) .L'installation a été partiellement endommagée après cet incident, il a été enregistré 2 morts.

- un troisième accident concernant l'explosion d'une des chaudières de l'usine de fabrication de farine et d'huile de poisson a M'balling au Sénégal (dimanche 28 mai 2017). L'explosion de la chaudière de COPELIT Afrique a fait un bilan très lourd.

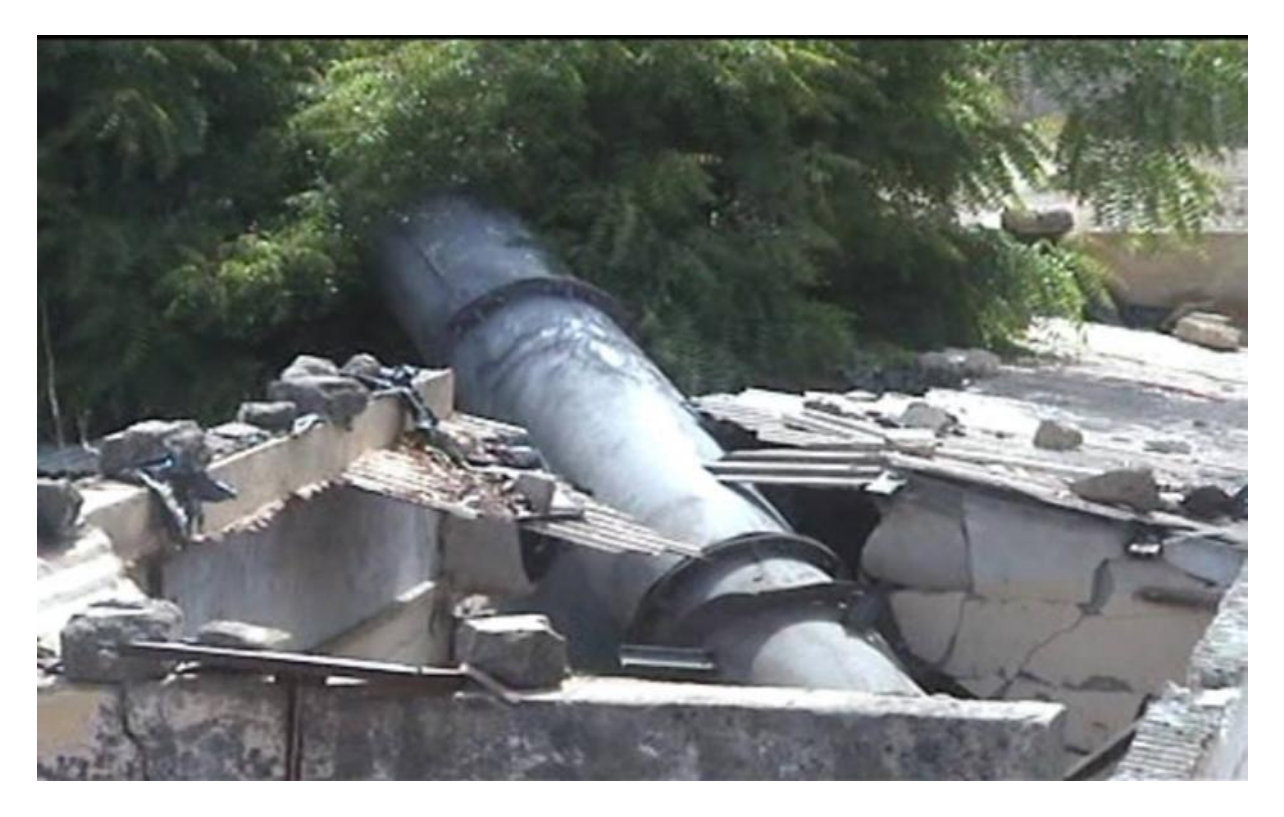

**Figure I-1 : Photo de la Catastrophe de COPELIT « Sénégal ».** 

 Toutes les catastrophes citées auparavant sont des accidents qui ont eu lieu dans différents pays du monde, par contre sur le territoire national, l'Algérie a connu beaucoup de ce genre d'accident, et qui ont enregistré des dégâts considérables.

- Une suppression au niveau du foyer de la chaudière de l'unité 6 du complexe de liquéfaction de gaz naturel (GL1K) à Skikda en Algérie (22-08-2004), cette surpression est générée par la vaporisation instantanée des quantités d'eau déversées qui a induit a l'explosion au niveau d'une chaudière, la chaudière auxiliaire de capacité 100 T/H a subit des dommages suite à l'éclatement de plusieurs tubes d'eau du plafond

 Fort heureusement l'incident n'a fait aucune victime, malgré la déflagration qui a été durement ressentie par le personnel.

 A l'issue de cette revue restreinte sur l'accidentologie des chaudières dans les installations industrielles, on remarque que les effets et les conséquences sont fatales pour l'entreprise, non seulement en pertes matériels très couteuses (un déficit financier qui nécessite l'arrêt de l'installation pendant quelque jour si ce n'est pas plus), mais aussi en pertes humaines.

L'obligation de comprendre les causes essentielles conduisant à ces catastrophes et la prise en compte des mesures nécessaires pour la prévention en tirant le maximum de leçons qui vont constituer un retour d'expérience aidant à faire une bonne analyse du risque.

# **I.2/ Gestion de Risque et Notion de Danger**

#### **I.2.1/ Le Danger [2].**

 Propriété **intrinsèque** d'une substance, d'un agent, d'une source d'énergie ou d'une situation physique qui peut provoquer des dommages pour les personnes, les biens et l'environnement. Cette notion définit une propriété intrinsèque à :

- une substance (butane, chlore,...);
- à un système technique (mise sous pression d'un gaz,...) ;
- à une disposition (élévation d'une charge) ;
- à un organisme (microbes), etc....

De nature à entraîner un **dommage** sur un *" élément vulnérable "*

#### **I.2.2/ Le Risque [2].**

 Eléments caractérisant la survenue du dommage potentiel lié à une situation de danger. Il est habituellement défini par deux éléments : la probabilité de la survenance du dommage et la gravité des conséquences.

#### **I.2.3/Le Risque Majeur [2].**

 C'est un accident grave qui peut être d'origine naturelle (feux de forêt, tempête, inondation, mouvement de terrain, séisme, avalanches, volcan) ou technologique (industriel, transports de matières dangereuses, barrages, nucléaire). Il se caractérise par de nombreuses victimes, des dégâts néfastes sur notre environnement, et dont les effets prévisibles dépassent les capacités de réaction des instances directement concernées.

#### **I.24 /Le Risque Technologique**

 Il faut dissocier la notion de risque de celle de l'accident. Le risque est l'événement redouté contre lequel on va faire de la prévention ; l'accident est l'événement réalisé que les études préventives avaient en principe, permis d'envisager.

 Toute activité humaine comporte une part de risque et d'incertitude ; le monde industriel n'échappe pas à cette problématique, par l'utilisation d'outils de production complexes, la fabrication et l'emploi de produits explosifs, inflammables, et toxiques.

## **I.2.5/Le Risque Industriel Majeur**

 le risque industriel majeur est un événement tel qu'une émission radioactive, un incendie, ou une explosion, à caractère majeur, en relation avec un développement incontrôlé d'une activité industrielle, entrainant un danger grave, immédiat ou différé pour l'homme, à l'intérieur ou à l'extérieur d'un établissement, et/ou pour l'environnement, et mettant en jeu une ou plusieurs substances dangereuses .

## **I.2.6/ La Prévention**

 La **prévention** ou la **maitrise d'un risque**, nécessite avant toute chose sa connaissance et son évaluation préalable. Ainsi, toutes les actions engagées dans le cadre de la gestion des risques technologiques appliquées à une installation industrielle ont pour objectif de :

- $\triangleright$  Protéger de façon durable son environnement : population, milieu naturel, installations voisines,…etc.
- Protéger le personnel du site, les équipements de l'installation, l'image de marque de l'industriel.
- Permettre le développement éventuel des activités de l'industrie.

## **I.2.7/ Enjeux et Objectifs de la Prévention des Risques**

## **I.2.7.1/Enjeux**

- Sécurité des personnes et des biens.
- Préservation des espaces et de l'environnement.
- Aménagement du territoire et développement durable
- Réduction des dommages et des indemnisations.
- Responsabilité de l'Etat et des collectivités.

## **I.2.7.2/Objectifs :**

- Réduire la vulnérabilité des personnes et des biens.
- Reconnaitre la réalité des phénomènes naturels.
- Adapter l'aménagement local au développement durable
- Diminuer les sinistres et les couts.
- $\triangleright$  Prévenir plutôt que guérir : responsabiliser.

## **I.2.8/ La Gestion des Risques :**

Une gestion efficace des risques est donc synonyme d'équilibre entrela sécuritéla protection de son environnement et la garantie d'une activité industrielle stable. Les acteurs impliqués dans la gestion des risques technologiques, principalement lesindustriels, l'administration, les collectivités locales et le public participent à la recherche de compromis sur les risques résiduels. Cette recherche est à la base de toute gestion efficace des risques. Elle se décline généralement suivant quatre (04) axes principaux reposant tous sur l'identification et l'évaluation des risques.

- $\triangleright$  La réduction des risques à la source.
- La préparation des interventions en cas d'accident.
- $\triangleright$  L'information préventive du public.
- $\sum_{n=1}^{\infty}$  La maitrise de l'urbanisation.

 L'identification et l'évaluation des risques sont généralement assurées par l'industriel exploitant. La réduction des risques à la source incombe également à l'exploitant souvent dans un cadre de la réglementation en matière de **sécurité.**

 Malgré les mesures de réduction du risque prises à la source au niveau des installations dangereuses, des plans de secours doivent être mis en place et testés régulièrement afin d'assurer la **sécurité** du personnel, des populations avoisinantes et de l'environnement en cas d'accident. Ces plans sont généralement de la responsabilité de l'industriel (plans internes) ou de l'état (plans externes ou plans d'urgence) suivant que les conséquences des accidents prennent de l'ampleur.

 L'information des populations concernées par les risques technologiques est assurée par l'industriel avec l'appui des collectivités locales et de l'Etat de façon que toutes les personnes se trouvant au voisinage des installations dangereuses connaissent la nature des risques et les consignes à suivre pour se protéger en cas d'accident. Le dispositif décrit ci –dessus peut être dans certains cas insuffisant pour assurer la **sécurité** des populations. Les délais nécessaires à la mise en œuvre des plans de secours peuvent en effet être trop long vis-à-vis des accidents à cinétique rapide (incendie - explosions, émanation toxiques…).

Aussi, l'éloignement des populations et donc des habitations dans le cadre de la gestion de l'espace autour des installations industrielles peut s'imposer (maitrise de l'urbanisation et des voies de communication)

#### **I.2.9/ Acteur Principal dans la Gestion des Risques**

 Le concept de gestion des risques est bien évidement interprété différemment selon la position occupée par les acteurs intervenant dans le processus de gestion des risques.

 La perception des besoins est ainsi souvent différente d'un acteur à l'autre. L'industriel exploitant est obliger de mettre en place un système de management, à former son personnel, à préparer et à appliquer des procédures de maintenance et de contrôle, à concevoir des unités techniques ou l'accident soit le moins probable et ou les impacts d'un accident sur l'environnement soient limités. En matière de risques industriels ou technologiques,

 Le rôle et la responsabilité de l'industriel sont essentiels. Toutes les actions menées au titre de l'évaluation des risques ou de leur réduction à la source sont en effet placées sous sa responsabilité. C'est lui qui dans ce dossier analyse et évalue les risques liés à l'installation projetée. Et justifie les mesures prises pour réduire le risque (étude des dangers). Pour des projets importants ou délicats, il est de l'intérêt de l'industriel de mener cette démarche en concertation préalable avec les autorités administratives même si sa responsabilité reste entière en la matière.

 L'industriel est également amené, dans ce type de procédure à répondre aux questions qui peuvent être posées par les élus locaux et le public lors de la mise à enquête publique du dossier.

 Concernant les installations soumises à autorisations, il pourra de plus être consulté à divers stades de la procédure et de façon informelle par l'inspecteur des installations classées et sera consulté de manière formelle lors du conseil départemental d'hygiène, et ensuite sur le projet de prescriptions particulières qui lui seront imposées (par arrêté préfectoral) et qu'il

devra donc respecter. Il devra également signaler les modifications ou extensions notables de ses ouvrages industriels et demander, s'il y a lieu, les autorisations nécessaires.

Il doit notifier aux autorités administratives les accidents survenus. Les industriels et leurs associations professionnelles constituent également et de façon permanente, des interlocuteurs des autorités administratives nationales, dans le cadre de la préparation de nouveaux textes réglementaires.

# **I.3/ Phénomène Dangereux**

#### **I.3.1/Incendie [3].**

 Le terme **incendie.** Il désigne un feu violent, un embrasement qui se propage à un édifice, une maison, une forêt, etc. l'incendie est une réaction de combustion non maitrisée dans le temps et dans l'espace.

L'incendie, appelé communément feu, est particulièrement destructeur pour les activités humaines et la nature : habitations, lieu de travail, entrepôts, véhicules, cultures, forêts, monuments historiques, etc.

 La prise en compte du risque d'incendie a conduit à créer des services de secours (sapeurs-pompiers, protection civile). Ils ont développées et perfectionné des moyens de lutte contre l'incendie pour combattre l'incendie.

### **I.3.2/ Explosion [4].**

 C'est un phénomène de désintégration violente et instantanée, accompagné généralement de bruit et parfois d'éclats, qui est du à la mise en œuvre d'un mélange détonnant.

Le groupement français de combustion lui donne l'approche suivante « libération soudaine d'énergie plus ou moins confinée, plus ou moins maitrisée, avec ou sans conséquences externes, L'explosion peut donner lieu à une onde de pression (onde de choc), à une boule de feu, dans le cas de l'explosion chimique, le processus de libération d'énergie peut être une déflagration ou une détonation ».

#### **I.3.2.1/Hexagone d'Explosion :**

Pour qu'une explosion soit possible, six conditions doivent être réunies simultanément :

- Les trois éléments du triangle de feu (combustible, comburant et sources d'inflammation),
- Combustible sous forme gazeuse, d'aérosol ou de poussières (matière en suspension).
- $\triangleright$  Confinement suffisant,
- Proportions dans le domaine d'explosivité, concentration entre Limite Inférieure d'Explosivité (LIE) et Limite Supérieure d'Explosivité (LSE).

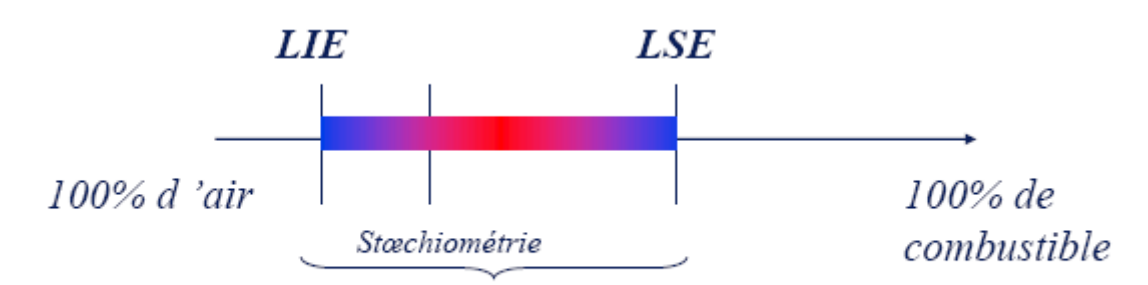

Plage d'inflammabilité

**Figure I-2 : Domaine d'Explosivité**

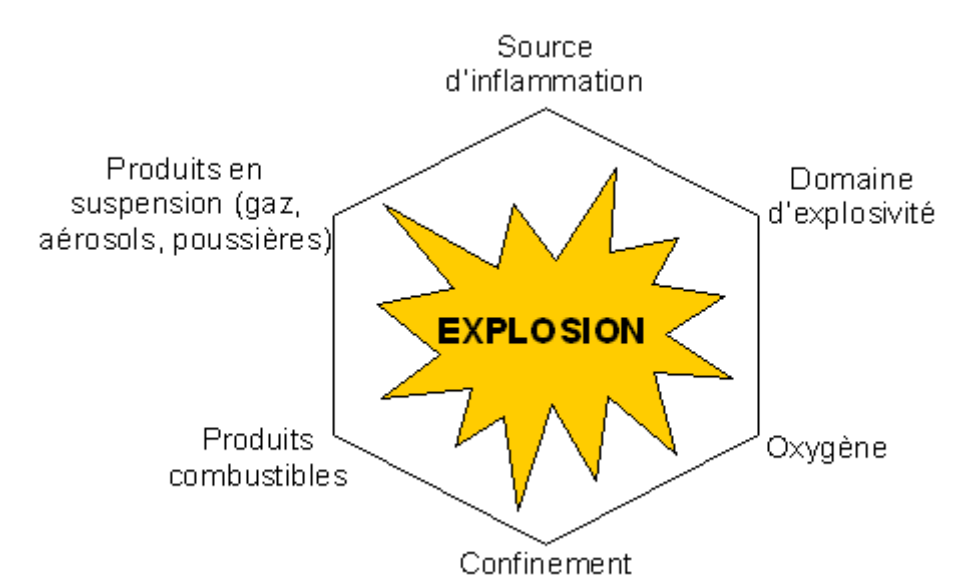

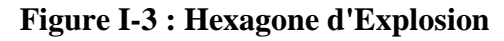

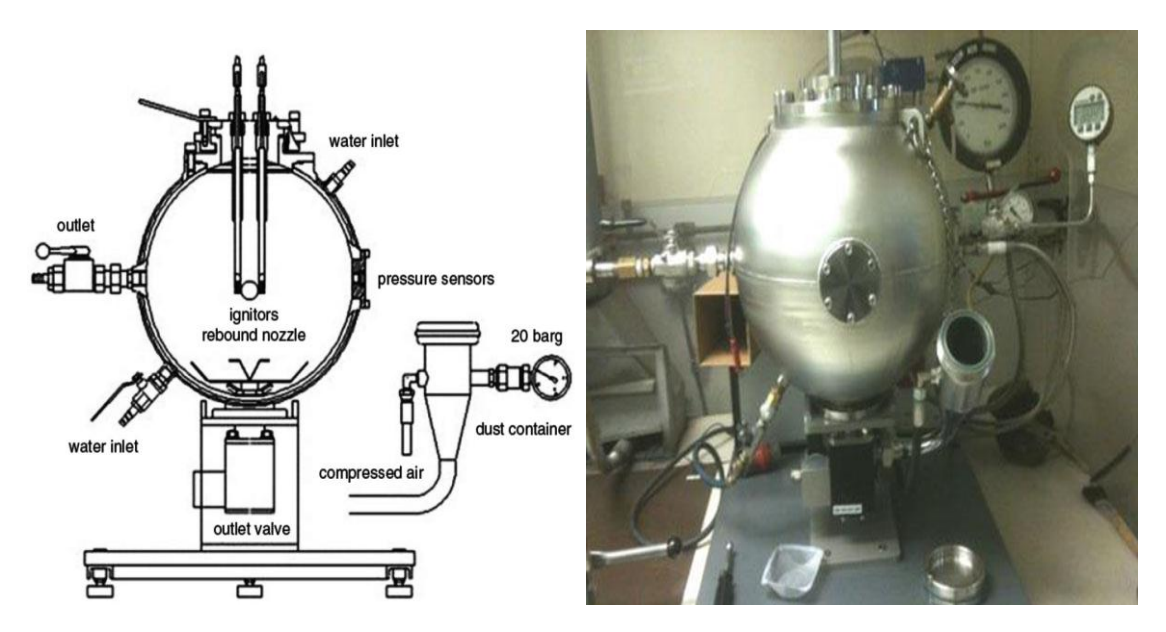

**Figure I-4 : Appareil d'Essais Composé d'une Sphère de 20 litres, Utilisé à l'Echelle Laboratoire pour l'Etude de l'Explosion** 

# **I.3.2.2/Les Différents Types des Explosions :**

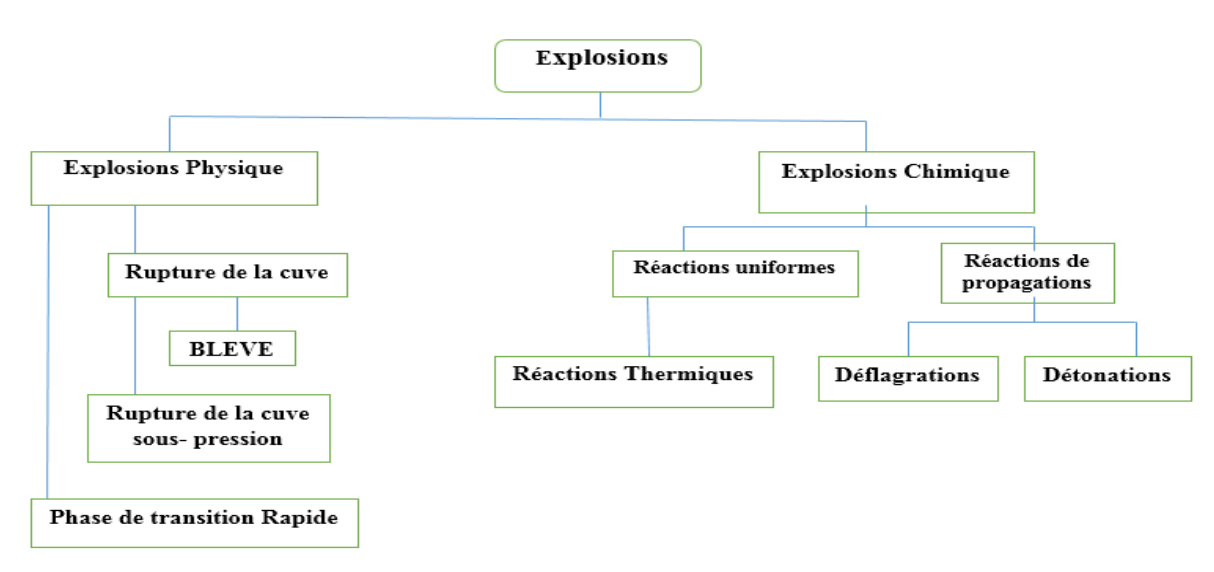

#### **Figure I-5 : Différents Types d'Explosions I.3.2.3/ Explosion Chimique :**

 Les explosions chimiques sont des combustions qui se déroulent à vitesse élevée, en une fraction de seconde. Elles comprennent les réactions en milieu gazeux ou condensé.

- **Explosion en milieu gazeux :**
- **Explosion chimique homogène ;**
- **Explosion chimique hétérogène ;**
- **Explosion en milieu condensé ;**

On peut décrire à titre indicatif des explosions chimique :

## **Phénomène UVCE :**

Il représente une explosion de gaz à l'air libre. Il comprend généralement les étapes suivantes :

- Rejet dans l'atmosphère d'un liquide inflammable volatil avec ou sans aérosol,
- Phase d'évaporation naturelle de la nappe liquide épandue,
- Mélange avec l'oxygène de l'air pour former un volume inflammable,
- De manière concomitante, dilution et transport du nuage de vapeurs avec ou sans aérosol dont une partie du volume reste inflammable,
- En présence d'une source de chaleur d'allumage, inflammation de ce nuage.
- Propagation d'un front de flamme dans les parties inflammables du nuage, ce front de flamme, associé à l'expansion des gaz brulés, agit à la manière d'un piston sur le mélange combustible environnant et peut être à l'origine de la formation d'une onde de pression aérienne,

 Enfin, le cas échéant, mélange avec l'air et combustion des parties du nuage qui étaient initialement trop riches en combustibles pour être inflammables, de manière générale, le terme UVCE s'applique lorsque des effets de pression sont observés, alors que le terme Flash-Fire est réservé aux situations ou la combustion du nuage ne produit pas d'effets de pression.

On distingue également :

## **I.3.2.4/ La Déflagration**

 Dans une déflagration, le mécanisme de propagation de la flamme dans un mélange gazeux inflammable est régit en grande partie par la conduction, la diffusion moléculaire de la chaleur et des espèces chimiques.

#### **I.3.2.5/ La Détonation**

 Pour obtenir une détonation il est nécessaire d'apporter une quantité d'énergie suffisante au milieu réactif. Cette énergie est appelée critique de détonation.

## **I.3.2.6/ Explosion Physique**

 L'explosion physique n'est pas une combustion même si celle-ci génère des produits gazeux qui peuvent élever la pression d'un espace confiné jusqu'au point de rupture.

Elle est due à l'ouverture brutale d'un récipient contenant un fluide sous-pression, à la vaporisation quasi instantanée d'un liquide.

On peut citer à titre indicatif,

#### **Le BLEVE (acronyme de boiling Liquid Expanding Vapour Explosion)**

 Le BLEVE, peut être défini en première approche comme une vaporisation violente à caractère explosif consécutive à la rupture d'un réservoir contenant un liquide à une température significativement supérieure à sa température normale d'ébullition à la pression atmosphérique.

Tous les stockages de gaz liquéfiés sous pression sont susceptibles d'être le siège d'un BLEVE. En effet, le BLEVE est associé avant tout à un changement d'état de caractère explosif

Les effets d'un BLEVE sur l'environnement se manifestent généralement de trois manières :

- La propagation d'une onde de surpression,
- La projection de fragments à des distances parfois très importantes,

- Et dans le cas d'un BLEVE de liquide inflammable, la formation d'une boule de feu dont le rayonnement thermique peut devenir prépondérante en termes de conséquences.

# **I.3.2.7/Explosion de Poussière :**

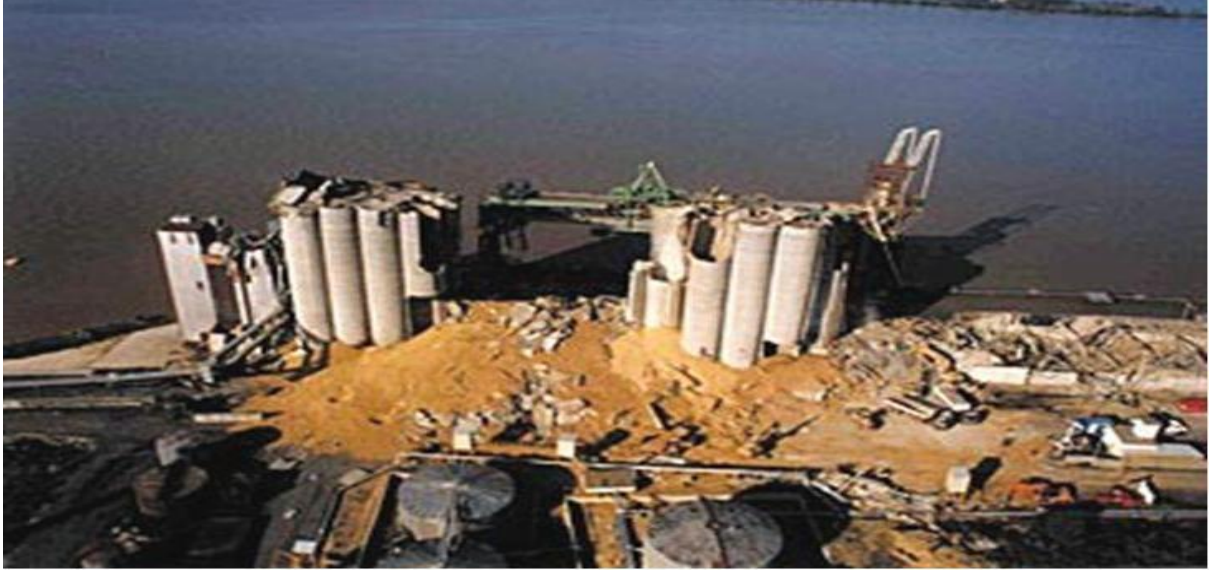

**Figure I-6 : Explosion d'un Silo de Céréales à Blaye-Gironde (France) 20 aout 1997 (11 morts).** 

# **I.4/ Modélisation des effets des explosions**

# **Introduction**

 La caractérisation d'un phénomène d'explosion de vapeurs d'hydrocarbures ou de feu de nuage requiert la connaissance des éléments suivants :

- 1. Caractérisation du terme source.
- 2. Conditions de formations d'un nuage inflammable par mélange avec l'oxygène de l'air.
- 3. Dispersion atmosphérique.
- 4. Inflammation du nuage.
- 5. Caractérisation des effets.

Il existe plusieurs modèles de calcul des effets thermique et les effets de surpressions aériennes, les plus largement répandues sont les suivantes :

- 1) Modèle de l'équivalent TNT,
- 2) Modèle Multi –énergie ou TNO,
- 3) Modèle de Strehlow-Backer, du nom de ses principaux auteurs,
- 4) Modèle CAM (Congestion Assessment Model), proposée par Shell,

# **I.4.1/Modèle de l'équivalent TNT**

 Selon cette méthode, la puissance de l'explosion du nuage de vapeur équivaut à une masse équivalente de TNT (trinitrotoluène) qui produirait le même explosif en puissance.

 Premièrement, on évalue la masse du gaz inflammable dans le nuage avec des concentrations entre les limites inférieure et supérieure d'inflammabilité (LFL et UFL).

 Cette masse est par conséquent multipliée par la chaleur de combustion pour obtenir l'énergie de combustion totale disponible. Cette énergie est multipliée par un paramètre (entre

(0 et 1)), qui tient compte de la non- idéalité de l'explosion, puis divisée par la chaleur de combustion de TNT, afin d'obtenir la masse TNT équivalente est utilisée pour le calcul de l'onde de choc à une distance spécifique de la source.

Cette méthode est particulièrement facile à utiliser et il y'a une abondance de données pour la caractérisation des explosions TNT.

En général, la méthode TNT n'est employée aujourd'hui que comme une première approximation dans la détermination des effets d'une explosion.

#### **Masse équivalente de TNT et surpression :**

 La méthode est basée sur le diagramme empirique de brasie et de Simpson (1968). Elle

Permet de calculer la surpression,  $P_s(KPa)$ , en fonction d'une distance graduée (ou distance réduite) Z, à travers la courbe caractéristique de la figure I-7 :

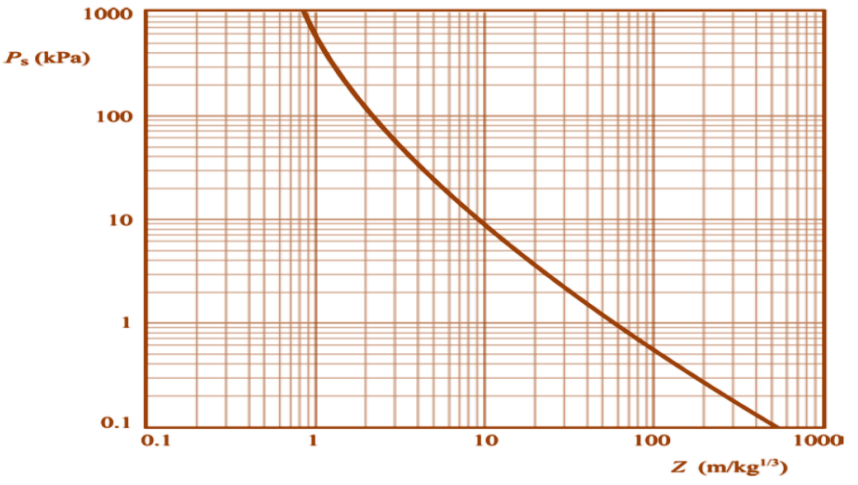

**Figure I-7 : Surpression en Fonction de la Distance Réduite Z.**  La surpression est donnée par l'expression analytique suivante :

Telle que la distance réduite :

$$
Z=X/(M_{TNT})\frac{1}{3} \tag{1}
$$

ou X est la distance du centre de l'explosion en mètre (m)

$$
P_{\rm s} = \frac{80\,800\left(1 + \left[\frac{Z}{4.5}\right]^2\right)}{\sqrt{1 + \left[\frac{Z}{0.048}\right]^2}\sqrt{1 + \left[\frac{Z}{0.32}\right]^2}\sqrt{1 + \left[\frac{Z}{1.35}\right]^2}}
$$
(2)

MTNT désigne la masse équivalente de TNT en kilogramme (kg), obtenue à partir de l'expression suivante :

$$
M_{TNT} = f_E. \Delta Hc.M_G/\Delta H_{TNT}
$$
 (3)

MG désigne la masse du gaz inflammable qui participe à l'explosion en Kg.

.

 $\Delta H_C$  (KJ/Kg) et  $\Delta H_{TNT}$  (KJ/Kg) : représentent respectivement la chaleur de combustion du gaz inflammable et la chaleur de combustion de TNT (égale à 4760 KJ/Kg).

Le coefficient *fE*, désigne la fraction de l'énergie libérée par l'onde choc (Généralement la valeur est comprise entre 0.01 et 0.1).

On peut également représenter la surpression en fonction de la distance du centre de l'explosion x, à travers la figure I-8 :

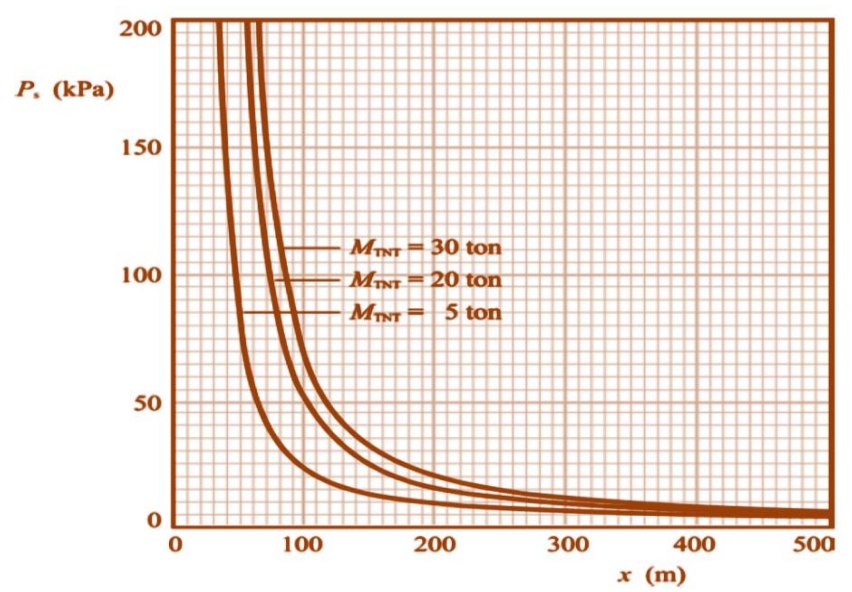

**Figure I-8 : Surpression en fonction de la distance du centre de l'explosion**

L'avantage principal du modèle l'équivalent TNT est sa grande simplicité d'utilisation. Pour cette raison il est généralement appliqué dans le calcul de la surpression d'une explosion, mais également dans sa caractérisation.

Les inconvénients, les plus importants du modèle de l'équivalent TNT sont les suivants :

- Le modèle calcule la surpression d'une explosion sans tenir compte de la configuration spatiale ou se produit l'explosion,
- $\triangleleft$  Le paramètre  $f_E$ , dans la plupart des cas, est inconnu et influence grandement la prédiction,
- Le modèle ne calcule pas l'évolution temporelle de l'explosion,
- Ce modèle ne permet pas de déterminer les effets thermiques.

#### **I.4.2/Modèle Multi-Energie (Modèle TNO)**

 Contrairement aux méthodes de simulation habituelles, ou l'explosion des nuages de vapeur est considérée comme une seule entité, la méthode Multi-Energie suppose que l'explosion des nuages de vapeur se compose d'un certain nombre de sous-exposions se produisant à l'intérieur de zones spécifiques du nuage, correspondant aux différentes sources de souffle qui existent dans le nuage (Berg 1985).

 L'hypothèse la plus importante de la méthode est que la force de l'explosion, à travers la surpression développée, dépend de la disposition de l'espace ou le nuage se propage. Plus précisément, seules les régions obstruées ou partiellement obstruées (régions à haute densité d'équipement) contribueront à une explosion à haute intensité. Les parties restantes du nuage bruleront lentement, sans aucune incidence sur la force de l'explosion

 Initialement, les dimensions du nuage sur la base de la quantité de gaz inflammable propagé doivent être estimées, et les sources probables d'explosion doivent être identifiées.

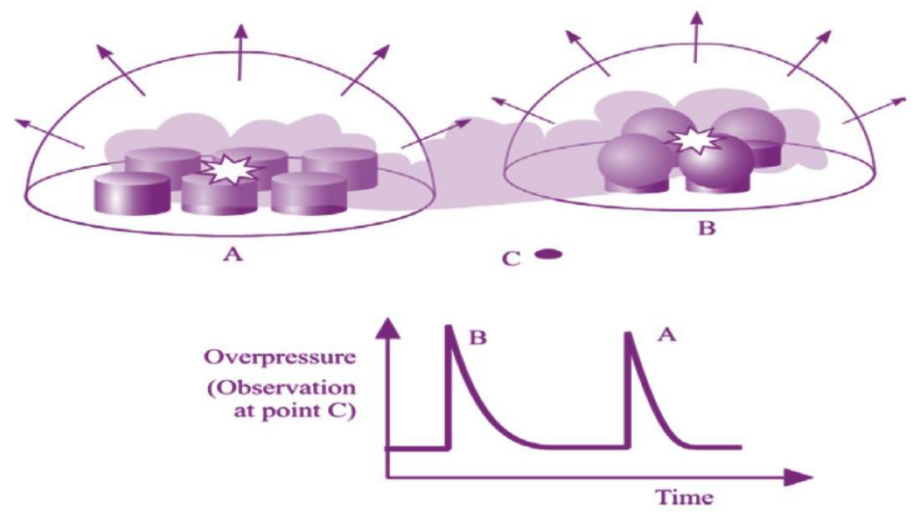

**Figure I-9 : Explosions Partielles se Produisant à l'Intérieur du Nuage**

#### **a) Dimensions du Nuage :**

 Le volume, V du nuage de vapeur résultant (composé de gaz inflammable et d'air) est calculé à partir des conditions stœchiométriques de la réaction. Le rayon du nuage résultant,  $R(m)$ :

$$
R = [3v/2 \text{m}] \frac{1}{3}(4)
$$

#### **b) Zones Encombrées :**

 La procédure de mise en place d'une zone encombrée est basée sur l'effet des obstacles sur la génération de turbulence dans le flux d'expansion avant la flamme, l'espace autour du centre de l'explosion est séparé en régions obstruées et non obstruées. Le nuage ne peut se propager que dans l'espace libre de chaque zone obstruée (entre les obstacles).

Une zone encombrée est une région de haute densité d'obstacles (équipement, mur, bâtiments, etc.) résultant en une augmentation de la vitesse de propagation du nuage, faisant passé le flux du laminaire au turbulent et permettant à la force de l'explosion de devenir très importante.

Deux règles empiriques ont été proposées (Berg 1985) pour inclure ou non u nouvel objet dans une région encombrée, plus précisément, la distance, X(m), représente la distance entre chaque nouvel objet et son précédent, et doit satisfaire aux deux conditions suivantes :

a) X<25m

**(5)** 

b) X<10\*D1 ou X<1.5\*D2

Ou  $D_1(m)$  est la plus petite dimension de l'objet sur le plan perpendiculaire à la direction de propagation de la flamme, et  $D_2(m)$  est la dimension de l'objet parallèle de propagation de la flamme.

#### **a) Puissance de l'Explosion et Surpression :**

 Dans le diagramme de la figure I-10, on donne la surpression relative P's. En fonction de la distance adimensionnelle r'. Ces deux quantités sont définies (selon Berg 1985) comme suit :

 $O$ ù ·

$$
(P's = Ps/Pa) (6) et r'= x (E/Pa)-1/3 (7)
$$

Pa est la pression ambiante en MPa  $(=0.1 \text{ MPa})$ ,

X est la distance du centre de l'explosion en m,

E représente l'énergie totale libérée par l'explosion en MJ.

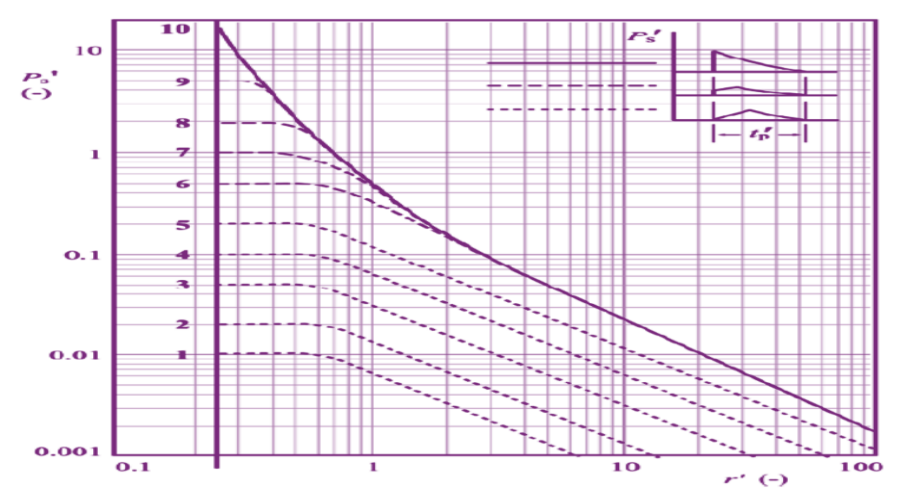

**Figure I-10 : Surpression Adimensionnelle en Fonction de la Distance Adimensionnelle, avec un Paramètre (valeur de 1 à 10) Représentant le Coefficient de la Puissance de l'Explosion (Berg 1985).**

Pour les applications numériques, pour les deux cas de force de soufflage 10 et 3, on peut utiliser l'équation suivante :

$$
P_S = 10^{-blog} n^{r^2-c}
$$
 (8)

Ou Ps (bar) est la surpression et les coefficients b et c sont donnés dans le tableau I.1

| Coefficients de la | Gamme de r'     | D      | с      |
|--------------------|-----------------|--------|--------|
| puissance de       |                 |        |        |
| l'explosion        |                 |        |        |
| 10                 | 0.15 < r' < 1.0 | 2.3721 | 0.3372 |
|                    | 1.0 < r' < 2.5  | 1.5236 | 0.3372 |
|                    | r > 2.5         | 1.1188 | 0.5120 |
|                    | $r' < = 0.6$    | 00     | 1.3010 |
|                    | r > 0.6         | 0.9621 | 1.5145 |

**Tableau I-1 : Coefficients de la Puissance de l'Explosion**

## **b) Durée de la Phase Positive :**

- E'un des avantages de la méthode multi-énergie est qu'elle prévoit empiriquement, la durée, Tp (s) de la phase positive de l'explosion.
- Dans la figure I-11 suivante, la durée de phase positive, Tp est donnée en fonction de la distance adimensionnelle r'.
- $\triangleright$  La durée Tp(s) de la phase positive de l'explosion peut être obtenue à partir de l'expression :

 **(9)**

 $Tp=[Tp'/Cs][E/Pa]^{1/3}$ 

Telle que : Cs représente la vitesse du son (=340 m/s)  $10$  $\mathbf{1}$  $t_{\rm p}^{\prime}$  $\overline{\mathbf{2}}$  $\overline{\mathbf{3}}$  $\left( -\right)$  $\overline{4}$  $\mathbf{1}$ -5  $\overline{6}$  $\overline{7}$  $\boldsymbol{8}$  $\boldsymbol{9}$  $10$  $0.1$  $0.1$  $\mathbf{1}$  $10$ 100  $r'(-)$ 

**Figure I-11 : Durée de la Phase Positive, avec Paramètre (valeurs comprises entre 1 et 10) le Coefficient de Puissance de l'Explosion (Berg 1985).**

## **I.4.3/ Modèle de Baker-Strehlow**

 Le modèle de Baker-Strehlow (Baker et al, 1996, Baker et al.1998) a été publié pour la première fois en 1996. Il est basé sur la même idée de régions encombrées qui ont été initialement proposée par le modèle multi-énergie.

 Dans ces deux modèles, la présence d'obstacles dans l'expansion de la flamme provoque des explosions de nuage de vapeur d'une intensité élevée.

 Dans le modèle multi-énergie, les régions encombrées sont déterminées, dans ces régions, l'explosion est d'une intensité plus élevée, et est caractérisée par le coefficient de souffle de l'explosion.

 Dans le modèle de Baker-Strehlow, le paramètre important dans le choix de la puissance de l'explosion est la vitesse de propagation de la flamme. Elle est déterminée par :

- 1- La manière dont le front de flamme se propage.
- 2- La réactivité du carburant.
- 3- La densité des obstacles.

#### **a) Vitesse de Flamme**

- Comme mentionné, la vitesse de la flamme est le paramètre important dans la détermination de la puissance de l'explosion.
- La présence d'obstacle à l'expansion de la flamme produit de gros tourbillons turbulents et ainsi un front de cadre ridé apparait entrainant une augmentation de la surface de flamme globale.
- La surface augmentée nécessite une consommation de carburant plus élevée par unité de temps, et par conséquent, la vitesse de la chaleur émis est augmentée et par conséquent la vitesse de la flamme.
- Les paramètres qui influencent la vitesse de la flamme selon la méthode de Backer-Strehlow (Baker et al.1996, Baker et al.1998), sont la façon dont la flamme se dilate, la réactivité du carburant et la densité des obstacles. tableau I-2

| Expansion    | Réactivité   | Densité des Obstacles |         |       |
|--------------|--------------|-----------------------|---------|-------|
| de la flamme | du carburant | Faible                | Moyenne | Elevé |
| $1-D$        | Elevé        | 5.2                   | 5.2     | 5.2   |
|              | Moyenne      | 1.03                  | 1.77    | 2.27  |
|              | Faible       | 0.294                 | 1.03    | 2.27  |
| $2-D$        | Elevé        | 0.588                 | 1.03    | 1.77  |
|              | Moyenne      | 0.118                 | 0.662   | 1.24  |
|              | Faible       | 0.079                 | 0.471   | 0.662 |
| $3-D$        | Elevé        | 0.071                 | 0.153   | 0.588 |
|              | Moyenne      | 0.037                 | 0.100   | 0.206 |
|              | Faible       | 0.037                 | 0.100   | 0.147 |

**Tableau I-2 : Vitesse de la Flamme, en Nombre de Mach** 

#### **b) Puissance de l'Explosion et Surpression**

 Dans cette approche, le diagramme du modèle, illustré à la figure I-9, sera utilisé, en raison de sa simplicité.

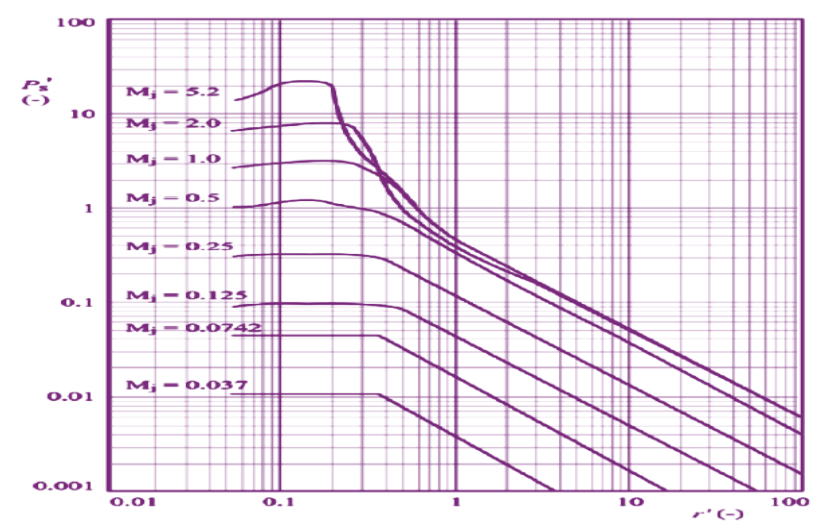

**Figure I-12 : Diagramme Donnant la Surpression en Fonction de la Distance à l'Echelle (Méthode Baker-Strehlow).** 

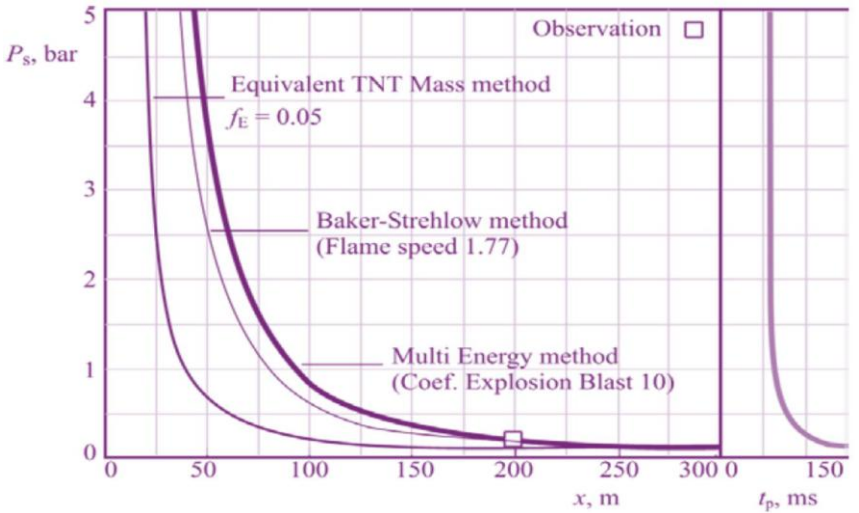

**Figure I-13 : Surpression en Fonction de la Distance, Comparaison des Trois Modèles Examiné***s.*

## **I.4.4/ Les Effets des Explosions**

L'explosion, produit essentiellement des effets de surpression et des effets thermiques aussi que des effets de projections.

- Les effets de surpression engendrés par une explosion due à la production de gaz de combustion sont relativement importants dans les cas de fort confinement et peuvent passer du cas de déflagration à celui de la détonation.
- Les effets d'un éclatement d'un réservoir ou d'une conduite sont d'une part des effets de surpression dus à l'expansion brutale des gaz comprimés et les vaporisations instantanées d'une partie de la phase liquide et d'autre part des projections des fragments du réservoir ou de la conduite.
- Les effets thermiques d'une explosion sont dus au rayonnement de la flamme et des gaz chauds de combustion, leur portée et leur gravité sont variable selon l'étendue de la propagation de l'explosion et selon sa vitesse.

-Plus une explosion sera confinée ou en milieu encombre, plus la vitesse de flamme et la surpression seront grandes.

-par ailleurs, plus les conditions du mélange seront réunis sur une étendue vaste plus les cibles distantes seront affectées par les effets cumulatifs du rayonnement.

## **I.4.5/ les Différents Types d'Effets**

Les types d'effets que l'on rencontre dans l'industrie (excepté l'industrie nucléaire) peuvent être classés en trois catégories.

- $\triangleright$  Effets thermiques (incendies, BLEVE)
- $\triangleright$  Effets de pression (explosions)
- $\triangleright$  Effets toxiques (dispersion atmosphérique)

 La finalité de l'estimation des conséquences est de déterminer l'intensité des effets sur l'homme, l'environnement ou les installations des événements indésirables.

## **I.4.6/ Comment Prévenir les Explosions ou en Limiter les Effets**

Il faut veiller à ce que le combustible, le comburant, et la source d'inflammation ne forment jamais les conditions favorables à une explosion, comme par exemple :

- $\triangleright$  En supprimant le comburant : suppression de l'air par les toits flottants dans les bacs d'hydrocarbures, ou substituons par un ciel de gaz neutre pour les liquides hautement inflammables.
- Maintien du mélange gaz-air en dessous de la limite inférieur d'explosivité (LIE).
- En supprimant la source d'inflammation : éloignement ou surpression de toute source de chaleur, utilisation de matériel électrique isolé (ADF) adaptes aux atmosphères explosifs (ATEX).

**Chapitre II Centrale Electrique de « Hadjret- Ennous » SKH « Shariket Kahraba Hadjret Ennous »**

## **Introduction**

 Dans un monde d'accroissement de la demande électrique, imposée par l'évolution des besoins des utilisateurs et l'extension des activités économiques, les planificateurs sont incités à développer les sources d'énergie et accroitre les capacités de production. De ce fait, l'état Algérien par l'intermédiaire de SONELGAZ n'a pas hésité à faire appel à l'expérience du leader mondial en ingénierie SNC-LAVALIN et a signé un contrat de 20 ans pour l'exploitation d'une centrale thermique à cycle combiné d'une puissance de 1200 MW.

#### **II.1/ Présentation de la Centrale [5].**

 La centrale thermique à cycle combiné de « **Hadjret Ennous** », située dans le nord Algérien, dans la wilaya de **TIPAZA**, réalisée par la société « SKH SPA » en décembre 2006 est rentrée en exploitation officiellement en juin 2009. La société « SKH SPA» Shariket Kahraba Hadjret Ennous est une société par actions crée en partenariat entre les sociétés : Algérien Utilities International Limited « AUIL » (elle-même étant créé par SNC-LAVALIN-Canada & MUBADALA Développement Company-Emirats Arabes Unis), Algérien Energie Company « AEC », SONELGAZ et le Holding SIP (Sonatrach Investissement et Participations), figure (II.1).

 L'objet social de SKH était la réalisation de la centrale à cycle combiné de Hadjret Ennous wilaya de Tipaza), et actuellement a pour objet de son exploitation, sa maintenance et la commercialisation de l'électricité produite, cette centrale à une puissance de **1227 MW** et une capacité annuelle de production d'environ **9900 GWh.**

 L'énergie produite est destinée en totalité au renforcement du réseau électrique national et a fait l'objet d'un contrat de conversion de gaz en énergie électrique conclut entre SKH et les sociétés SONELGAZ Distribution d'Alger « SDA »

#### **Fiche technique du projet (SNC LAVALIN) :**

Une Fiche qui représente toute les caractéristiques de la centrale.

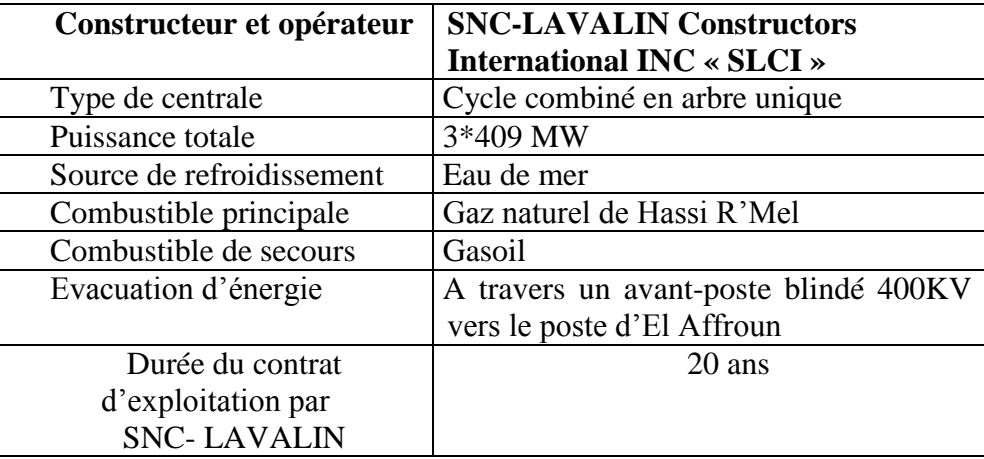

#### **Tableau II-1 : Fiche Technique du Projet**
# **II.2/ Présentation du Système a Etudié**

# **II.2.1/Principe de Fonctionnement d'un Cycle Combiné**

# **II.2.1.1/ Le Cycle Combiné**

 La centrale à cycle combiné est un ouvrage de production d'énergie électrique qui utilise le gaz naturel comme combustible dans une turbine à gaz.

 La chaleur des fumées d'échappement de la turbine à gaz est récupérée pour être recyclée dans une chaudière de récupération (chaudière sans combustion).La chaudière produit de la vapeur qui se détend dans une turbine à vapeur à trois corps : HP, MP, BP.

 Les condensats sont récupérés dans le condenseur refroidi par l'eau déminéralisée en circuit fermé dans la tour de refroidissement par évaporation humide. La turbine à gaz et la turbine à vapeur sont couplées au générateur sur un arbre unique.

 En général, pour ce type de centrale, environ deux tiers de l'électricité est produite à partir des turbines à gaz alors que les turbines à vapeur produisent l'autre tiers.

*La « combinaison » de ces deux cycles augmente le rendement électrique de la centrale qui se situe aux alentours de 59% alors qu'il n'est que de 33% pour une centrale à cycle simple (turbine à gaz).* 

# **II.2.2/ Composantes d'une Centrale Thermique à Cycle Combinée**

Les principales composantes de la centrale sont les suivantes :

- La turbine à gaz.
- La turbine à vapeur.
- L'alternateur.
- La chaudière de récupération.
- La cheminée.
- Le condenseur de vapeur.
- Transformateurs élévateurs.
- La station de dessalement des eaux de mer.
- Le poste de détente gaz.

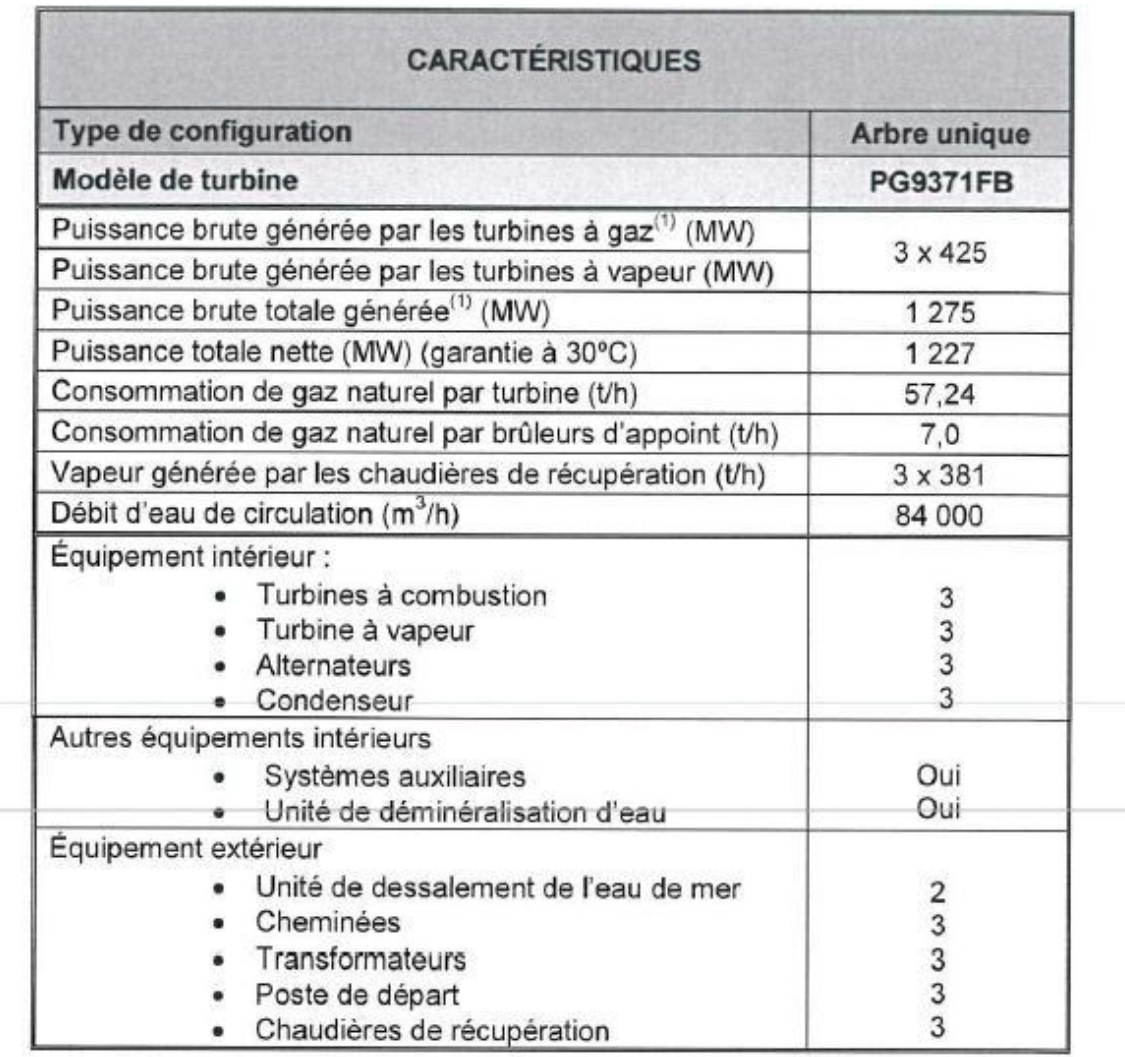

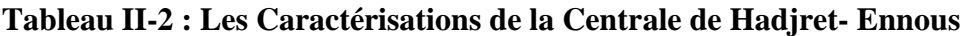

 Le combustible principal de la centrale est le gaz naturel et le combustible de secours est le gasoil (le gaz naturel est disponible en principe à 100% du temps). L'exploitation nécessite approximativement 200 millions de mètres cubes normal de gaz naturel par année  $(200 \text{ million m}^3/\text{an})$ .

 Le gaz naturel est livré au site par l'intermédiaire d'une conduite de gaz à haute pression installée par SONELGAZ. Cette conduite, qui ne fait pas partie de l'étude de dangers de la centrale, passe par une station de gaz naturel (poste de comptage).

Un poste de détente et une station de mesurage installée sur le site de la centrale assurent l'ajustement définitif de la pression d'alimentation du gaz naturel (31-36 bar à l'entrée de la turbine à gaz).

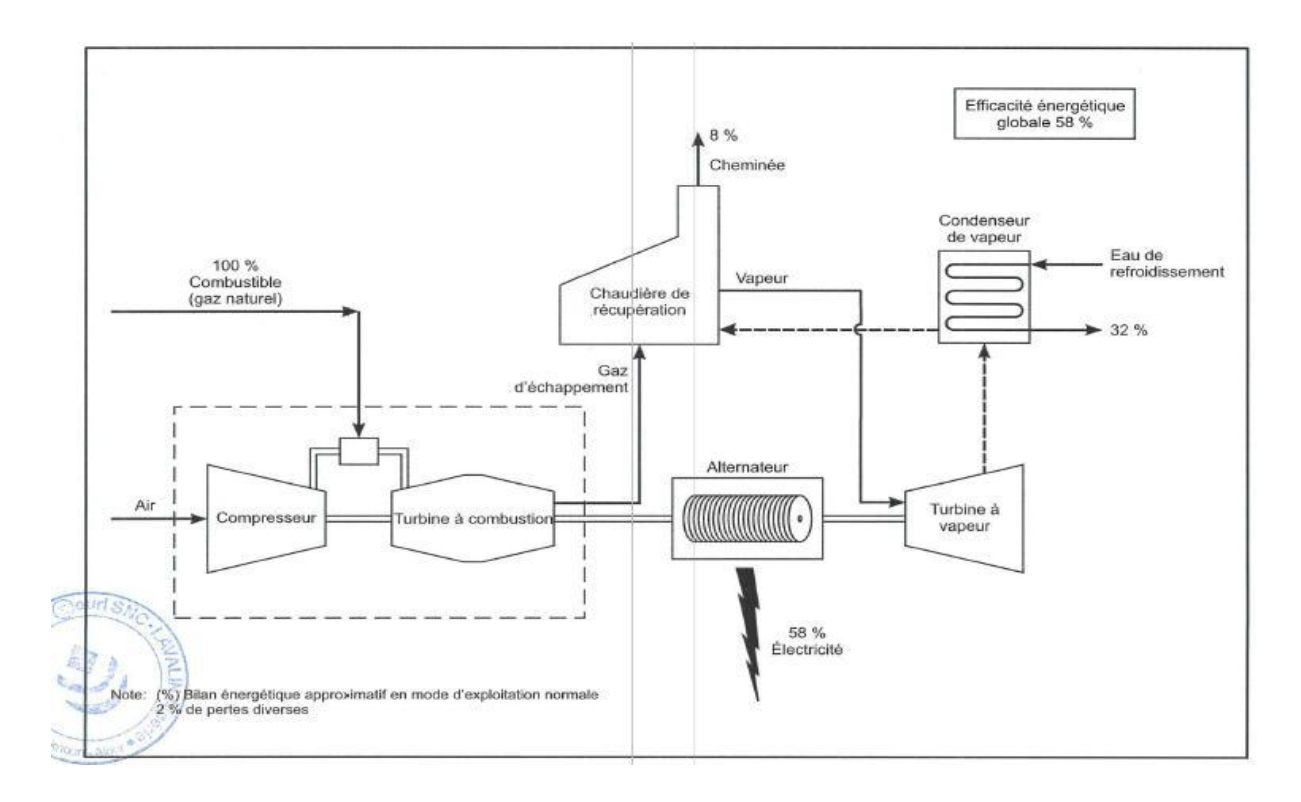

**Figure II-1 : Schéma Energétique Simplifié d'un Cycle Combiné**

La production de l'électricité dans la centrale se fait au niveau des trois tranches, chaque tranche produit à travers un cycle combiné une puissance d'environ 400 MW avec une tension de 400000 volts, ces puissances sont ensuite couplées au niveau du poste électrique GIS et c'est 1227MW qui sont transmise au réseau de SONELGAZ. L'ensemble des installations de la centrale sont automatisée et contrôlées à distance à partir de la salle de contrôle (située dans la tranche 2), il existe néanmoins des commandes manuelles sur les appareils en cas de besoins.

 La centrale dispose d'un système de secours « black star » en cas de problèmes survenus au niveau de l'alimentation en gaz de la centrale, les installations qui marchait au gaz bascules sur le gasoil qui est stocké au niveau de deux tanks qui peuvent assurer une autonomie d'environ 5 jours.

### **II.2.2.1/ Turbine à Gaz**

 La turbine à gaz constitue le cœur du cycle combine. Le modèle installé est le PG9371FB de General Electric(**GE**). Ils sont doté d'un système de combustion étagée avec pré- mélange du combustible avec l'air et les gaz de combustion.

L'ensemble d'une turbine à gaz comprend six sections où groupe principaux :

- 1. Admission d'air.
- 2. Compresseur
- 3. 3 systèmes de combustion
- 4. Turbine
- 5. Echappement
- 6. Système de Support

 Les alternateurs des turbines à gaz ont une capacité nominale d'environ 330 MVA à une température de gaz froid de 40°C et la sortie à une fréquence de 50 Hz et une tension de 15,75 KV ou 17,5 KV selon la configuration :

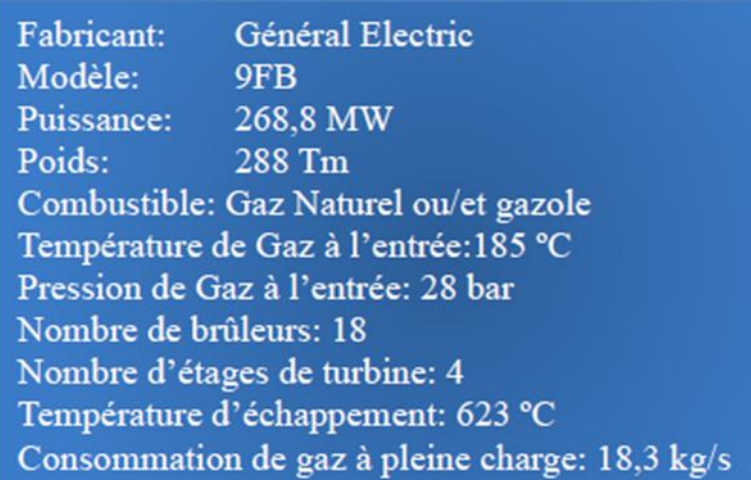

# **Figure II-2 : Fiche Technique d'une Turbine à Gaz**

# **II.2.2.2/ Le Compresseur**

La partie compresseur axiale se compose du rotor et du stator du compresseur.

# **Le Rotor**

 Le rotor de la turbine à gaz se compose de la partie compresseur et de la turbine. La partie compresseur comprend la bride d'accouplement équipée d'une couronne de 60 dents pour mesurer la vitesse de rotation de la turbine, la fusée de l'ensemble palier avant et système butée- contre butée, puis les étages de compression sous forme de disques indépendants assemblés par des tirants.

 Chaque aube du rotor comporte un pied d'aube en queue d'aronde qui repose dans la rainure usinée à la périphérie de chaque disque.

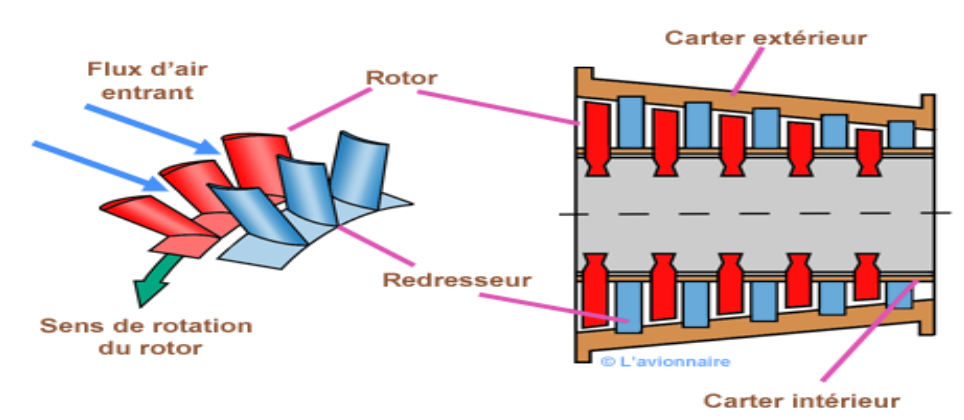

**Figure II-3 : Rotor du Compresseur** 

# **Le Stator**

 La zone des corps de la section du compresseur se compose de trois sections principales qui sont :

- a- Le corps d'admission
- b- Le corps du compresseur
- c- Le corps d'échappement du compresseur

 Ces éléments, avec le corps turbine et le cadre d'échappement constituent la structure principale de la turbine à gaz. Ils supportent le rotor au droit des paliers et constituent l'enveloppe extérieure de la veine des gaz chauds.

# **Système de Combustion**

Le système de combustion est un système de retour de flux avec 18 chambres de combustion disposées autour de la périphérie du corps d'échappement du compresseur. Les chambres de combustion sont numérotées dans le sens inverse des aiguilles d'une montre lorsqu'on les regarde dans le sens du flux, c'est-à-dire de l'avant vers l'arrière.

# **Paliers**

 La turbine à gaz dispose de deux paliers afin de supporter le rotor. Des butées sont également présentes afin de maintenir la position axiale entre le rotor et le stator. Ces paliers ainsi que les bagues d'étanchéité sont installés dans deux corps : l'un dans l'admission et l'autre dans le cadre d'échappement. Ces paliers sont hybridés sous pression par un fluide venant du système de lubrification principal. Le fluide circule dans des lignes dédiées vers chaque corps de palier.

# **II.2.2.3 /Turbine à Vapeur**

 La turbine à vapeur a comme mission la transformation de l'énergie thermique de la vapeur en énergie mécanique de rotation. La turbine à vapeur dispose de couronnes de lames fixes et mobiles et il existe trois niveaux de pression : haute pression (HP), moyenne pression (MP) et basse pression (BP).

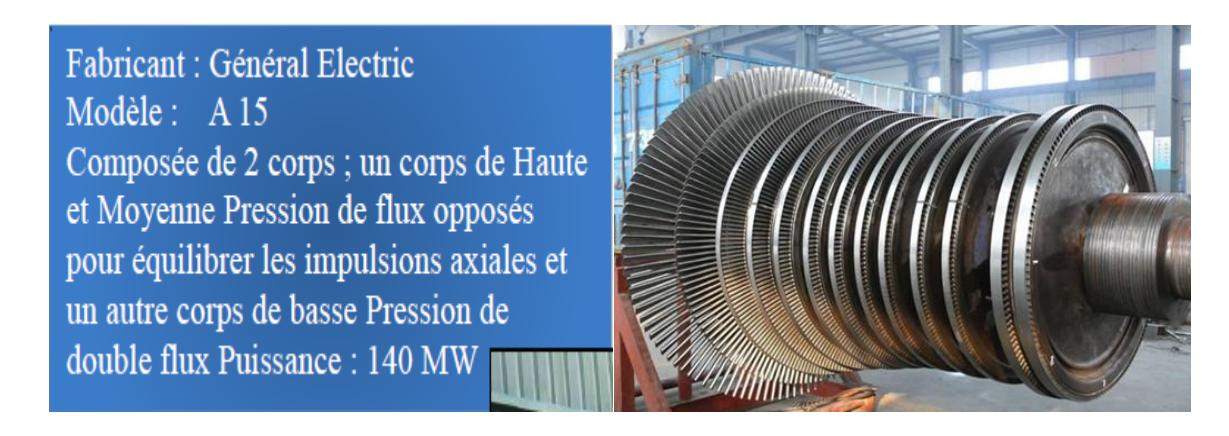

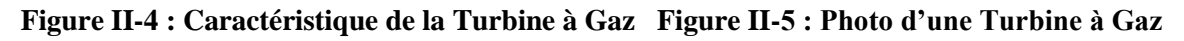

# **II.2.2.4/ Chaudière de Récupération de Chaleur**

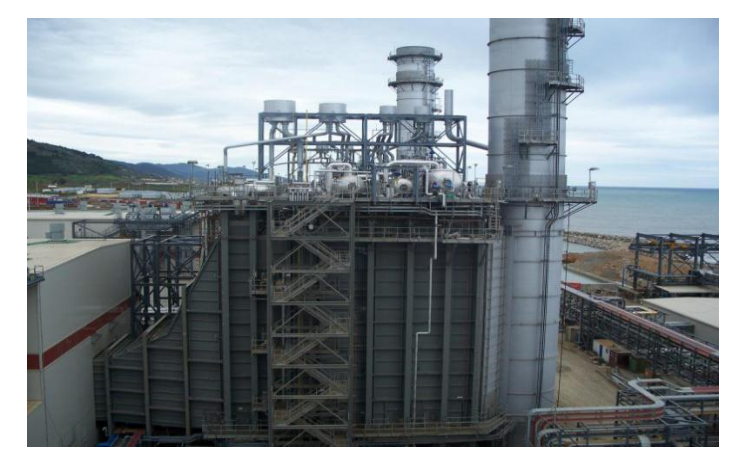

**Figure II-6 : Photo d'une Chaudière**

 La chaudière de récupération de chaleur (HRSG) fait partie d'une centrale à cycle combiné, cette chaudière est un système sans feu additionnel à trois niveaux de pression, resurchauffe et circulation naturelle. Les circuits d'eau de vapeur et de gaz d'échappement de la chaudière sont représentés sur le schéma fonctionnel (PID) de la centrale.

La chaudière de récupération de chaleur est conçue pour utiliser l'énergie disponible dans le gaz d'échappement d'une turbine à gaz, qui fonctionnera au gaz naturel.

 Les conditions des gaz d'échappement à l'entrée de la chaudière sont définies sur toutes les plages de température ambiante et de charge prévues. A chaque point de fonctionnement correspond une température et un débit des gaz d'échappement pris en compte pour les calculs et les garanties de performance de la chaudière. La chaudière est conçue pour une variation possible de ±14 °C par rapport à la valeur attendue des gaz d'échappement de la turbine à combustion.

La chaudière de récupération de chaleur (HRSG) comprend les systèmes suivants :

- a- Le système de vapeur HP.
- b- Le système de resurchauffe.
- c- Le système de vapeur MP.
- d- Le système de vapeur BP.
- e- Le circuit de gaz d'échappement.

 La chaudière inclut des tuyauteries d'interconnexion, des vannes y compris des vannes de régulation, des débitmètres, des vannes de vidange et de purge et l'instrumentation nécessaire.

Le système de purge continue est conçu pour disposer d'une capacité de purge d'au moins 5% du débit total HP et du débit MP. Les vannes de purge sont conçues pour de forte perte de charge et une plage de fonctionnement importante.

On peut citer les fonctions de ces systèmes :

- a- Le système HP chauffe l'eau alimentaire et génère de la vapeur surchauffée pour admission dans le corps HP de la turbine à vapeur.
- b- Le système MP chauffe l'eau alimentaire et génère de la vapeur surchauffée qui est mélangée avec la vapeur à resurchauffer à la sortie du corps HP de la turbine à vapeur. Ce mélange passe dans le resurchauffeur puis est admis dans la section MP de la turbine à vapeur.
- c- Le système BP chauffe l'eau alimentaire et génère de la vapeur surchauffée pour une admission dans le corps BP de la turbine à vapeur.
- d- Le désurchauffeur de la surchauffeur HP et le désurchauffeur de la resurchauffe contrôlent respectivement la température de la vapeur vers les corps HP et MP de la turbine à vapeur.

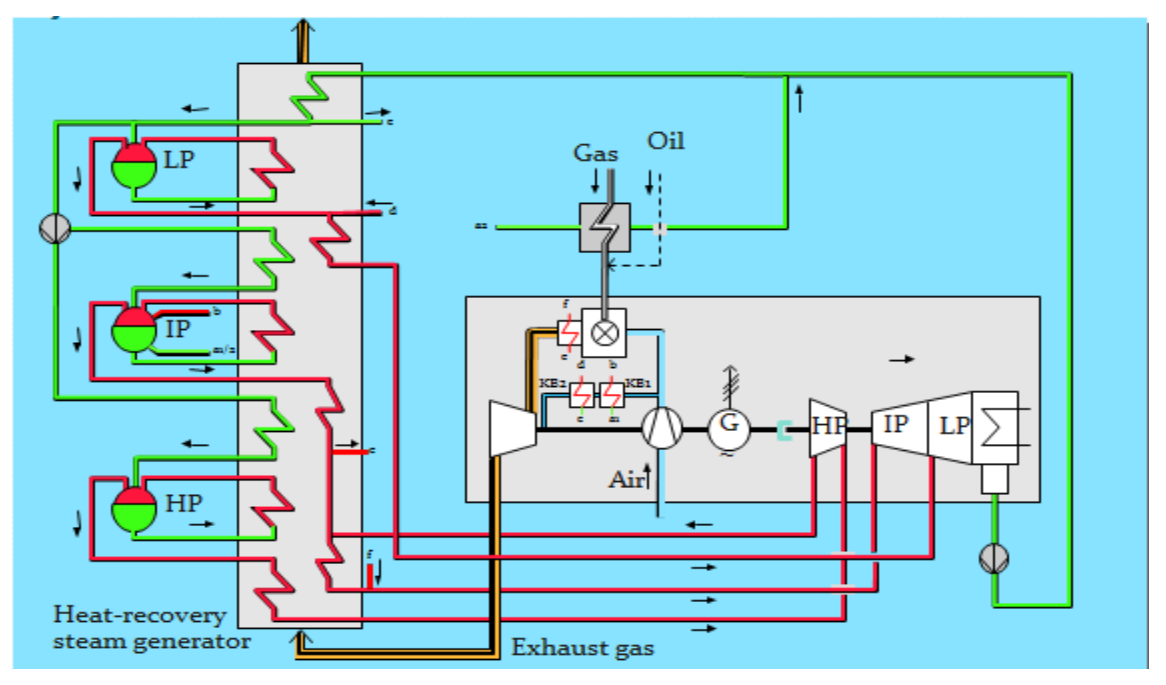

**Figure II-7 : Schéma Explicatif du Système** 

## **II.2.2.5/ Le Condenseur**

 La vapeur saturée qui s'échappe des turbines à vapeur est condensée dans un échangeur à faisceau tubulaire refroidi par une circulation d'eau de mer. Un condenseur est requis pour chaque turbine à vapeur. L'alimentation en eau de circulation est assurée par la station de pompage reliée à la mer par un canal ouvert. Par la suite, la station de pompage est reliée au condenseur par des conduites en surface et à partir de l'entrée sur le site, par des conduites souterraines. L'eau ayant circulé dans le condenseur est rejetée en totalité dans la mer par 3 émissaires.

 Le condensat, qui circule en circuit fermé, est retourné aux chaudières de récupération afin d'y être de nouveau évaporé, pressurisé et surchauffé aux conditions requises par la turbine à vapeur.

# **II.2.2.6 / Système de Refroidissement des Equipements Auxiliaires**

 La centrale est équipée d'un système de refroidissement pour chaque groupe incluant entre autres les turbines, les alternateurs, le circuit d'huile de lubrification, les pompes et les compresseurs.

 Le refroidissement de chaque groupe est assuré par un circuit fermer ou circule de l'eau qui est refroidis en passant par un échangeur de chaleur à plaques, ou circule de l'eau de mer. Cette eau de mer capte la chaleur résiduelle et est évacuée par 3 émissaires (1 par turbine).

 Par contre, le circuit de lubrification alimente les paliers et autres consommateurs en huile filtrée, à température et pression contrôlées.

Le circuit d'huile de lubrification et de soulèvement de la turbine qui fait partie du circuit général de lubrification est une boucle fermée ou les lignes d'alimentations sont contenues dans les lignes de retour d'huile. La distribution d'huile aux paliers est réalisée par des diaphragmes, le réglage du soulèvement est obtenu par des vannes de réglage de débit. L'huile de lubrification et de soulèvement retourne à la cuve à l'huile par gravité.

L'étanchéité aux paliers est réalisée par la mise en dépression de la cuve à l'huile par le ventilateur d'élimination des buées d'huile. De cette manière, l'air extérieur dans l'environnement des paliers, chemine dans les retours d'huile, est traité par le filtre d'élimination des buées d'huile puis retourne à l'atmosphère.

# **II.2.2.7/ Le Générateur**

 Un générateur électrique est un dispositif qui transforme en énergie électrique un autre type d'énergie, généralement mécanique.

Dans les plants conventionnels de production d'énergie les générateurs sont synchrones, la fréquence de synchronisme en Algérie est de 50 Hz.

Dans une configuration arbre unique, lorsque l'échappement est axial, il n'y a pas de place pour mettre l'alternateur après la TV, on le met donc entre les deux turbines

La réfrigération dans le générateur se fait par le gaz d'hydrogène avec une pureté aux alentours de 97% celui-ci circule dans un cycle fermé étanche et dépourvu d'air.

### **II.2.2.8/ Génératrices de Secours**

 La centrale est équipée d'un ensemble de neuf génératrices, ayant chacune une capacité d'environ 2MW, qui permettent d'alimenter les composantes critiques de la centrale dans l'éventualité d'un arrêt d'urgence ainsi que pour le redémarrage de la centrale. Ces génératrices sont alimentées au diesel. L'air est d'abord comprimé dans un compresseur, puis mélangé avec le gaz naturel dans la chambre de combustion. La chaleur produite alimente la turbine à gaz qui entraine un alternateur et produit de l'électricité.

La chaleur résiduelle est récupérée dans la chaudière pour produire de la vapeur et alimenter la turbine à vapeur qui produit à son tour de l'électricité via l'alternateur.

Le transformateur adapte la tension de l'électricité produite au niveau du réseau très haute tension. Le circuit eau/ vapeur est refroidi par air grâce aux aérocondenseurs.

#### **II.2.2.9/ Génération et Stockage d'Hydrogène**

 L'hydrogène nécessaire au refroidissement des alternateurs est génère avec le système HYSTAT de la compagnie hydrogenics. Ce système intègre un générateur d'hydrogène et l'ensemble des équipements périphériques, le tout assemble dans un containeur localise à l'extérieur. A l'exception de l'aéro- refroidisseur et des évents, tous les équipements de

production sont installés à l'intérieur du containeur. L'usine comporte deux unités de génération d'hydrogène avec une pureté supérieurs à 99.998% les deux containeurs sont surmontes d'un toit afin de les abriter du soleil et des intempéries, la figure II-8 montre un plan d'aménagement des installations de production et de stockage de l'hydrogène.

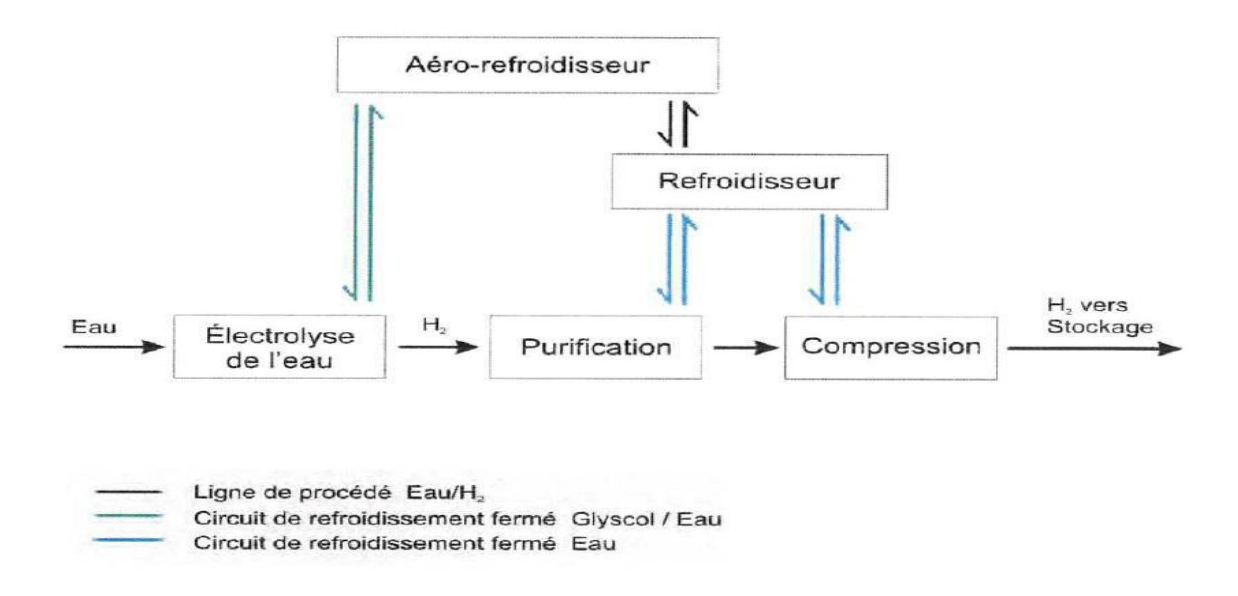

**Figure II-8 : Schéma Simplifié du Procédé de Génération de l'Hydrogène**

 L'eau déminéralisée nécessaire à la production d'hydrogène est requise à un taux d'environ 1 litre/Nm<sup>3</sup> d'hydrogène. Le système de production d'eau déminéralisée de la centrale fournit l'eau requise par les deux unités de génération d'hydrogène.

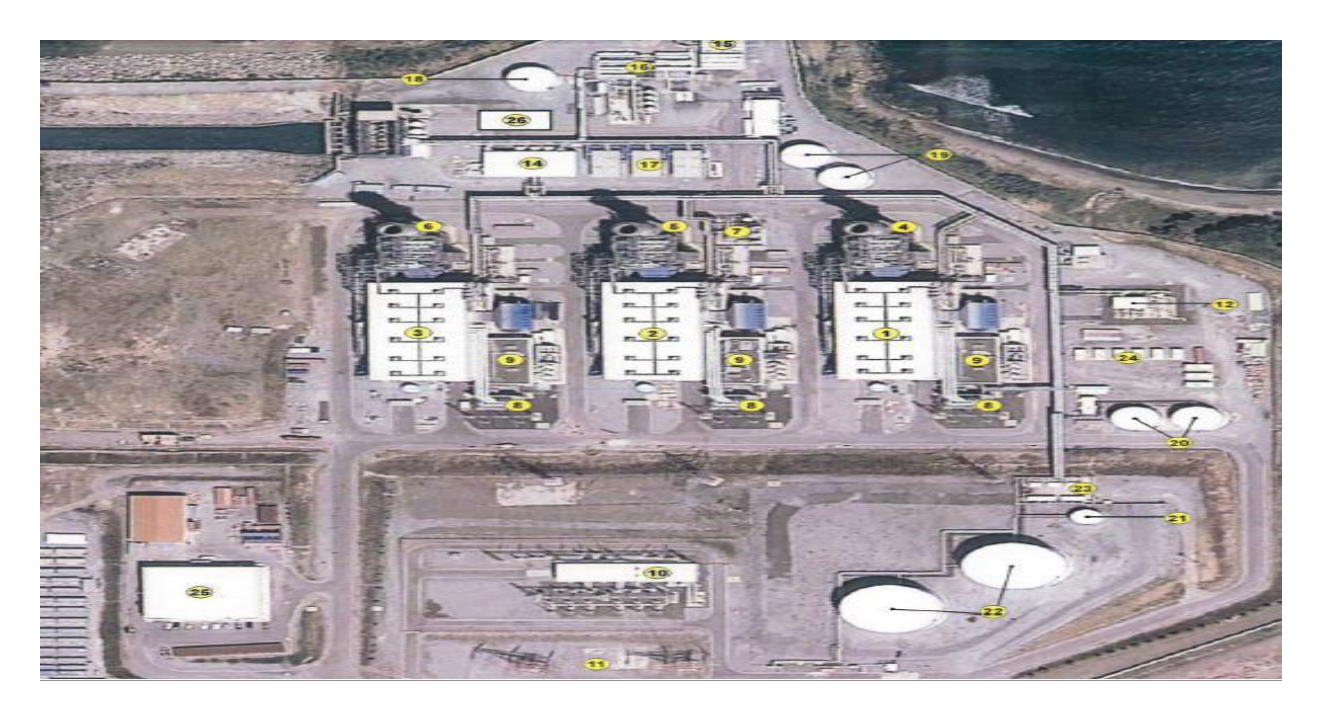

**Figure II-9 : Schéma d'Aménagement de la Centrale.**

- 1) Turbine à gaz, turbine à vapeur et générateur-tranche 1.
- 2) Turbine à gaz, turbine à vapeur et générateur-tranche 2.
- 3) Turbine à gaz, turbine à vapeur et générateur-tranche 3.
- 4) Chaudière de récupération de chaleur tranche 1.
- 5) Chaudière de récupération de chaleur tranche 2.
- 6) Chaudière de récupération de chaleur tranche 3.
- 7) Chaudière auxiliaire.
- 8) Transformateurs principaux.
- 9) Bâtiments électriques.
- 10) GIS poste électrique.
- 11) Lignes d'évacuation 400 kV.
- 12) Poste de détente et comptage d'eau de circulation.
- 13) Station de pompage d'eau de circulation.
- 14) Salle électrique de la station de pompage eau de mer.
- 15) Brise –siphon.
- 16) Poste de dessalement et déminéralisation.
- 17)Refroidisseur d'eau.
- 18)Réservoir du stockage d'eau dessalée.
- 19) Réservoir du stockage d'eau déminéralisée.
- 20)Réservoir d'eau de service et d'eau incendie.
- 21)Réservoir d'entreposage du gasoil non –traité.
- 22)Réservoir d'entreposage du gasoil traité.
- 23) Station de pompage et dessalage du gasoil.
- 24) Groupe électrogène de lancement.
- 25) Bâtiment administratif et d'entretien.

# **Chapitre III Méthodes d'Analyse des Risques**

# **Introduction**

 La centrale électrique, est un lieu où peuvent se trouver tous les types de risque, y compris celui de l'explosion, une analyse de ces risques et dangers s'avère nécessaire, pour cela, plusieurs méthodes sont utilisées pour déterminer les éléments dangereux de l'installation, les substances ou préparations dangereuses, équipements et opérations dangereuses, on peut en citer l'**APR**, l'**HAZOP**, l'**AMDE**, **l'Arbre de Défaillances**, **l'Arbre des Evènements** et le **Nœuds-Papillon**. Ce sont les plus utilisées dans le domaine de l'analyse des risques, et avec lesquelles on a essayé d'identifier et d'évaluer les risques au niveau de la centrale, afin de déterminer si les risques sont maitrisés ou non, on s'est intéressé également au niveau de dangerosité pour permettre de faire une étude plus détaillée sur le risque d'explosion.

Avant l'analyse des risques, un recueil des informations est une des phases les plus longues du processus de l'analyse mais probablement des plus importantes,

Les méthodes d'analyse des risques peuvent être prises individuellement ou de façon combinée (dans cette étude on va les prendre de façon combinée), elles permettent le plus souvent de répondre aux objectifs d'une analyse des risques portant sur un procédé ou une installation.

Il existe deux(02) types de démarche en vue d'analyser les risques : la démarche déductive s'il s'agit de déduire les causes à partir des défaillances (arbre de défaillances), et la démarche inductive s'il s'agit alors d'identifier les conséquences de cette ou ces défaillance (s) sur le système ou son environnement (**APR**, **HAZOP**, **ADE**).

# **III.1/ Analyse Préliminaire des Risques (APR) selon (E.Bernuchon, juin 2006)**

#### **III.1.1 / Méthodologie [6].**

 L'analyse préliminaire des risques nécessite dans un premier temps d'identifier les éléments dangereux de l'installation. Ces éléments dangereux désignent le plus souvent :

- $\Box$  Des substances ou des préparations dangereuses.
- $\Box$  Des équipements dangereux.
- Des opérations dangereuses associées au procédé.

 L'identification de ces éléments dangereux est en fonction du type d'installation étudiée. L'APR peut être mise en œuvre sans ou avec l'aide de liste de risques types ou en appliquant les mots guides HAZOP (dérives de paramètres de fonctionnement). A partir de ces éléments dangereux, l'APR vise à identifier, pour un élément dangereux, une situation de danger, définie comme une situation qui, si elle n'est pas maîtrisée, peut conduire à l'exposition d'enjeux à un ou plusieurs phénomènes dangereux.

L'utilisation d'un tableau de synthèse constitue un support pratique pour mener la réflexion et résumer les résultats de l'analyse. Pour autant, l'analyse des risques ne se limite pas à

remplir coûte que coûte un tableau. Par ailleurs, ce tableau doit parfois être adapté en fonction des objectifs fixés par le groupe de travail avant l'analyse.

La démarche peut être illustrée comme suit : Tableau III-1

**Tableau III-1 : Tableau de Synthèse** 

| Pour chaque bloc                    | Identification/caractérisation des événements redoutés<br>$\bullet$                                                                                      |  |
|-------------------------------------|----------------------------------------------------------------------------------------------------|--|
|                                     | Recherche des conséquences.<br>٠                                                                                                    |  |
| chaque<br>Pour<br>événement redouté | Identification des conséquences.                                                                                                    |  |
|                                     | Cotation du risque potentiel (sans prise en compte des<br>$\bullet$<br>barrières de sécurité): fréquence F(ou probabilité<br>d'occurrence) et gravité G. |  |
|                                     | Identification des mesures de détection et de prévention.                                                                                                |  |
|                                     | Identification des mesures de protection<br>$\bullet$                                                                                                    |  |
|                                     |                                                                                                    |  |
| Pour l'unité étudiée                | hiérarchisation des scénarios d'accident et sélection des<br>scénarios à retenir.                                                                        |  |

# **III.1.2/ Echelle de Gravité et de Probabilité**

Pour apprécier les risques il convient de définir pour chaque scénario susceptible d'impacter l'environnement :

- Un niveau de gravité qui représente l'étendue des conséquences du scénario en cas d'occurrence.
- Un niveau de fréquence, qui correspond à la probabilité pour que le scénario identifié se réalise avec les conséquences déterminées.

Le couple gravité-fréquence donne lieu de criticité du scénario considéré.

# **Échelle de Gravité**

 C'est le couple – conséquence/limites d'étendue- qui définit la gravité et son niveau. L'échelle de gravité des conséquences sur l'homme retenue est inspirée des guides de la littérature et des statistiques accidentologues (Lees\_ Loos prévention in the procès industries- chapitre 8, TNO – guidelines for quantitative risk assessment (purple Book), UFIP Guide méthodologique pour la réalisation des études de dangers (version 2005).

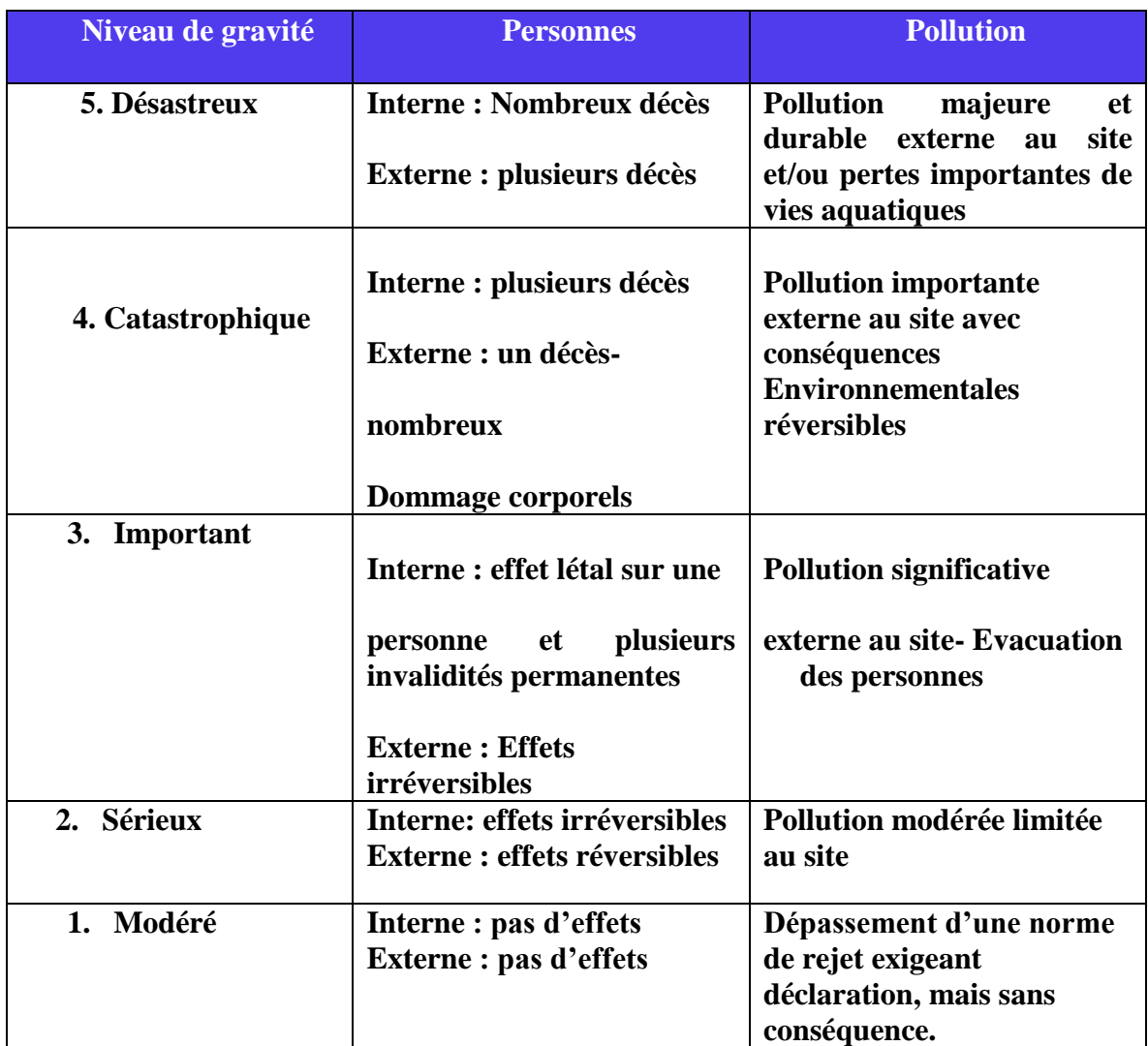

# **Tableau III-2 : Echelle de Gravité**

 Lors de l'évaluation préliminaire des risques, l'évaluation de la gravité est évaluée essentiellement sur :

- La base de retours d'expérience.
- Le jugement d'expert.
- Les résultats de modélisations antérieurs (études de dangers précédentes).

Il s'agit d'une évaluation semi-qualitative.

 Les niveaux de gravité proposés à ce stade de l'analyse des risques sont souvent (et volontairement) majorants. L'analyse détaillée des risques et la quantification des conséquences (modélisation) des scénarios majeurs permettront a posteriori de préciser ces niveaux

Si plusieurs gravités sont possibles, la gravité la plus forte est retenue.

# **Echelle de Fréquence ou de Probabilité**

 Lors de l'évaluation préliminaire des risques, la probabilité est évaluée de façon qualitative ou semi quantitative, essentiellement sur la base des retours d'expérience (retour d'expérience interne et externe).

Sont exclus les événements auxquels on ne peut attribuer de fréquences (attentats, guerres,…) et faisant l'objet de procédures particulières.

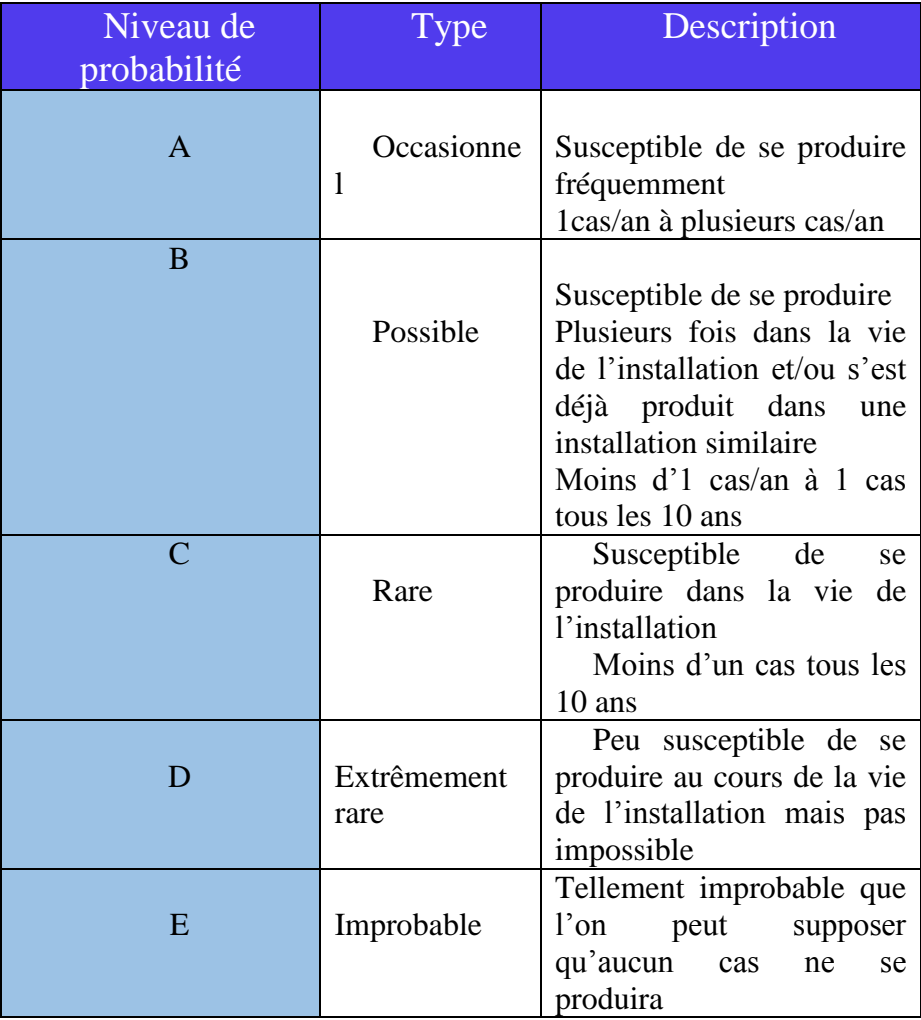

#### **Tableau III-3 : Echelle de Probabilité**

# **Hiérarchisation des Scénarios d'Accidents**

 Le niveau de risque, appelé criticité, de chaque événement redouté est déduit de la gravité et de la fréquence attribuée à cet événement.

#### La grille de criticité retenue définit trois niveaux de risques : **Tableau III-4 : Grille de Criticité**

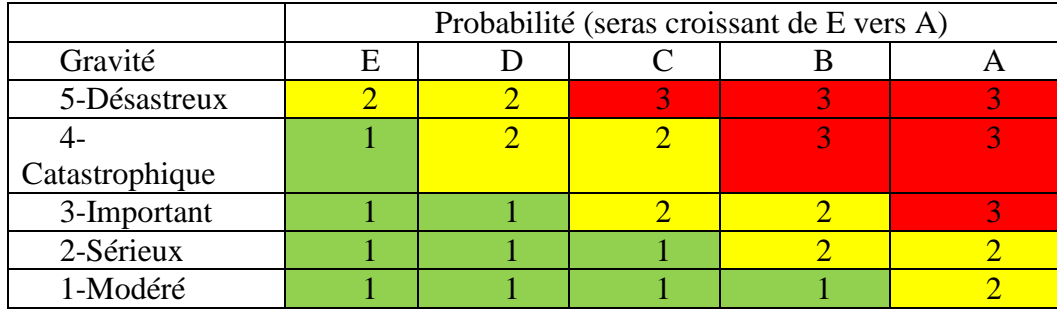

| <b>Inacceptable</b> |  |
|---------------------|--|
| <b>Tolérable</b>    |  |
| Acceptable          |  |

A titre d'exemple : Tableau III-5 **Tableau III-5 : Outil d'aide pour appliquer la méthode APR** 

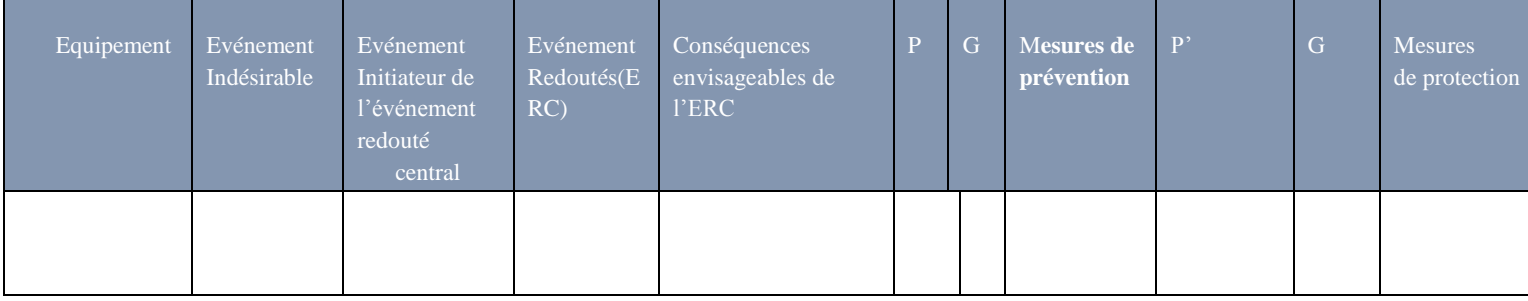

 Pour chaque fonction identifiée dans la phase de description des installations, les produits ou équipements sont passé en revue, en examinant les situations de danger potentielles de manière systématique. Pour cela, il est fait appel à l'expérience et à l'imagination de chacun. L'analyse d'accidents constitue de plus une source d'information à privilégier.

# **III.1.3/ Limite et Avantage**

 Le principal avantage de l'APR est de permettre un examen relativement rapide des situations dangereuses sur des installations. Par rapport aux autres méthodes présentées ciaprès, elle apparaît comme relativement économique en terme de temps passé et ne nécessite pas un niveau de description du système étudié très détaillé. Cet avantage est bien entendu à relier au fait qu'elle est généralement mise en œuvre au stade de la conception des installations.

 En revanche, l'APR ne permet pas de caractériser l'enchainement des évènements susceptibles de conduire à un accident majeur pour des systèmes complexes.

Comme son nom l'indique, il s'agit à la base d'une méthode préliminaire d'analyse qui permet d'identifier des points critiques qui devant faire l'objet des études plus détaillées. Elle permet ainsi de mettre en lumière les équipements ou installations qui peuvent nécessiter une étude plus fine menée grâce à des outils tels que l'AMDEC, l'HAZOP ou l'analyse par arbre de défaillances. Toutes fois, son utilisation seule peut être jugée suffisante dans le cas d'installation simples ou lorsque le groupe de travail possède une expérience significative de ce type d'approches.

#### **III.2/ La Méthode HAZOP selon (E.Bernuchon, juin 2006)**

 L'HAZOP (Hagard and Opérabilité study) est l'une des méthodes les plus utilisées pour l'analyse des risques industriels. Son intérêt est l'identification et l'évaluation des situations pouvant représenter un risque pour le personnel ou les équipements, et le déploiement des moyens (procédés, équipements) de prévention adéquats.

 La méthode HAZOP a été initialement développée pour analyser des systèmes de procédés chimiques. Elle fut ensuite étendue à d'autres types de systèmes industriels. Elle a aussi été transposée dans le cadre d'opérations complexes et de systèmes logiciels.

L'application de la méthode HAZOP présente des similitudes avec l'application de la méthode AMDEC. Cependant, l'une mettra en évidence les dérives au niveau des installations, sans évaluation de criticité et donner des recommandations d'élimination de la cause, l'autre sera centrée sur les défaillances des composants d'un système, avec évaluation et recherche des actions correctives en fonction d'un indice de priorité des risques.

Le principe de l'HAZOP est d'associer des mots-clés et des paramètres relatifs à l'installation étudiée pour ainsi déceler des dérives.

# **III.2.1/ Le Déroulement de la Méthode HAZOP [7]. - Phase préparatoire**

 On doit évaluer la nécessité et la pertinence de recourir à l'HAZOP, puis de délimiter son périmètre d'application. Le système sera divisé en sous-systèmes appelés "nœuds", l'installation examinée sera appelée "ligne" ou "maille".

### **- Générer les Dérives Potentielles :**

 Afin de générer efficacement des dérives potentielles, la méthode HAZOP prévoit d'associer des mots-clés - qui seront représentatifs des types de déviation possible du système sous la forme de propositions conditionnelles - à tous les paramètres pouvant interagir sur la sécurité du système.

 L'équipe de travail sélectionne un paramètre de fonctionnement de l'exploitation (ex.la température, le temps, la pression, le débit…) ; choisi un mot-clé définissant une déviation.

C'est la combinaison du mot-clé et du paramètre qui constitue la dérive.

Par exemple le paramètre " Pression ", associé au mot-clé de déviance "Supérieur à" et une valeur limite, exprime un risque d'une surpression.

On fixe la liste des dérives plausibles issues des combinaisons paramètres mots-clés pour déclencher l'analyse des causes et conséquences potentielles.

#### **- Identifier les Causes et les Conséquences Potentielles**

On réfléchit aux causes et aux conséquences que peuvent entraîner les dérives crédibles générées.

#### **- Identifier les Moyens de Détection et de Prévention**

On propose des outils et/ou méthode de détection des dérives et détecte les outils et méthodes de prévention déjà existants.

# **- Émettre des Recommandations**

On émet des recommandations d'actions correctives à mettre en œuvre en cas d'apparition de la dérive, ou des recommandations d'actions d'amélioration à mettre en place sur les outils et/ou méthodes de prévention déjà existants.

#### **- Rechercher les Dérives Jusqu'à Epuisement des Risques**

L'équipe de travail génère toutes les dérives crédibles possibles de la ligne/maille jusqu'à épuisement des risques, identifie les causes, conséquences, moyens de détection et de prévention de chaque dérive et émet ses recommandations.

#### **III.2.2/ Les limites de l'HAZOP**

 Cette méthode est basée sur l'expérience et peut donc plus difficilement être réalisée sur un nouveau système. Par ailleurs, l'HAZOP ne proposera qu'une analyse simple des dérives potentielles et trouvera ses limites dans la combinaison simultanée de plusieurs dérives. De la même manière, il sera dans certains cas difficile d'établir une liste exhaustive des causes de dérives potentielles, notamment dans les systèmes transverses où les causes d'une dérive seront liées aux conséquences de l'apparition d'une autre.

 Toutes fois, les défaillances et les causes extraites du déroulement du processus de HAZOP doivent être hiérarchisées selon leurs gravités et probabilités, de plus, comme il a été indiqué dans les inconvénients, cette méthode n'étudie pas la combinaison entre les

défaillances et pannes, d'où la nécessité d'employer les méthodes nécessaire pour effectuer ce travail.

# **III.3/ Matrice de Criticité**

 L'une des étapes essentielles de l'évaluation du risque et d'évaluer sa criticité, même que ce soit d'une façon semi-quantitative, mais elle est pratique et efficace pour le hiérarchiser (du plus faible au plus critique), surtout si les moyens de prévention/protection sont limités et que c'est nécessaire d'entreprendre le travail avec le risque ;

Cette méthode se base généralement et en premier lieu sur l'identification des risques et des dangers présents dans l'entreprise avec les méthodes citées ci-dessus, et après les avoir attribué un degrés de gravités et estimé leurs fréquences ou probabilité d'apparition, qui doit être relevé des études de cas déjà fait, et du retour d'expérience des accidents similaires du même domaine comme dans notre cas une installation électrique, et d'une estimation de la gravité par rapport aux cibles du danger comme par exemple l'employé ou la machine générant de grands dégâts ou d'une importance , la criticité est alors déduite de la multiplication de la fréquence et de la gravité qui permettent de les hiérarchiser dans une échelle ;

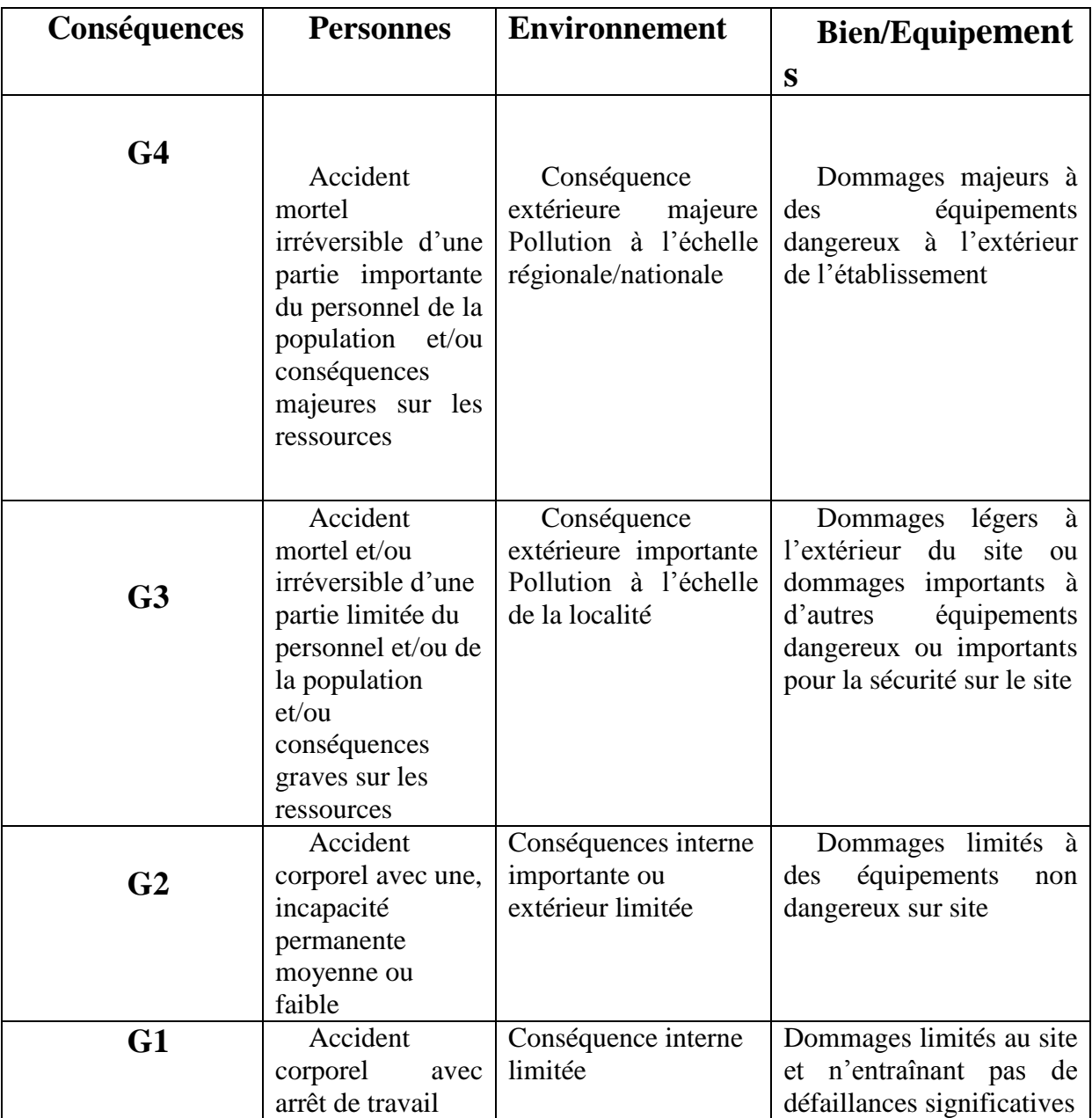

#### **Tableau III-6 : Gravité et Cibles Identifiées (ACEF environnement).**

 La troisième étape, est la plus importante vis-à-vis le traitement du risque, et d'envisager des barrières de sécurité en éliminant le risque, le déplaçant ou le minimisant au plus faible possible, en jouant sur la fréquence (barrière de prévention) ou/et sur la gravité (barrière de protection) ;bien évidemment, il y'a des risques que même avec la mise en place des barrières, sont omniprésents, ce sont les risques résiduels que requièrent une gestion à part selon les moyens.

Ainsi, après avoir déterminé la criticité et les moyens nécessaires pour gérer le phénomène dangereux, on peut prédire si les risques sont acceptables ou non, et bien-sur la grille doit être mise-à-jour régulièrement dans la perspective de l'amélioration continue.

# **III.3.1/Risque (CEI)**

Combinaison de la probabilité d'un événement et de ses conséquences, Combinaison de la probabilité d'un dommage et de sa gravité

# **III.3.2/ Probabilité d'Occurrence**

d'un accident est assimilée à sa fréquence d'occurrence future, estimée sur l'installation considérée. Elle est en général différente de la fréquence historique et peut s'écarter, pour une installation donnée, de la probabilité d'occurrence moyenne évaluée sur un ensemble d'installations similaires.

Dans la feuille suivante, un exemple de matrice de criticité.

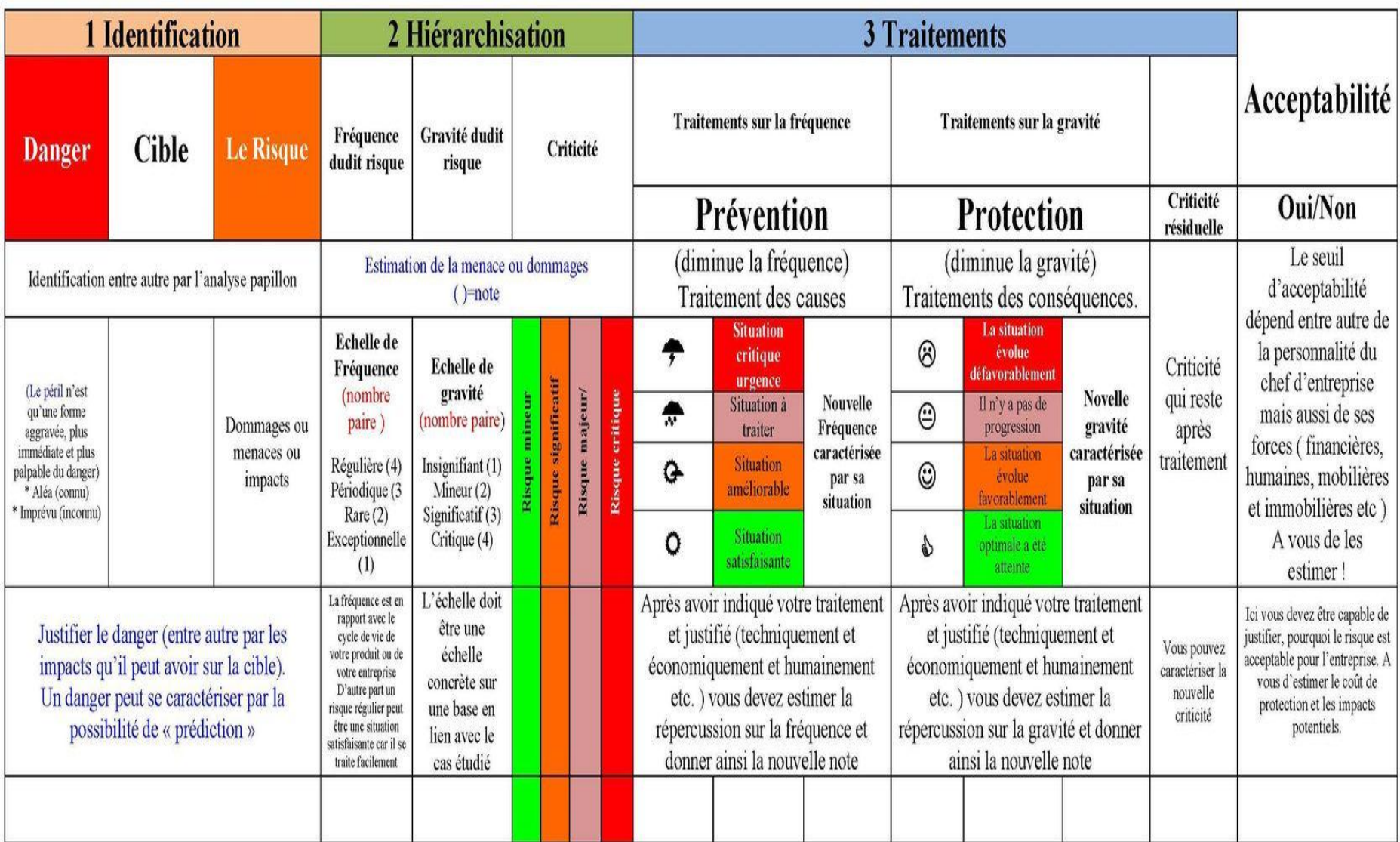

#### **III.4/ Arbre des Evènements**

 L'objectif est de décrire les scénarios d'accident à partir d'un événement initiateur. Cette méthode est appropriée lorsque le fonctionnement du système étudié est approximativement chronologique, mais discret. Le fonctionnement du système est qualifié de « discret » dans le sens où les événements considérés sont ponctuels dans le temps. Cette méthode permet de comparer l'efficacité de différentes mesures (de prévention ou de protection) dédiées à la réduction de l'impact d'un événement initial.

Les arbres des événements sont conventionnellement construits horizontalement, à partir de l'événement initial. Le développement de l'arbre se fait alors chronologiquement, en étudiant le comportement de chaque élément. Un scénario ou un système est formé de plusieurs éléments qui se combinent pour prévenir les conséquences graves. Les arbres d'événement permettent de déterminer l'enchaînement des événements ainsi que le résultat final : succès ou échec. Les arbres d'événements sont donc en général binaires, les événements étant supposés soit arrivé, soit non.

La figure ci-dessous représente un arbre d'événement pour lequel on retient la branche supérieure si le système est dans un état opérationnel quand il est sollicité. L'événement initiateur initie le scénario. Les actions correctrices de l'événement générique peuvent atténuer ou aggraver l'événement initiateur. Une branche particularise les événements génériques en fonction du passé et en fonction des conditions initiales de la séquence. Une séquence est un chemin qui conduit aux conséquences acceptables ou inacceptables.

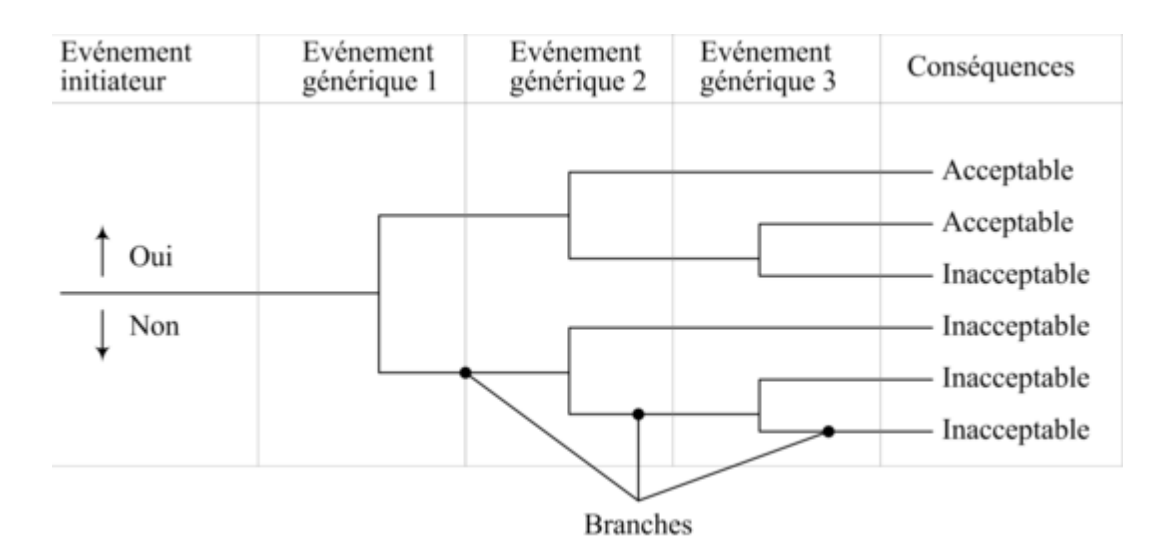

**Figure III-1 : Exemple d'Arbre de Conséquences** 

 L'évaluation quantitative des arbres d'événements est simple et rapide. Connaissant pour tous les événements les probabilités de se trouver dans une configuration échec ou défaillance, il est facile de calculer la probabilité d'apparition d'un des scénarios de défaillances.

#### **Plus précisément, la méthode se déroule en six phases :**

1. Identifier l'événement initiateur : ce peut être la défaillance d'un système, d'un soussystème, d'un composant,... ou un événement extérieur. On détermine ensuite quantitativement la fréquence d'apparition de cet événement.

2. Identifier les mécanismes de prévention, systèmes automatiques de sécurité, alarmes opérateurs, actions de l'opérateur, barrières de sécurité, etc. Leur efficacité s'évalue à travers d'une probabilité de succès / échec.

3. Construire l'arbre, de la gauche (événement initiateur) vers la droite (conséquences) en enchaînant les mécanismes de prévention représentés par des branches : branche supérieure pour le succès, branche inférieure pour l'échec. L'objectif en termes de finesse du niveau de conséquences intervient lors de cette phase :

a. On peut avoir un objectif limité aux questions de sécurité : possibilité d'accident grave (explosion par exemple) ou non ? ;

b. On peut avoir un objectif un peu plus détaillé : possibilité d'accident grave, production dégradée, production nominale et sans accident ;

c. On peut avoir un accident beaucoup plus détaillé : possibilité d'accident grave, possibilité d'accident bénin, arrêt de la production, perte de plus de 80% de la production, perte de 30 à 80% de la production, perte de production inférieure à 30%, retard supérieur à la journée, retard inférieur à la journée, production nominale, par exemple.

4. Estimer les probabilités de chaque branche.

5. Estimer les probabilités de chaque conséquence par combinaison des probabilités des branches.

6. Hiérarchiser les conséquences par probabilités.

## **III.4.1/ Intérêts et Limites**

 Cette méthode est basée sur une démarche naturelle très facile à s'approprier. Cette méthode permet la recherche de tous les enchaînements d'événements (événements qui doivent être binaires : fonctionnement / panne). La qualité des conclusions dépend de la qualité et de l'exhaustivité de la liste des éléments et comportements potentiels du système pris en compte. Le chiffrage dépend de la disponibilité et de la précision des probabilités des alternatives élémentaires. Elle permet d'estimer l'influence d'un facteur en faisant varier sa probabilité de réalisation. Elle permet de suivre le déroulement d'un scénario accidentel et d'évaluer l'influence des barrières mis en œuvre sur la fréquence des conséquences Associée aux arbres de défaillance, elle permet de connaître le nombre d'événements intermédiaires indispensable pour conduire à l'événement redouté (coupe(s) minimale(s)).

Les facteurs d'aggravation peuvent se confondre avec des défaillances. La détermination des facteurs d'aggravation dépend fortement des connaissances de l'analyse. Elle ne permet cependant pas la prise en compte des opérations d'entretien (non chronologique, puisqu'une réparation conduit le système dans un état antérieur à l'état considéré).

#### **III.5/Arbre des Défaillances [8].**

 La méthode de l'Arbre des défaillances consiste à analyser et à représenter les causes ayant contribué à l'occurrence d'une défaillance en se basant généralement sur des retours d'expérience. L'arbre des causes est plutôt une méthode pour organiser les informations recueillies à propos d'une défaillance et donc l'analyser, qu'un guide pour recueillir les informations. Le caractère ordonné de la représentation en arbre peut attirer l'attention sur un trou dans les informations.

L'arbre des défaillances se focalise généralement sur la représentation de l'ensemble des combinaisons de causes d'un scénario de défaillance particulier afin d'expliquer la défaillance qui est apparue (contrairement à l'arbre de défaillance qui vise à rechercher l'ensemble des scénarios pouvant conduire à une défaillance). Les différences existant entre les trois arbres les plus couramment utilisés (arbre de défaillance, arbre des causes et arbre d'événement) sont détaillées ci-dessous.

#### **III.5.1/ Construction de l'Arbre des Défaillances**

 On n'utilise généralement que deux symboles pour représenter un fait : le rectangle pour représenter un fait « normal » ; l'ellipse ou ovale ou cercle pour représenter un fait « anormal » ou « inhabituel ».Ces faits sont liés entre eux par des traits qui expriment la relation de cause à effet. Ces traits prennent deux formes : le trait qui relie deux faits ou enchaînement simple ; la fourche qui relie plusieurs faits d'un côté à un fait de l'autre.

La fourche peut, a priori, avoir deux sens : la conjonction : plusieurs faits-causes, ensemble, ont une conséquence ; la disjonction : un fait à plusieurs conséquences.

En général, seule la conjonction est utilisée dans les arbres de cause. Par convention et par habitude, un arbre de causes est très souvent présenté horizontalement, le fait final étudié étant le plus à droite. La position d'un fait à droite ou à gauche par rapport à un autre n'a de signification que s'ils sont sur une même branche, reliés par une suite continue de traits de même sens (cause vers conséquence). Les positions relatives de deux faits de deux branches différentes n'ont aucune signification.

La première phase de la construction de l'arbre des causes consiste à définir la défaillance. La deuxième phase consiste à remonter pas à pas jusqu'aux causes d'origines. On cherche à chaque pas de construction à répondre à la question « Qu'a-t-il fallu pour que ... ? ».

On vérifie ensuite qu'on répond « non » à la question « Y a-t-il d'autres causes » et à la question « la défaillance que je cherche à expliquer aurait-elle cependant eu lieu si l'une des causes n'avait pas été réalisée ? ».

La construction de l'arbre s'arrête normalement quand on en est arrivé à des causes origines qui ne s'expliquent plus pour le système étudié (circonstances extérieures, hasards, ...).

#### **III.5.2/ Intérêts et Limites**

Les principaux intérêts de cette méthode sont les suivants :

elle est simple à mettre en œuvre, elle favorise le caractère systématique de la recherche des événements (causes) et de leurs liens logiques, elle aide à mettre en évidence ce qui différencie le scénario étudié du scénario « normal » de référence, c'est-à-dire qu'elle fait la distinction entre les événements normaux et les événements anormaux, elle favorise la recherche et l'évaluation de mesures de prévention ou de protection destinées à éviter le retour de l'événement ou de ses conséquences fâcheuses.

Les principales limites de cette méthode sont les suivantes : elle ne permet pas une représentation chronologique des événements, il s'agit d'une méthode binaire, c'est-à-dire que les événements se produisent ou ne se produisent pas, il n'y a pas de stade intermédiaire, l'arbre des causes ne permet pas de distinguer la différence entre des combinaisons en « OU » et des combinaisons en « ET » entre les différents événements.

#### **III.6/ La SADT (technique structurée d'analyse et de modélisation) [9].**

#### **III.6.1 / Domaine d'Utilisation**

- Télécommunication
- Avionique.
- Systèmes d'armes.

# **III.6.2/ Objectifs de la Méthode**

- Spécification fonctionnelle de systèmes complexes.
- Permettre les échanges aisés avec l'utilisateur.
- Favoriser le travail en équipe (communication)
- Couplage avec une méthode de conception(MACH).

#### **III.6.3/ Principe de Base**

**\*Approche descendante, modulaire, hiérarchique, structurée :**Un système complexe est décomposé en éléments (fonctions) figurants l'ensemble du modèle.

**\*Approche du problème par un modèle de celui-ci :** Un modèle est constitué de diagrammes et des textes

#### **\*Distinction entre un modèle du problème et un modèle de la solution.**

**\*Langage graphique associe :**

- **-**Fonctions, relations.
- Structure hiérarchique.

#### **III.6.4/ Représentation Graphique**

 L'octigramme de niveau le plus élevé, noté A-0 (lire A moins 0) correspond à la finalité ou la fonction globale du système. Ce diagramme de niveau A-0 se décompose en n diagramme  $A_1$  à  $A_n$ .

Chacun des diagrammes  $A_1$ à  $A_n$  est décomposé à son tour suivant le même principe.

Dans l'exemple suivant :

A0 représente le niveau 0, donc la fonction globale du système ; elle se décompose en 3 sous –systèmes  $A_1$  et  $A_2$  et  $A_3$ .

 $A_1$  se décompose en  $A_{11}$ et  $A_{12}$ .

Dans chaque diagramme ou niveau, on définit les relations entre les sous- systèmes et les données de contrôles.

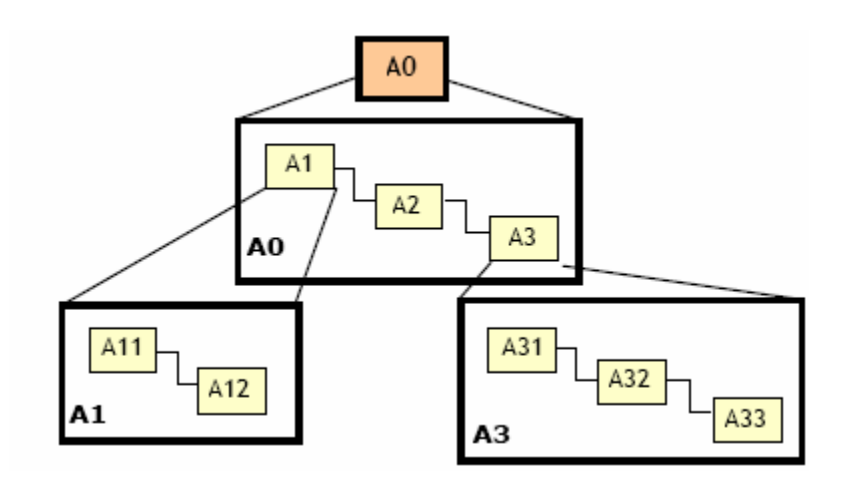

**Figure III-2 : Représentation de la SADT** 

# **Conclusion sur la Méthode et Position du Problème**

 L'étape d'analyse des risques est une étape cruciale dans la démarche de la maitrise des risques, elle utilise des méthodes complémentaires, qui suivent une démarche bien déterminée.

Cette étape est une étape très importante dans ce travail, c'est le début de toute démarche de maitrise de risques.

Dans notre travail nous nous sommes basés sur le retour d'expérience des accidents survenus dans le même type de centrale que celle de SNC\_LAVALIN Hadjret-Enouss (centrale thermique à cycle combiné).

Après avoir examiné le document Étude de danger (EDD) de *SNC\_LAVALIN,* et l'historique des incidents survenu dans la centrale de Hadjret Enouss nous avons pu localiser le système à prendre en considération dans notre projet.

Selon l'EDD trois grands risques sont présents dans la centrale SNC\_LAVALIN (Incendie, Explosion et risque électrique) qui trouvent leurs sources dans :

#### **Risque d'incendie**

- Transformateurs électrique 400 KV
- Turbine à combustion
- Stockage de produits chimiques
- Station de gaz naturel
- Réservoir d'hydrocarbure (Gasoil) 16 000 m<sup>3</sup>.

#### **\* Risque d'explosion :**

- Générateur électrique 400 MW
- Chaudières de récupération HRSG
- Turbine à combustion
- Turbine à vapeur
- Transformateurs électrique 400 KV
- Conduite gaz naturel
- Réservoir d'hydrocarbure (Gasoil) 16 000 m3

# **III.7/ Application des Méthodes d'Analyse des Risques**

# **III.7.1/ Application de la SADT**

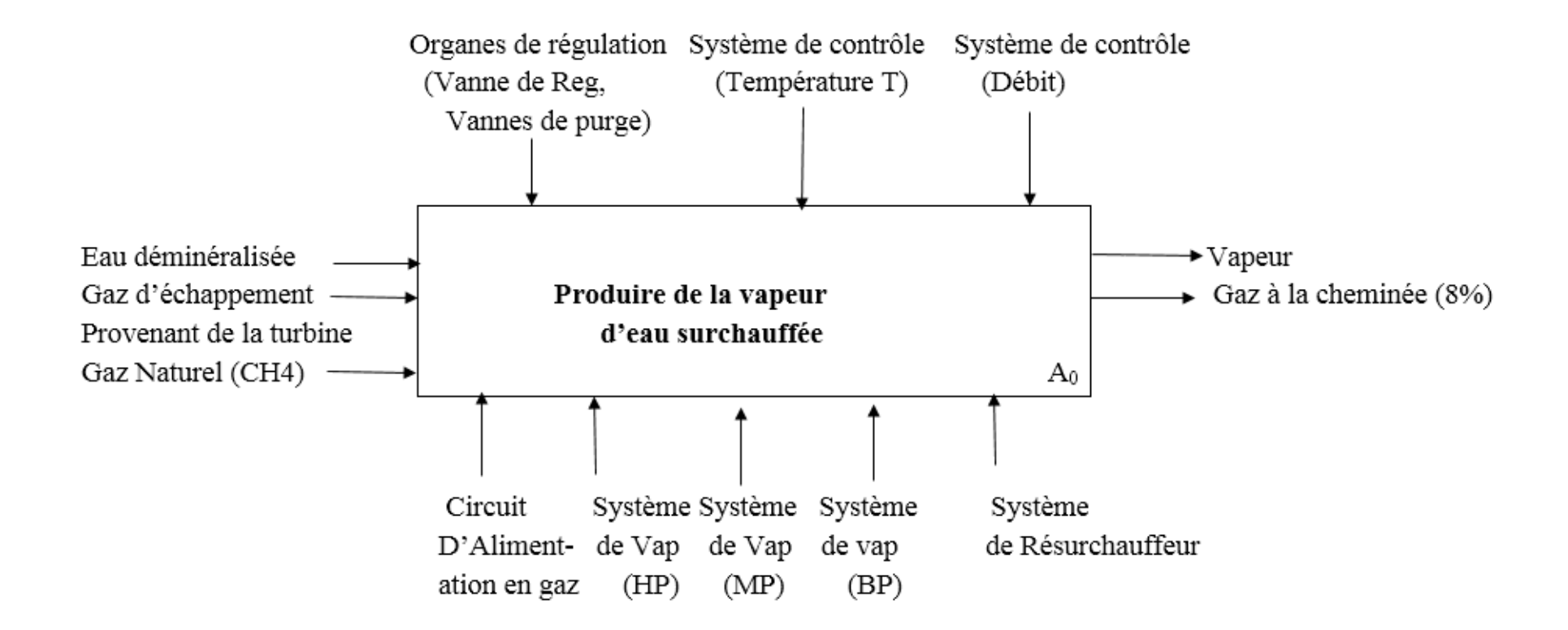

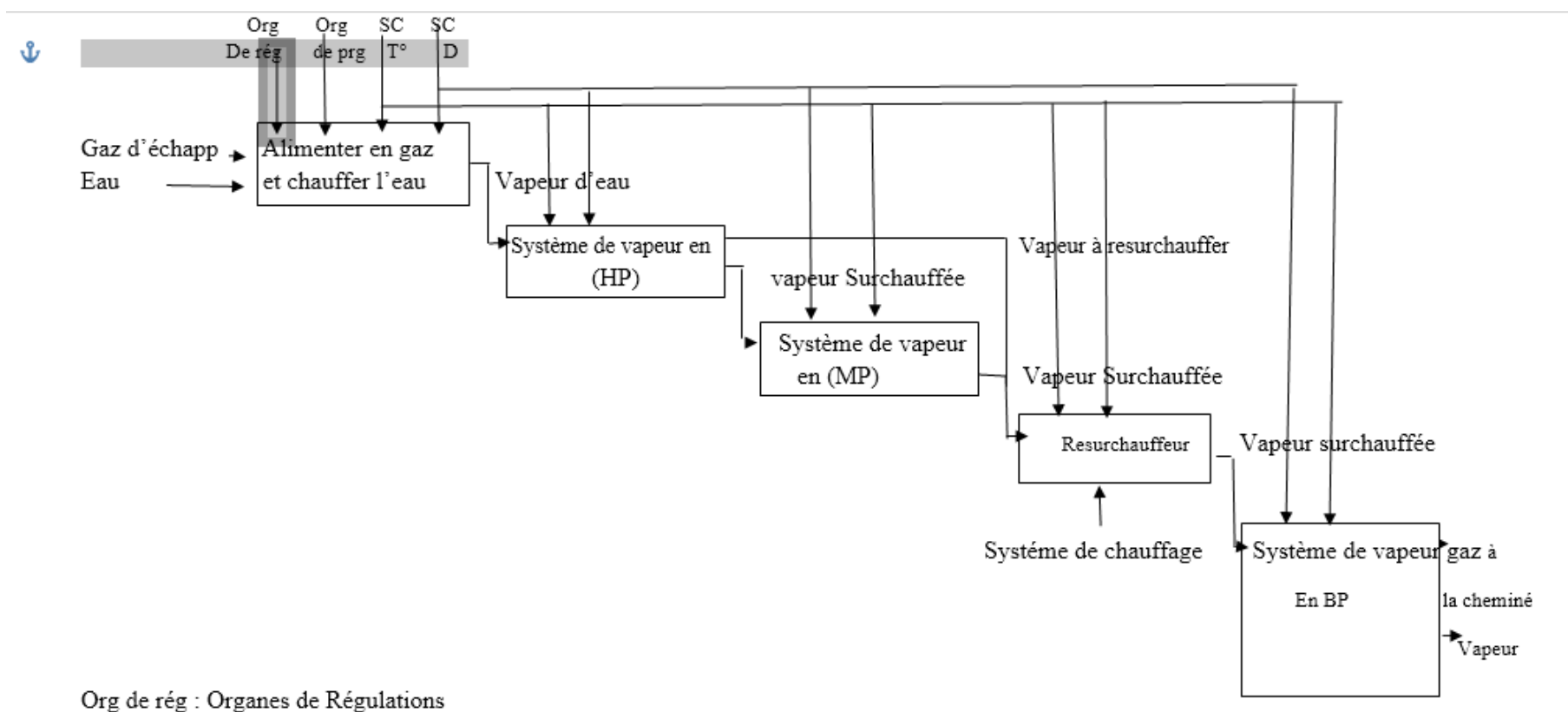

Org de prg : Organes de purges

 $SCT^{\circ}$  : Système de Contrôle de Température  $(T^{\circ})$ 

SC D : Système de Contrôle Débit (D).

# **III.7.2/ Application de l'APR**

# **TABLEAU III-7/ ANALYSE PRELEMINAIRE DES RISQUES (APR)**

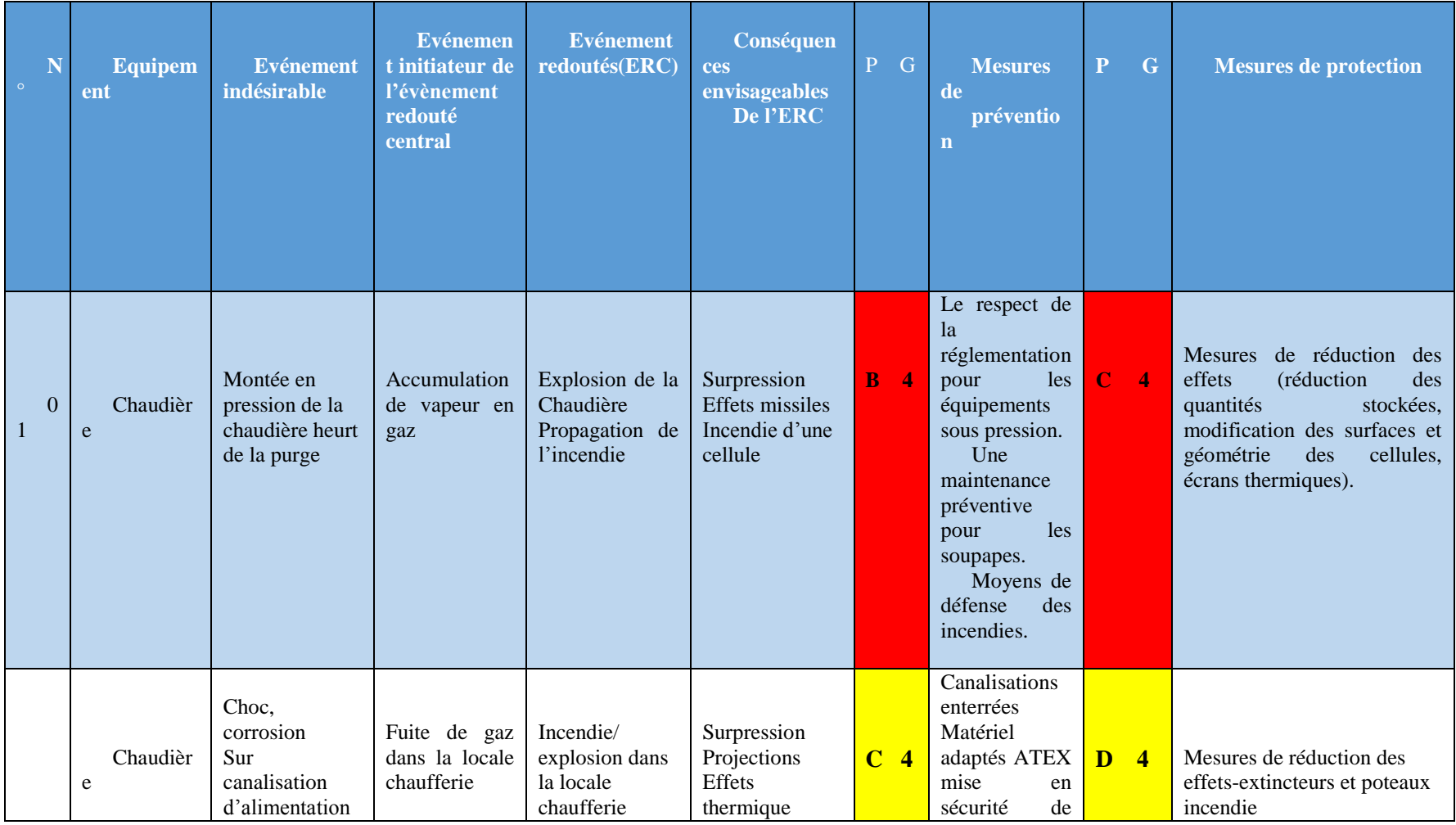

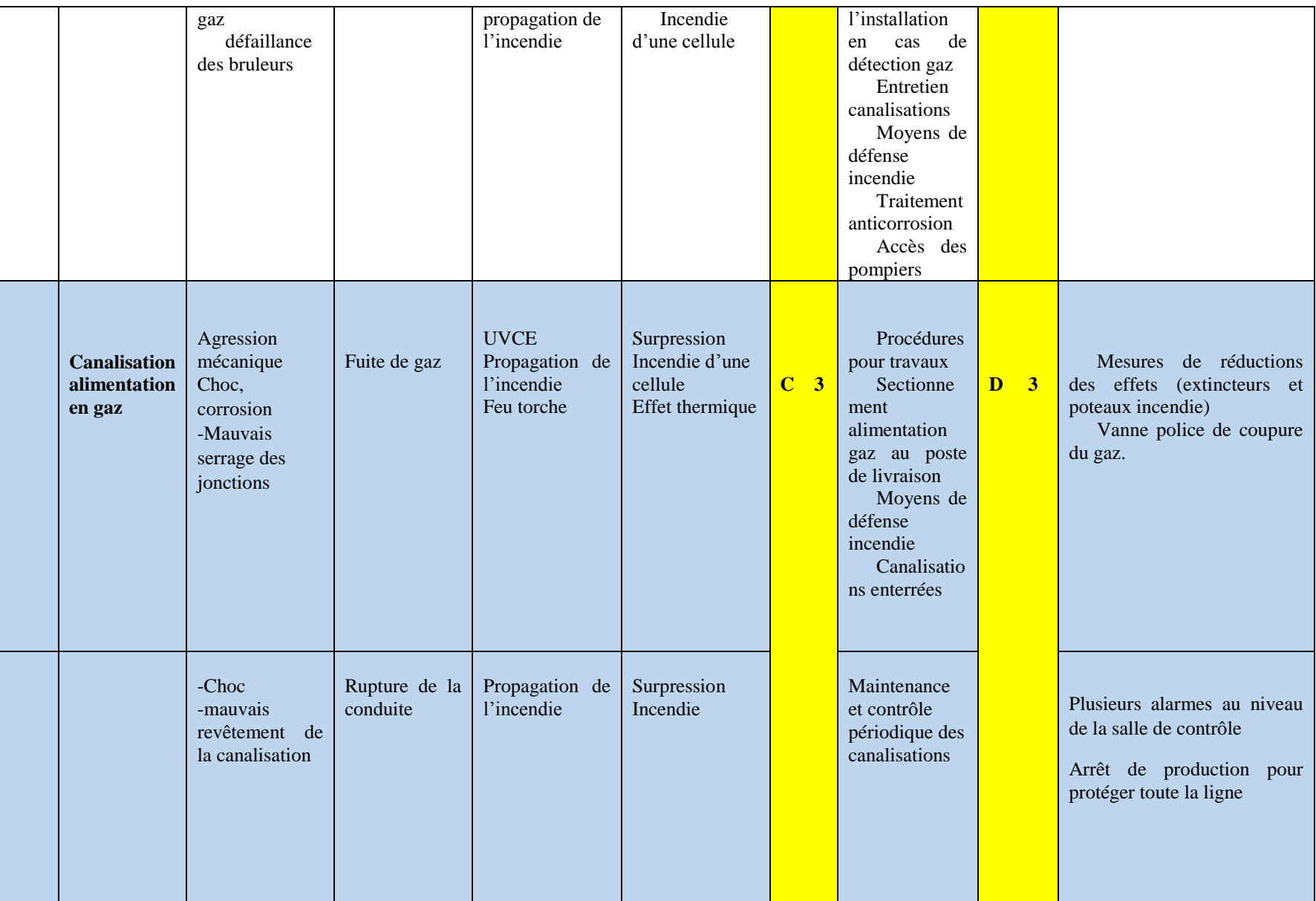

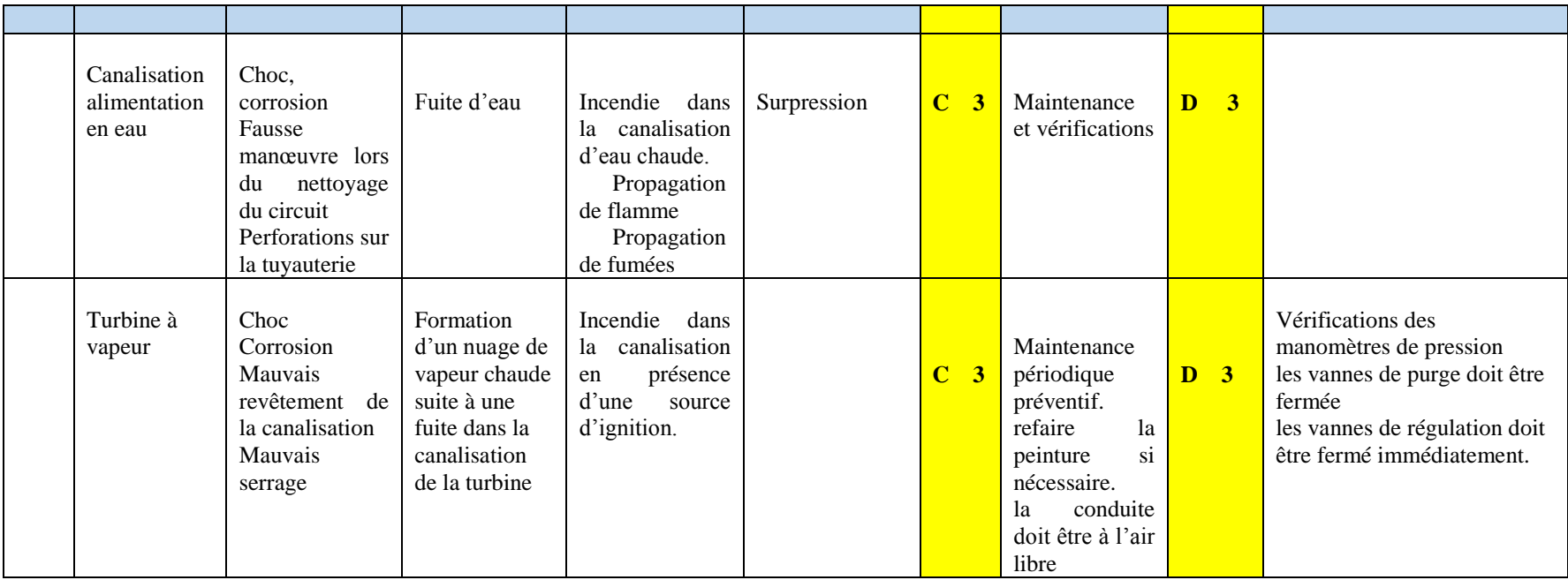

**Résultats Obtenu à partir de l'APR :** les résultats sont montrées dans le tableau III-8

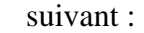

| Catégorie du risque        | <b>Nombre</b> | Pourcentage              |
|----------------------------|---------------|--------------------------|
|                            | d'ER          | $\mathcal{O}_\mathbf{0}$ |
| Risque acceptable          | 00            | 00                       |
| Risque tolérable           | 05            | 83.33                    |
| <b>Risque inacceptable</b> | 01            | 16.66                    |
| <b>Total</b>               | 06            | 100                      |
|                            |               |                          |

**Tableau III-8 : Résultats de l'APR** 

# **III.8/ Interprétation :**

 Notre Analyse préliminaire des risques a permis d'étudier 06 Evénements Redoutés, Sur ces évènements redoutés, 2 Evénements redoutés sont suspectes de mener à des Risques Majeurs (qui peuvent impacter l'extérieur du site). Les ERC retenus pour l'Analyse détaillées des Risques sont les suivants :

**Explosion de la chaudière suite à :**

- Une accumulation de vapeur ou gaz par une augmentation de pression.

- Une fuite de gaz combustible (Méthane)

## **1ér cas : Explosion dans la chambre de combustion**

 La concentration accidentelle en gaz à l'intérieur de la chambre de combustion, peut atteindre les conditions propices à l'explosion. ce type d'accidents survient généralement en phase de redémarrage ou de mise en service de la chaudière, plusieurs types de séquences mènent à une telle situation, notamment : la non fermeture de l'alimentation en gaz suite à des erreurs de procédures, un dysfonctionnement de clapet de détendeur, d'électrovannes ou encore des anomalies sur la canalisation elle-même, une trop faible pression de gaz aux injecteurs, un décrochage de flamme, une erreur de représentation d'un opérateur, neutralisations des mesures de sécurité, un défaut de pré-ventilation avant rallumage.

 A l'origine de plusieurs accidents ou sur-accidents, les équipements de surveillance et de sécurité doivent faire l'objet d'une gestion rigoureuse, sans disposer de l'information nécessaire à l'analyse des défaillances, des intervenants « forcent » parfois le démarrage de la chaudière provoquant l'explosion du gaz accumulé dans le foyer.

#### **2éme cas : Fuite de gaz en amont de la chaudière :**

 Plusieurs accidents sont consécutifs à des pertes d'étanchéité en amont de la chaudière au niveau des vannes et des piquages sur les canalisations d'approvisionnement en gaz combustible : joint vétuste non étanche, raccords défaillants ou rompus, par ailleurs, la manipulation des organes de liaison et de sectionnement doit été réalisée avec rigueur en suivant les consignes opératoires spécifiques à chaque type de vanne.

#### **Dispersion d'un nuage toxique suite à une fuite de gaz :**

 Nous avons pu rassembler les causes principales des accidents survenant des installations utilisant des gaz combustible dans leur industries, on site :

- -Une défaillance du matériel.
- Défaut ou fatigue d'un équipement, corrosion, vibrations ou chocs.
- Défaillance des automatismes, de l'instrumentation.
- Erreur de conception.
- Entretien insuffisant, agressions naturelles.
- Le facteur humain est, en partie au moins, à l'origine des accidents en raison notamment :
- De l'absence ou de l'insuffisance des consignes d'exploitation ou de maintenance
- D'une intervention avec un outillage inadapté,
- D'une formation insuffisante,
- D'une préparation de chantier inadaptée.
- D'une méconnaissance des installations ou du risque toxique présenté par les gaz D'échappements le méthane.
- De la complexité des installations et d'un mauvais repérage des équipements (position des vannes, etc.).

# **III.9/ Les Barrières de Sécurité Existantes dans la Centrale :**

Chaque compartiment équipé par différentes barrières :

## **Le compartiment auxiliateur :**

- Deux détecteurs UV/IR.
- Deux détecteurs de température.
- $\checkmark$  Moyens d'extinction automatique par CO2.

#### **Le compartiment turbine :**

- Deux détecteurs de fumée.
- $\checkmark$  Six détecteurs de température.
- $\checkmark$  Moyens d'extinction automatique par CO2.

#### **Le compartiment compresseur :**

- Deux détecteurs UV/IR.
- Deux détecteurs de fumée.
- Deux détecteurs de température.
- $\checkmark$  Moyens d'extinction automatique par poudre.

## **Système de protection :**

 Le système de protection est constitué par un certain nombre de systèmes secondaires et primaires dont certains travaillent à chaque démarrage ou à chaque arrêt. Les autres systèmes et composants sont réservés pour des conditions de marche anormales ou des cas d'urgence demandant l'arrêt de la turbine à gaz.
#### **Système de protection de dépassement de température :**

Le système de protection de dépassement de température est l'un des systèmes de protection primaires de la turbine à gaz. Le système déclenche une alarme dès que sa température dépasse la limite fixée.

#### **Système de protection et de détection des vibrations :**

 Le système est constitué de plusieurs détecteurs de vibrations. Il agit pour mettre la turbine soit en alarme soit en déclenchement. Les capteurs ou détecteurs de vibrations sont répartis stratégiquement en différents points de la turbine.

#### **Système de protection et de détection de flamme :**

Le système sert pour les trois fonctions principales suivantes :

- a) Lorsque la vanne de régulation qui contrôle l'arrivée du combustible pour l'allumage est en fonctionnement et que les circuits d'allumage sont sous tension dans la séquence de démarrage.
- b) Lorsque le flamme est établie et détectée au moment de l'allumage dans la séquence de démarrage.
- c) S'il y a une disparition de flamme après que l'allumage ait été établi.

### **Conclusion :**

La centrale thermique à cycle combiné se classe parmi les industries les plus dangereuses du fait qu'elle dispose des équipements à haut risque qui représentent un danger potentiel sur leurs terrains d'exploitation et environnement, elle est toujours face à des phénomènes dangereux tel que l'incendie, l'explosion, BLEVE, BOILOVER.

A partir du retour d'expérience on peut dire que la plus part des accidents qui surviennent dans une installation électrique sont la conséquence de la défaillance d'un des éléments ou d'équipement de l'arbre unique, turbocompresseur, Alternateur , chaudières car ces dernières contient plusieurs dangers : le gaz d'hydrogène, l'huile de lubrification, le risque électrique et une très grande énergie cinétique, ce qui m'a donnée une idée sur l'équipement qui va être l'objet d'une réduction de risque dans ce projet de fin d'étude.

# **Chapitre IV Simulation des Phénomènes Dangereux**

# **Introduction :**

 Nous proposons dans ce chapitre de procéder à une simulation par le logiciel PHAST, afin de faire ressortir les effets du phénomène dangereux retenu dans le chapitre précédent, qui est l'explosion de la chaudière.

# **IV.1/Simulation de l'Explosion de la Chaudière par l'Application du Modèle Multi-Energie (TNO) et le Modèle (TNT).**

**Explosion :** C'est un phénomène de désintégration violente et instantanée, accompagné généralement de bruit et parfois d'éclats et qui est du à la mise en œuvre d'un mélange détonant.

Le groupement français de combustion lui donne l'approche suivante :

« Libération soudaine d'énergie plus ou moins confinée, avec ou sans conséquences externes. L'explosion peut donner lieu à une onde de pression (onde de choc). A une boule de feu. Dans le cas d'explosion chimique. Le processus de libération d'énergie peut être une déflagration ou une détonation. »

Les surpressions atteintes vont dépendre à la fois des caractéristiques du mélange, mais aussi de l'environnement physique dans lequel la flamme se propage.

- $\checkmark$  Les caractéristiques du mélange inflammable :
- $\checkmark$  Les caractéristiques de la source d'allumage :
- $\checkmark$  Les caractéristiques de la géométrie (encombrement et confinement).

 Ces valeurs correspondent aux seuils des premiers effets observés, sauf dans le cas où le pourcentage de cibles affectées est précisé.

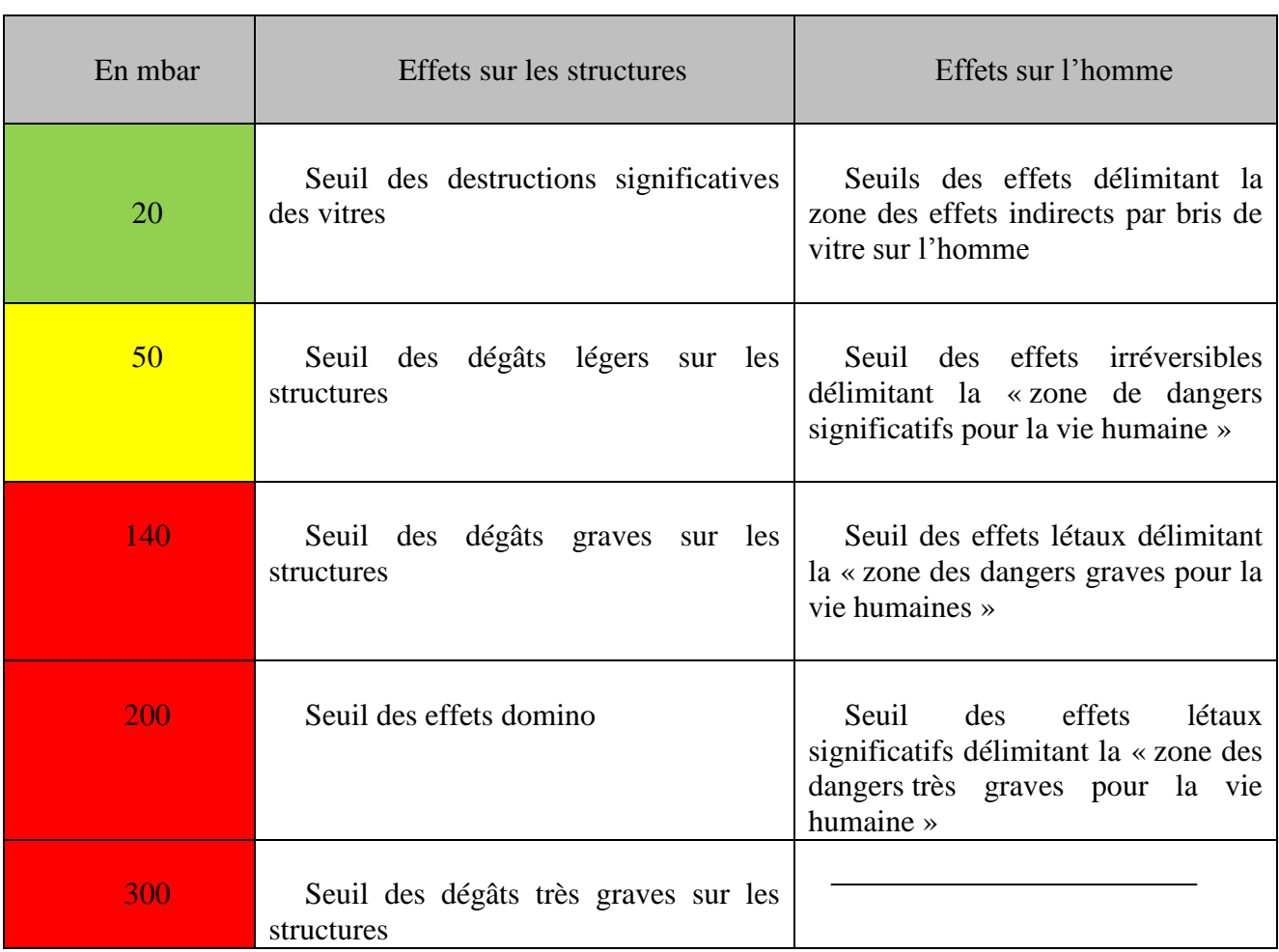

## **Tableau IV-1 : Seuils des Effets de Surpression**

# **IV.2/ Modèle Multi-Energie ou TNO :**

# **Les caractéristiques de la centrale :**

- $\checkmark$  Capacité annuelle : 9900 GWh.
- Puissance d'entrée : 1227 MW.
- $\checkmark$  Rendement : 59%.
- $\checkmark$  Débit d'eau : 84 000 m<sup>3</sup>/h.
- $\checkmark$  Vapeur générée : 3\*381=1143t/h.
- $\checkmark$  Combustible N° 01 : Gaz Naturel.
- $\checkmark$  Combustible N° 02 : le gasoil.
- $\checkmark$  Volume du gaz exploité : 200 million m<sup>3</sup>/an.
- $\checkmark$  La masse molaire du M<sub>CH4</sub>=16g/mol et point de fusion =-182°C.
- $\checkmark$   $\Delta H_C$  de CH<sub>4</sub>=50010 KJ/Kg.
- $\checkmark$  Masse Volumique du CH<sub>4</sub> = 0.71384 Kg/m<sup>3</sup>. (condition normale de T° et P(T° = 0°C)

et  $P = 1.01325$  bar).

 $\checkmark$  la densité (par rapport à l'air) d = 0.552.

#### **1- La réaction de combustion :**

La réaction de la combustion du CH<sub>4</sub>: CH<sub>4</sub> + 2O<sub>2</sub>  $\longrightarrow$  1CO<sub>2</sub> +2H<sub>2</sub>O

 $Q_V = 2.31 * 10^4$  m<sup>3</sup>/h

# **2- calcul du débit volumique (Qv) :**

On a  $Q_V = 200*10^6$  m<sup>3</sup>/an =  $(200/12)*10^6$  m<sup>3</sup>/mois ;  $V=16.66*10^6$  m

$$
V=16.66*10^6
$$
 m<sup>3</sup>/mois

Pour une fuite de 10 min  $V = 3850 \text{ m}^3$ 

#### **3- Calcul du débit massique (Qm):**

On a 
$$
\rho = m/v
$$
 done m= $\rho$ .V =2.31\*10<sup>4</sup>\*0.71384

$$
Q_m = 1.64*10^4 \,\mathrm{Kg}/h
$$

Pour une fuite de 10 min on aura m =  $2748$  Kg.

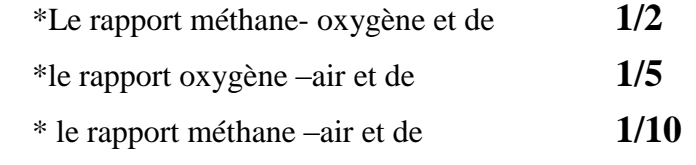

Soit un volume du nuage de :

$$
V = 38.5.10^3 m^3
$$

Comme la forme du nuage est hémisphérique, le rayon obtenu :

 $R = 26.39$  m

Ce rayon détermine les zones ou le nuage se dispersera.

4- **Calcul de l'énergie :**

L'énergie d'explosion E est égale  $E= V. [\Delta H_C \rho. (1/10)].$ 

E= 38500. [50.010.0.71384. (1/10)].

E= 137441.68 J

# **IV.3 / Logiciel de Simulation de la Dispersion (PHAST)**

PHAST (Process Hazard Analysis software tool) qui peut se traduire par Outil logiciel d'analyse de risque de procédé, est le plus connu et compréhensif des logiciels d'analyse de risques de procédé dans le monde. PHAST examine la progression d'un accident potentiel depuis la libération de l'énergie jusqu'au plus loin point de dispersion, utilisant des modèles d'épandage et évaporation de fluides d'un réservoir, et les effets inflammables et toxiques des substances et des gaz.

L'outil d'analyse des conséquences est pris comme standard industriel d'analyse des risques d'inflammabilité, incendie, explosion et toxicité, et est utilisé par près de 800 organisations dans le monde, ce logiciel est développé continuellement depuis 30 ans.

Pour atteindre les objectifs de la gestion des risques, il faut avoir une connaissance approfondie des dangers présents dans l'installation, le PHAST est l'outil rapide et précis dans l'évaluation des menaces et phénomènes dangereux générés par les différents types de danger.

# **IV.3.1 / Application et Calcul des Effets de l'Explosion par PHAST IV.3.1.1/ Le Modèle Multi-Energie (TNO)**

La chaudière de récupération de chaleur est conçue pour utiliser l'énergie disponible dans le gaz d'échappement d'une turbine à gaz qui fonctionnera au gaz naturel.

- $\triangleright$  Le combustible utilisé dans Le système est le méthane.
- $\geq$  la masse du combustible : M<sub>CH4</sub> = 2748Kg.

Nous avons collecté les données utiles pour l'application du modèle TNT sur le logiciel PHAST. Ces données sont dans le tableau IV-2 suivant :

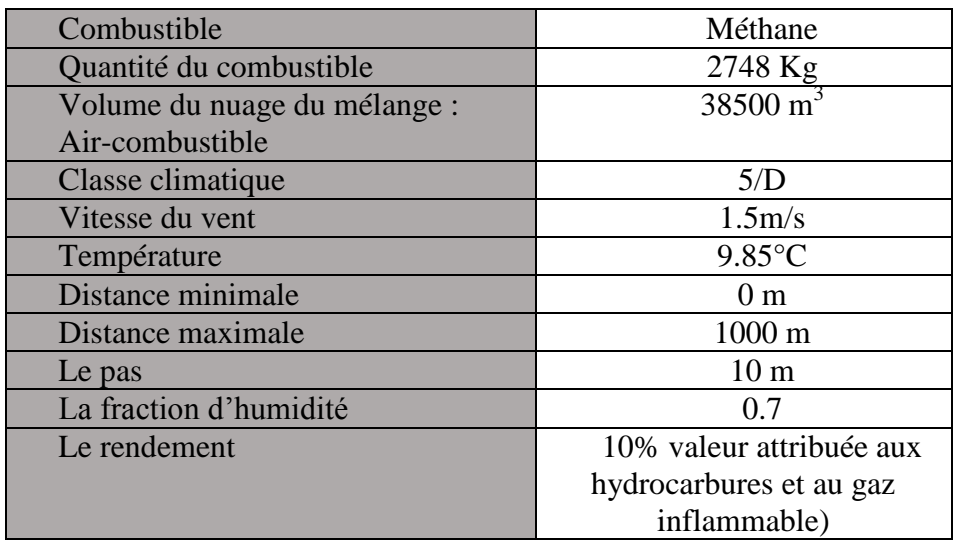

#### **Tableau IV-2 : Données Utilisée pour le Logiciel PHAST**

Les valeurs de surpression en fonction de la distance sont représentées dans le tableau IV.3 suivant :

| <b>Surpression</b> | $0.506 \mid 0.359 \mid$ | 0.167 | 0.102 | 0.074 | 0.057 | 0.046 | 0.039 | 0.034 | 0.030 | 0.026 |
|--------------------|-------------------------|-------|-------|-------|-------|-------|-------|-------|-------|-------|
| (bar)              |                         |       |       |       |       |       |       |       |       |       |
| <b>Distance</b>    | 100                     | 200   | 300   | 400   | 500   | 600   | 700   | 800   | 900   | 1000  |
| (m)                |                         |       |       |       |       |       |       |       |       |       |

**Tableau IV-3 : Valeur de Surpression en Fonction de la Distance** 

 La courbe de variation de la surpression en fonction de la distance est présentée dans la figure IV.1 suivante :

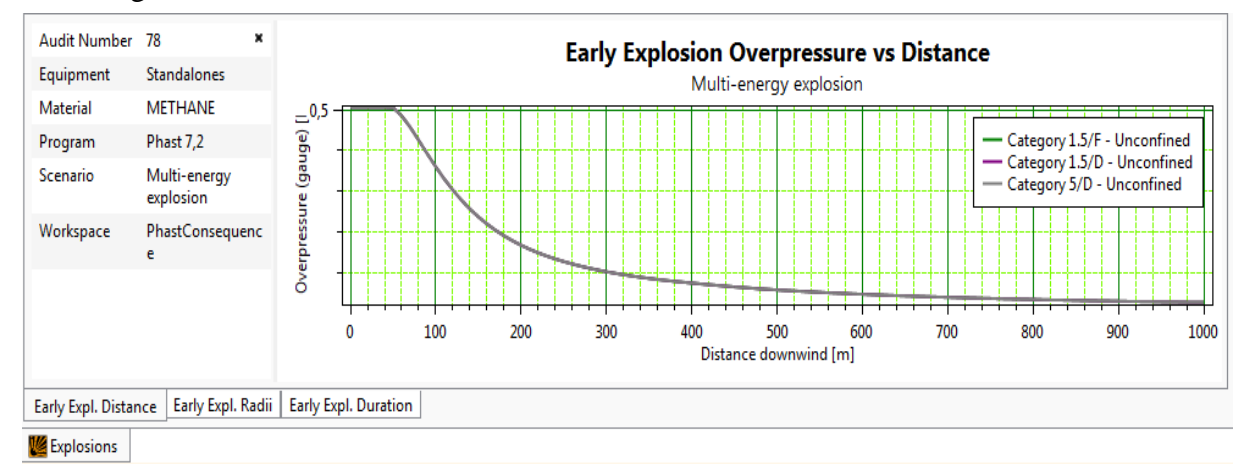

**Figure IV-1 : La Variation de la Surpression en Fonction de la Distance** 

 Le logiciel PHAST nous à donner les valeurs des surpressions références avec leurs distances représenté dans le tableau IV.4 **:** 

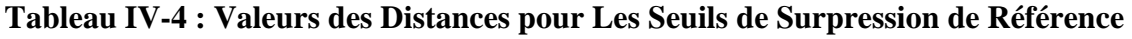

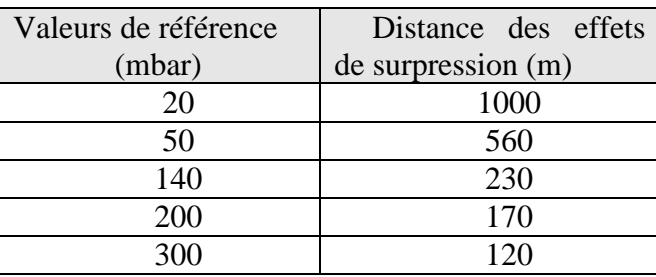

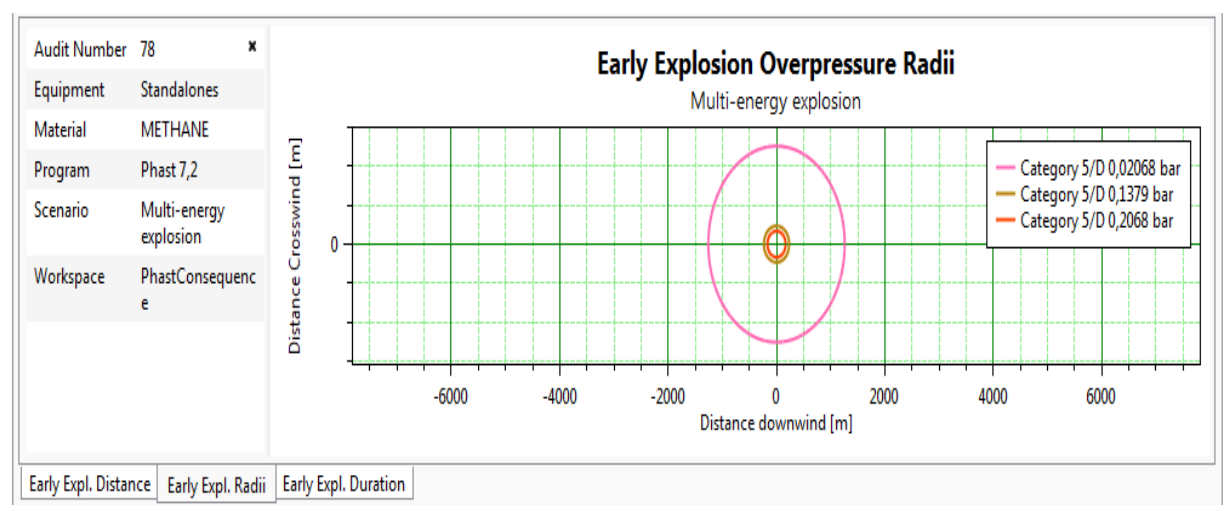

# **Figure IV-2 : Propagation du Nuage Radial et Vertical**

 Les périmètres correspondant aux trois seuils de surpression critique (20,140, 200 mbar) sont représentés dans la **figure IV.3**

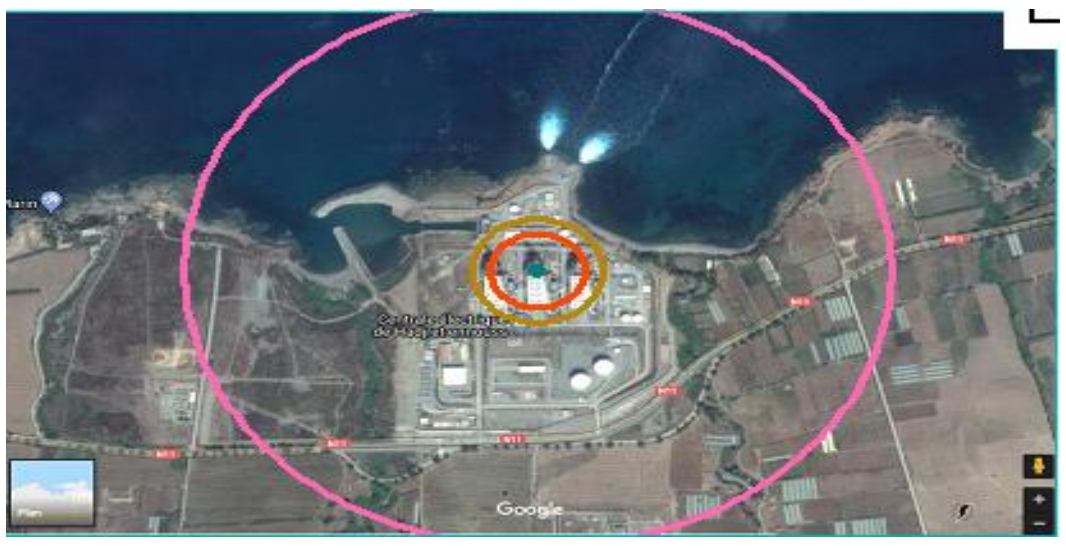

**Figure IV-3 : Cartographie des Effets de la Surpression du TNO** 

- La couleur rose ( ) représente de le seuil de 20 mbar
- la couleur marron (  $\longrightarrow$  ) représente le seuil de 140 mbar.
- la couleur rouge ( $\longrightarrow$ ) représente le seuil de 200 mbar.

# **IV.3.1.2/ Modèle de l'équivalent (TNT)**

-

Les valeurs de surpression en fonction de la distance sont représentées dans le tableau IV - 5 suivant :

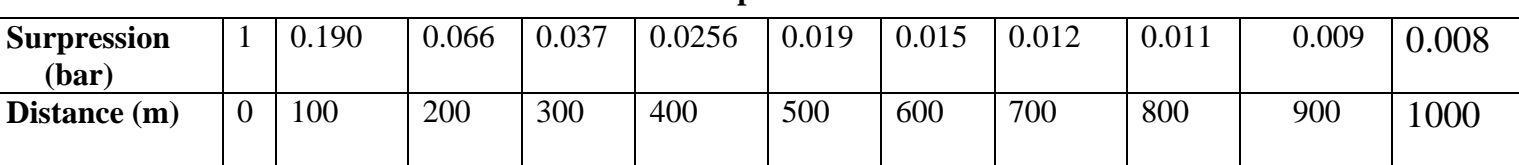

# **Tableau IV-5 : Valeur de Surpression en Fonction de la Distance**

 La courbe de variation de la surpression en fonction de la distance est présentée dans la figure IV-4 suivante :

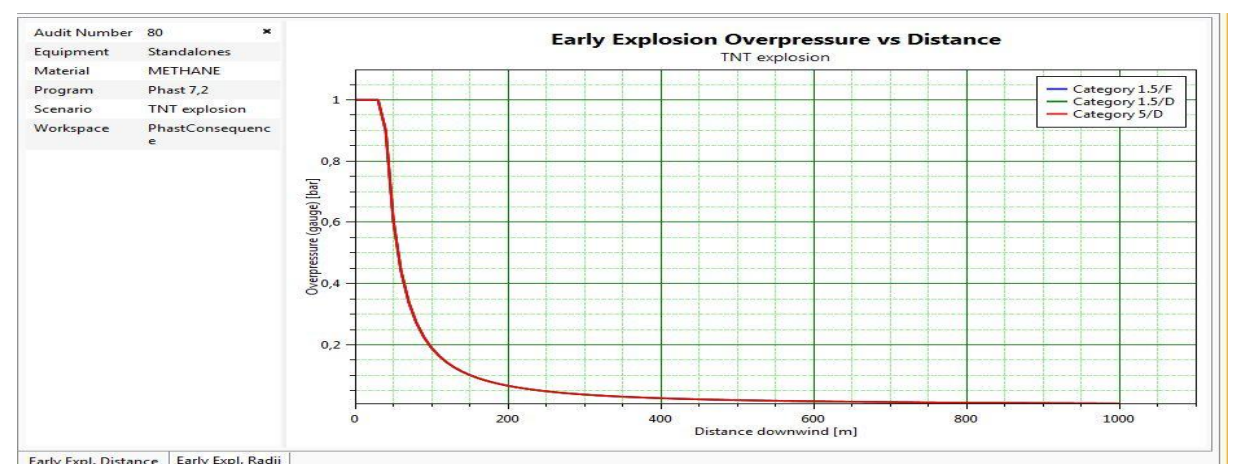

**Figure IV-4 : La Variation de la Surpression en Fonction de la Distance** 

Le logiciel PHAST nous à donné les valeurs des surpressions références avec leurs distances représenté dans le tableau IV-6

#### **Tableau IV-6 : Valeurs des Distances pour les Seuils de Surpression de Référence**

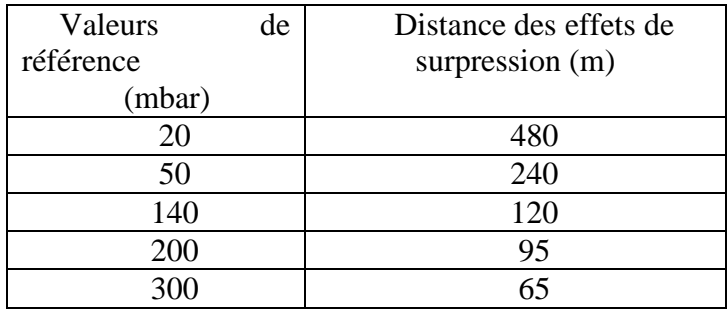

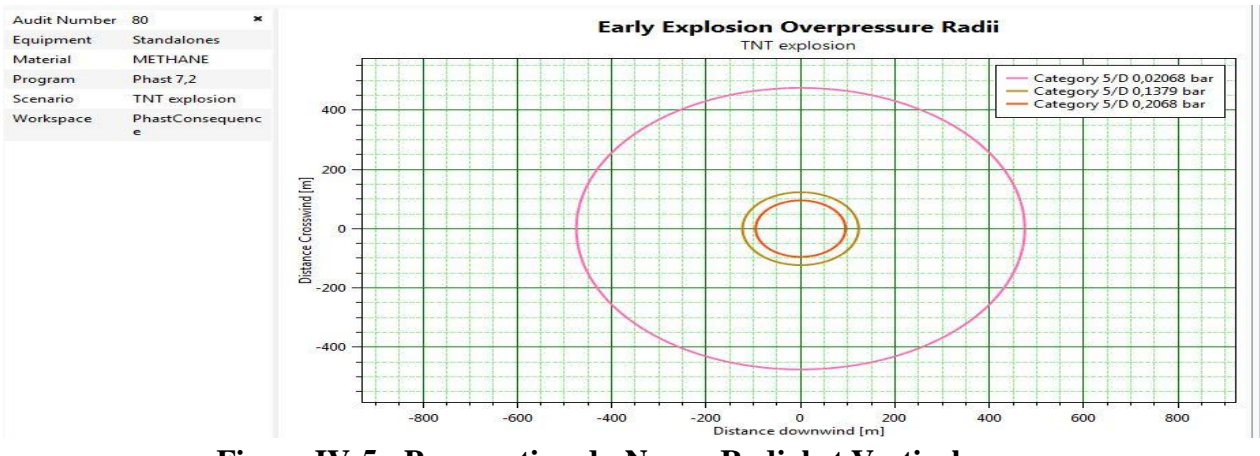

**Figure IV-5 : Propagation du Nuage Radial et Vertical** 

 $\triangleright$  Les périmètres correspondant aux trois seuils de surpression critique (20,140, 200) mbar) sont représentés dans la **figure IV-6**

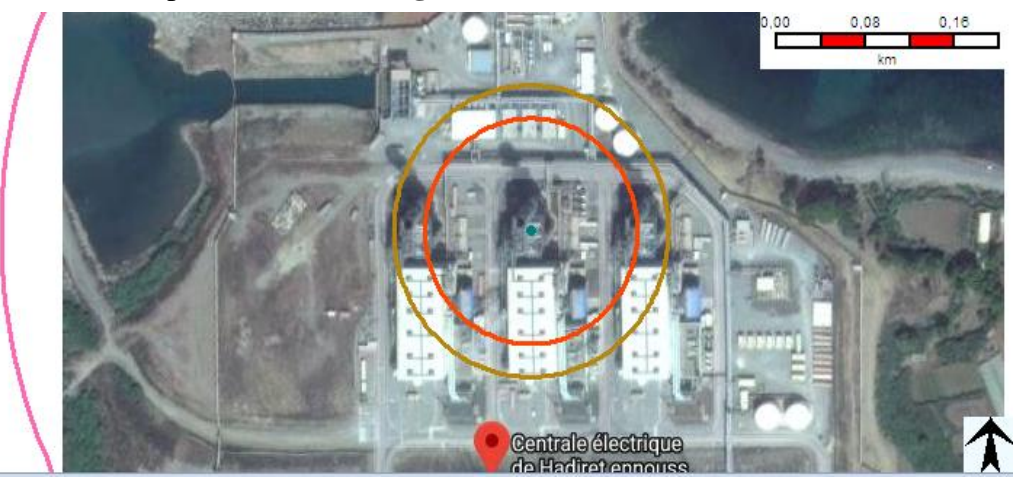

**Figure IV-6 : Cartographie des Effets de la Surpression du TNT** 

- La couleur rose ( ) représente de le seuil de 20 mbar
- la couleur marron (  $\longrightarrow$  ) représente le seuil de 140 mbar.
- la couleur rouge ( $\longrightarrow$ ) représente le seuil de 200 mbar.

## **IV.4 / Interprétation des Résultats de la Simulation**

Nous avons choisi comme centre de l'explosion la chaudière « chaudière tranche 2 » qui se trouve au milieu pour montrer l'effet de l'explosion sur les autres éléments du procès juste à côté.

Les seuils de 200 mbar et 140 mbar (seuils des effets domino et seuils des dégâts graves sur les structures présentent des distances de (170m et 230m respectivement pour le modèle multi-énergie et de 95m et 120m pour le modèle TNT) touchant toute la ligne d'arbre.

Les équipements concernés sont les suivants :

- $\triangleright$  Chaudière de Récupération de chaleur tranche 1. Avec une surpression de (0.48 bar)
- $\triangleright$  Chaudière de récupération de chaleur tranche 3. Avec une surpression de (0.5 bar)
- $\triangleright$  La Salle électrique de la station de pompage eau de mer. Avec une surpression de (0.5) bar)
- $\triangleright$  Refroidisseur d'eau. Avec une surpression de (0.5 bar)
- Réservoir de stockage d'eau déminéralisé. Avec une surpression de (0.35 bar).

 Le seuil de 50mbar qui est le seuil des dégâts légers sur les structures et des effets irréversibles délimitant la « zone de dangers significatifs pour la vie humaine », il n'est pas représenté par le logiciel PHAST.

Le seuil de 20 mbar touche une grande partie de la centrale environ 45 000 m<sup>2</sup> du site de production de la société. « Seuil des destructions significatives des vitres pour les structures et des effets délimitant la zone des effets indirects par bris de vitre sur l'homme ».Dans ce rayon les parties vitrées seront détruite.

\*en comparant les résultats obtenu par les deux modèles (le modèle TNT et le modèle multi –énergie), on constate que les valeurs des surpressions trouvée par le modèle multiénergie sont supérieures à celle trouvée par le modèle de l'équivalent TNT pour des zones loin du point de l'explosion.

Les valeurs des pressions produites par le modèle multi -énergie sont en général selon le retour d'expérience très proche des valeurs réelles observées. (Les valeurs du modèle TNT se déprécie rapidement par rapport à celle du modèle multi –énergie dans les zones proches du point de l'explosion).

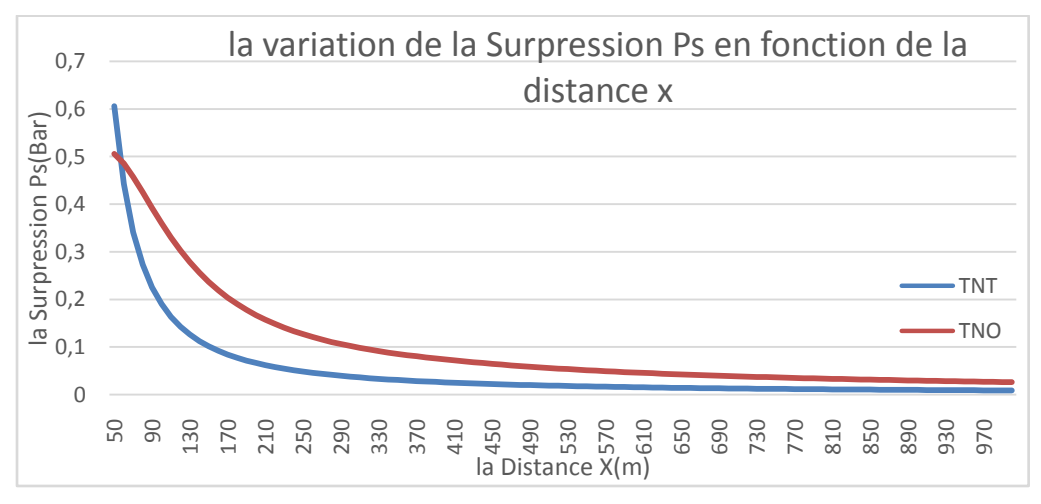

**Figure IV-7 : Résultats Comparatifs de la Surpression en Fonction de la Distance.** 

- le modèle multi –énergie peut également prédire la durée de la phase positive de l'explosion.

- le modèle TNT ne permet pas de déterminer les effets thermiques. ni de calculer l'évolution temporelle de l'explosion.

#### **Conclusion Générale**

Ce travail nous a permis de nous confronter au milieu industriel. Ainsi que de mettre en application quelques notions théoriques.

L'étude des risques liés au fonctionnement d'une chaudière industrielle, nous a permis de mettre en évidence le caractère brutal et dévastateur d'un éventuel accident de chaudière en raison de deux paramètres important de fonctionnement à savoir la température interne et la pression.

 L'application de la méthode APR nous a permis de connaitre l'importance hiérarchique de chaque (organes ou éléments entrant ou sortant) de la chaudière ainsi que ses effets sur le sous-système auquel il appartient, ainsi que sur l'ensemble du système chaudière. Ce qui nous a permis de déceler deux événements qui, malgré que la probabilité de leur occurrence est rare néanmoins nous considérons que dans le cas où ils peuvent avoir lieu, ils engendrent des conséquences redoutables tant sur les vies humaines que sur les installations et les constructions.

 L'analyse de criticité des systèmes (S1, S2, …..) de la chaudière donne lieu à constater que l'événement le plus redoutable lié au fonctionnement d'une chaudière industrielle étant une surpression importante qui est susceptible d'être engendré par un dysfonctionnement des différents composants du système chaudière.

La méthode APR nous a conduits à la conclusion suivante :

 La modélisation des effets du phénomène le plus probable et le plus dangereux qui est l'explosion à l'aide du logiciel PHAST afin de déterminer le zone critique qui entoure le danger.

 L'élaboration de ce travail nous a permis, d'une part, d'approfondir nos connaissances déjà acquises durant les années de notre formation à l'Ecole Nationale Polytechnique, et d'autre part, de nous préparer à être opérationnel dans ce domaine.

 Nous pouvons conclure que ce travail est un premier pas dans l'évaluation de la performance des barrières de sécurité au sein de la centrale SNC-LAVALIN qui pourrait servir de base pour d'autre études plus approfondie dans le domaine.

# **REFERENCES BIBLIOGRAPHIQUES**

**[1]ARIA** (Analyse Recherche et Information sur les Accidents) Site officiel [:http://www.aria.deveoppement-durable.gouv.fr/,](http://www.aria.deveoppement-durable.gouv.fr/) consulté le 23 novembre 2017

**[2]** Décret exécutif n°06-198 du 04 Jumada El Oula 1427 correspondant au 31 mai 2006 définissant la réglementation applicable aux établissements classés pour la protection de l'environnement (Algérie).

**[3]** Prévention et lutte contre le feu « la prévention des accidents du travail et des maladies professionnelles » INRS 1983.

**[4]** M. J. Assael, K.E. Kakosmos, «Fires, Explosions and Toxic Gas dispersions Effects, Calculation and Risk», Edition CRC Press, (2010).

**[5]** S. Ismail, « Maitrise des risques majeurs liés à l'alternateur de la centrale à cycle combiné de Hadjret –Ennous SNC – LAVALIN », mémoire de fin d'étude, ENP, (2017)

**[6]** H. Khalil, « Maitrise du risque d'explosion au niveau des chaudières [cas FERTIAl Algérie] », mémoire de fin d'étude, ENP, (2016)

**[7]** G.Swingelstein. **«** Sureté de fonctionnement des systèmes industriellecomplexe », Edition [S8250 France], (1999),

**[8]** B.Mourad, « Analyse des Risques par ADD »mémoire de fin d'étude, ENP, (2004).

**[9]** B.Espinasse, « Méthodes fonctionnelles SADT ». Site officiel : [www.sciences-indus-cpge.apinc.org/Sys3-SADT,](http://www.sciences-indus-cpge.apinc.org/Sys3-SADT) consulté le 22/mars 2018